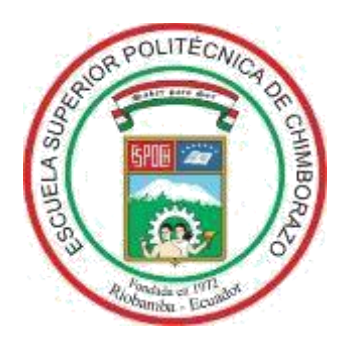

# **ESCUELA SUPERIOR POLITÉCNICA DE CHIMBORAZO**

## **FACULTAD DE MECÁNICA**

### **CARRERA DE INGENIERÍA MECÁNICA**

## **"DISEÑO ESTRUCTURAL DE DOMOS GEODÉSICOS DE ALUMINIO PARA TANQUES DE ALMACENAMIENTO DE PETRÓLEO, SEGÚN API 650"**

### **TRABAJO DE TITULACIÓN**

TIPO: Propuesta Tecnológica

Presentado para optar al grado académico de:

## **INGENIERO MECÁNICO**

# **AUTOR:** MARCO ISRAEL PILCO PUMA **DIRECTOR:** Ing. GEOVANNY NOVILLO.

Riobamba – Ecuador 2020

#### **© 2020, Marco Israel Pilco Puma**

Se autoriza la reproducción total o parcial, con fines académicos, por cualquier medio o procedimiento, incluyendo la cita bibliográfica del documento, siempre y cuando se reconozca el Derecho de Autor.

Yo, Marco Israel Pilco Puma declaro que el presente trabajo de titulación es de mi autoría y los resultados el mismo son auténticos. Los textos en el documento que provienen de otras fuentes están debidamente citados y referenciados.

Como autor asumo la responsabilidad legal y académica de los contenidos de este trabajo de titulación; El patrimonio intelectual pertenece a la Escuela Superior Politécnica de Chimborazo.

Riobamba, 24 de noviembre de 2020

AR(O

**Marco Israel Pilco Puma**

**060468459-7**

## **ESCUELA SUPERIOR POLITÉCNICA DE CHIMBORAZO FACULTAD DE MECÁNICA CARRERA DE INGENIERÍA MECÁNICA**

El Tribunal del trabajo de titulación certifica que: El trabajo de titulación: Tipo: Propuesta Tecnológica, **DISEÑO ESTRUCTURAL DE DOMOS GEODÉSICOS DE ALUMINIO PARA TANQUES DE ALMACENAMIENTO DE PETRÓLEO SEGÚN API 650**, realizado por el señor: **MARCO ISRAEL PILCO PUMA**, ha sido minuciosamente revisado por los Miembros del Tribunal del trabajo de titulación, el mismo que cumple con los requisitos científicos, técnicos, legales, en tal virtud el Tribunal Autoriza su presentación.

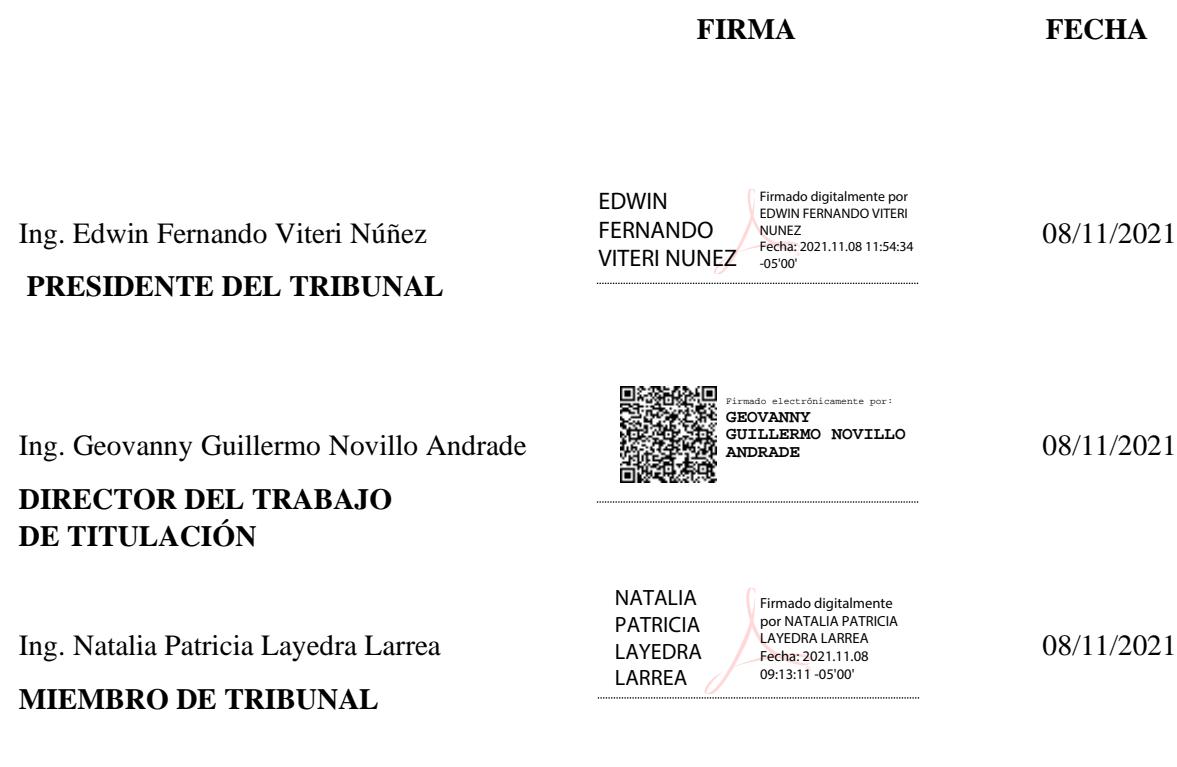

#### **DEDICATORIA**

A Dios, quien ha sido mi refugio y apoyo en momentos decisivos de mi carrera y vida personal, a mis padres Juan y María, a mi hermano Bryan, quienes como familia fueron una ayuda incondicional en todo momento y gracias a los cuales, pude culminar este proceso académico. También al Ing. Miguel Cedeño quien me incentivo y motivo a seguir esta carrera y que gracias a su apoyo en la etapa final puedo concluirla con satisfacción, sin desmerecer las palabras de aliento de su esposa Ruth Moreno. Finalmente, a Katherine Buenaño, mi novia, quien de último momento llegó a ser una motivación importante en mi vida y un apoyo incondicional en toda circunstancia.

Marco

#### **AGRADECIMIENTO**

Primordialmente, el agradecimiento a Dios, por el don maravilloso de la vida y pensamiento para seguir cosechando logros a diario, por darme una familia amorosa, responsable y trabajadora que día con día me inculcaron buenos valores. A la Escuela de Ingeniería Mecánica que me permitió educarme en sus aulas para obtener una profesión.

Marco

#### **TABLA DE CONTENIDO**

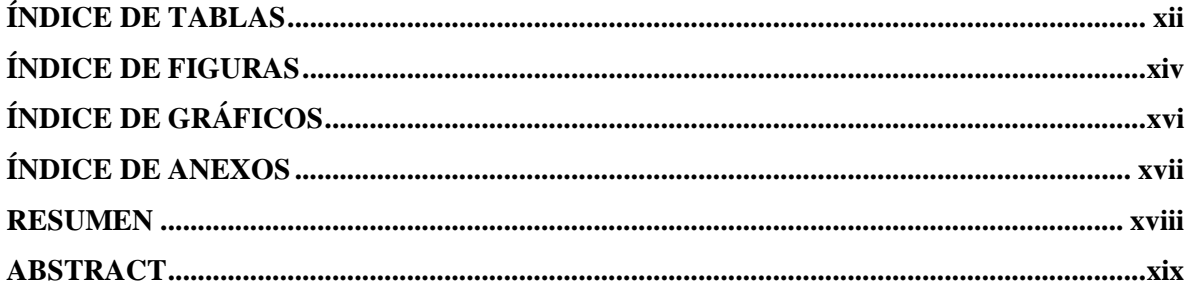

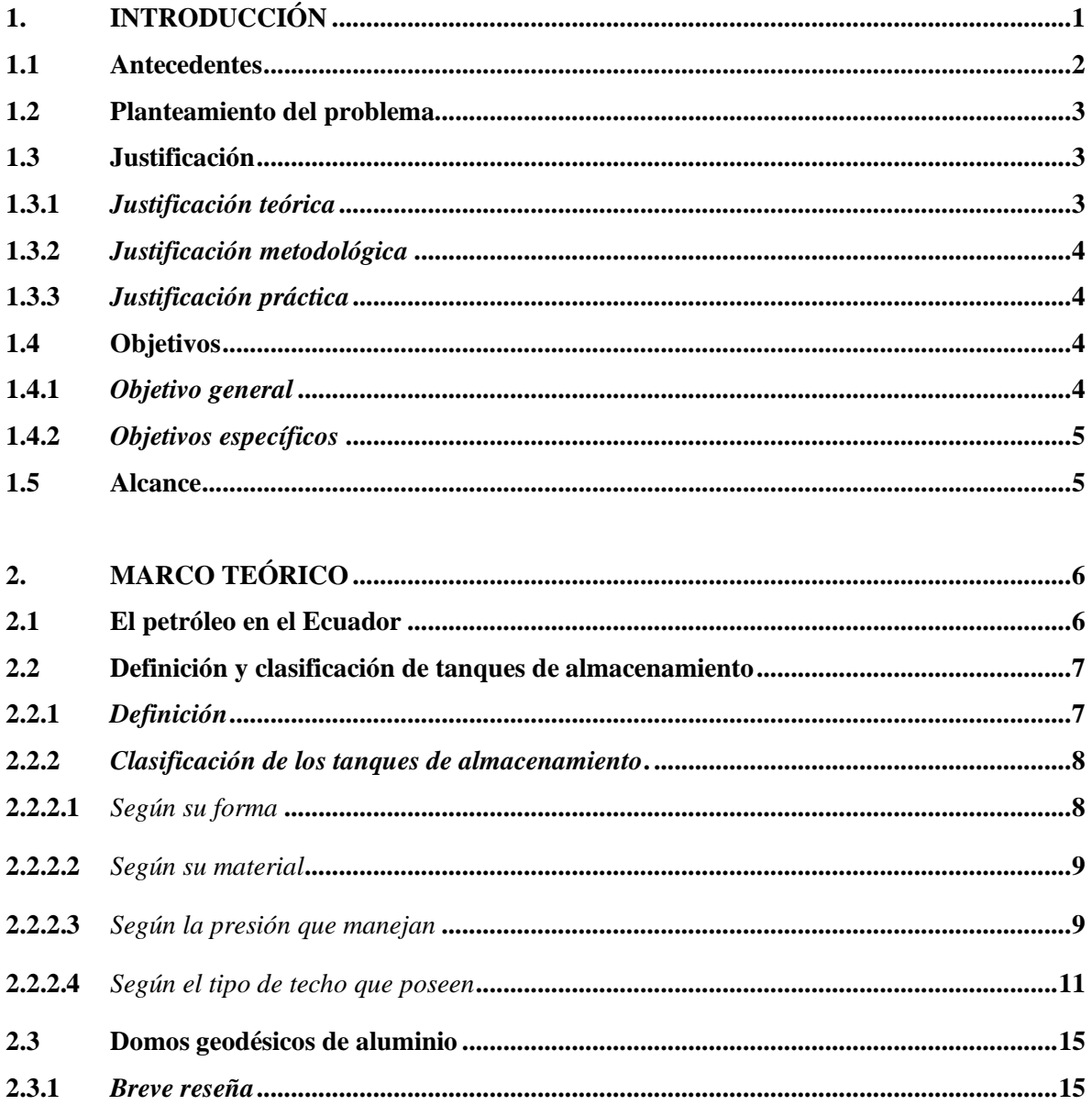

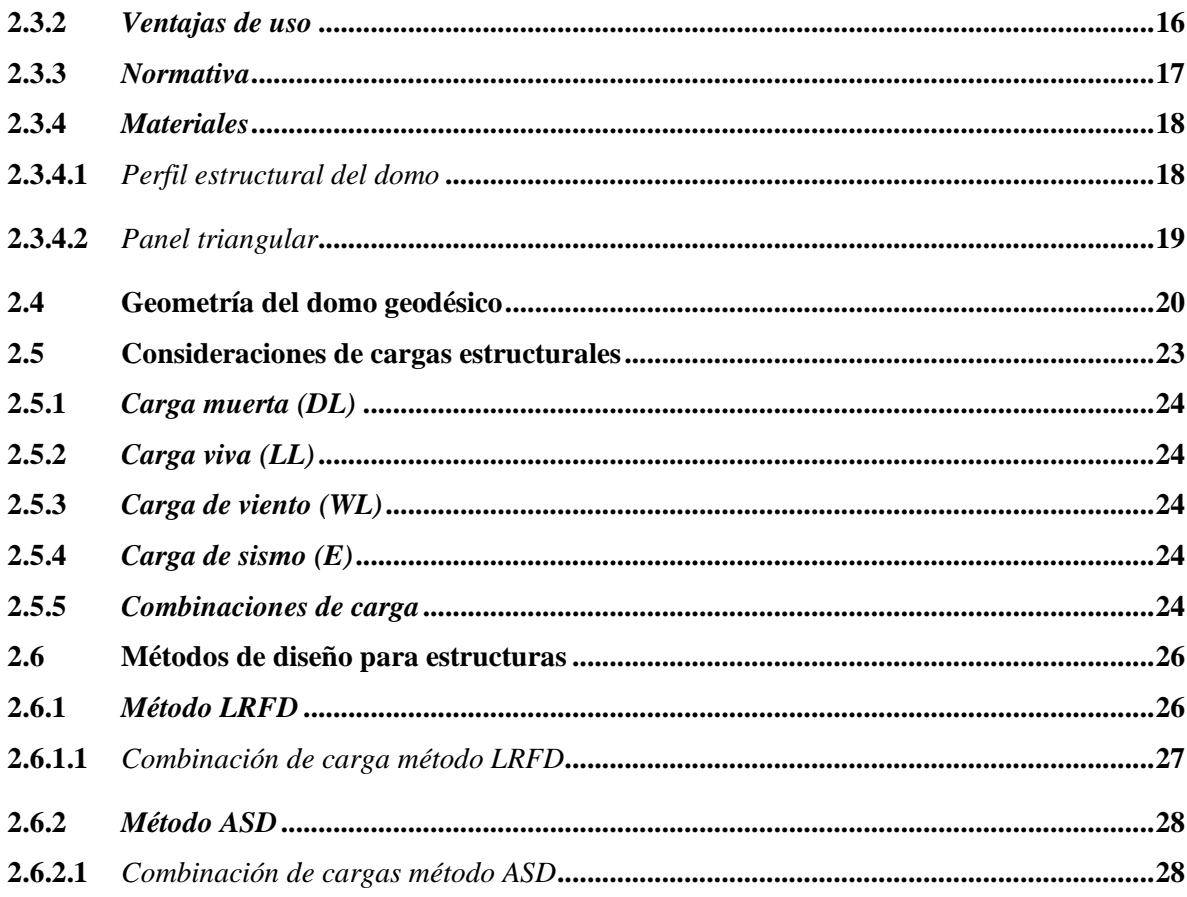

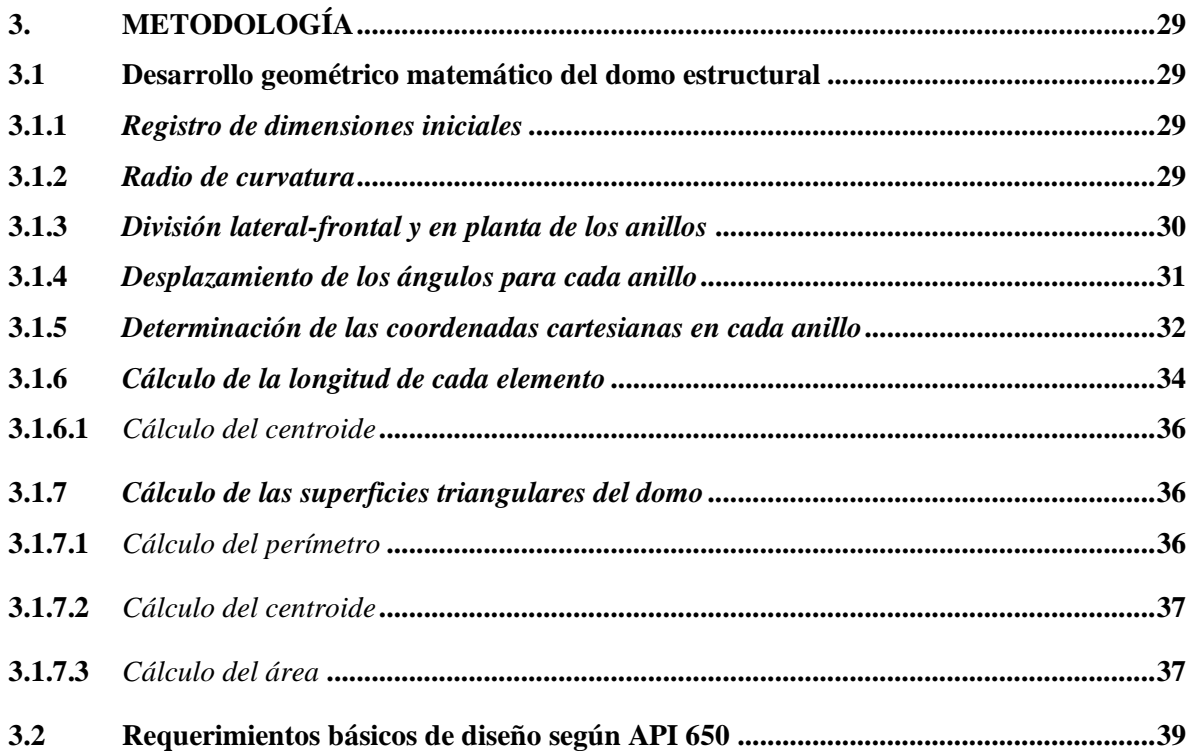

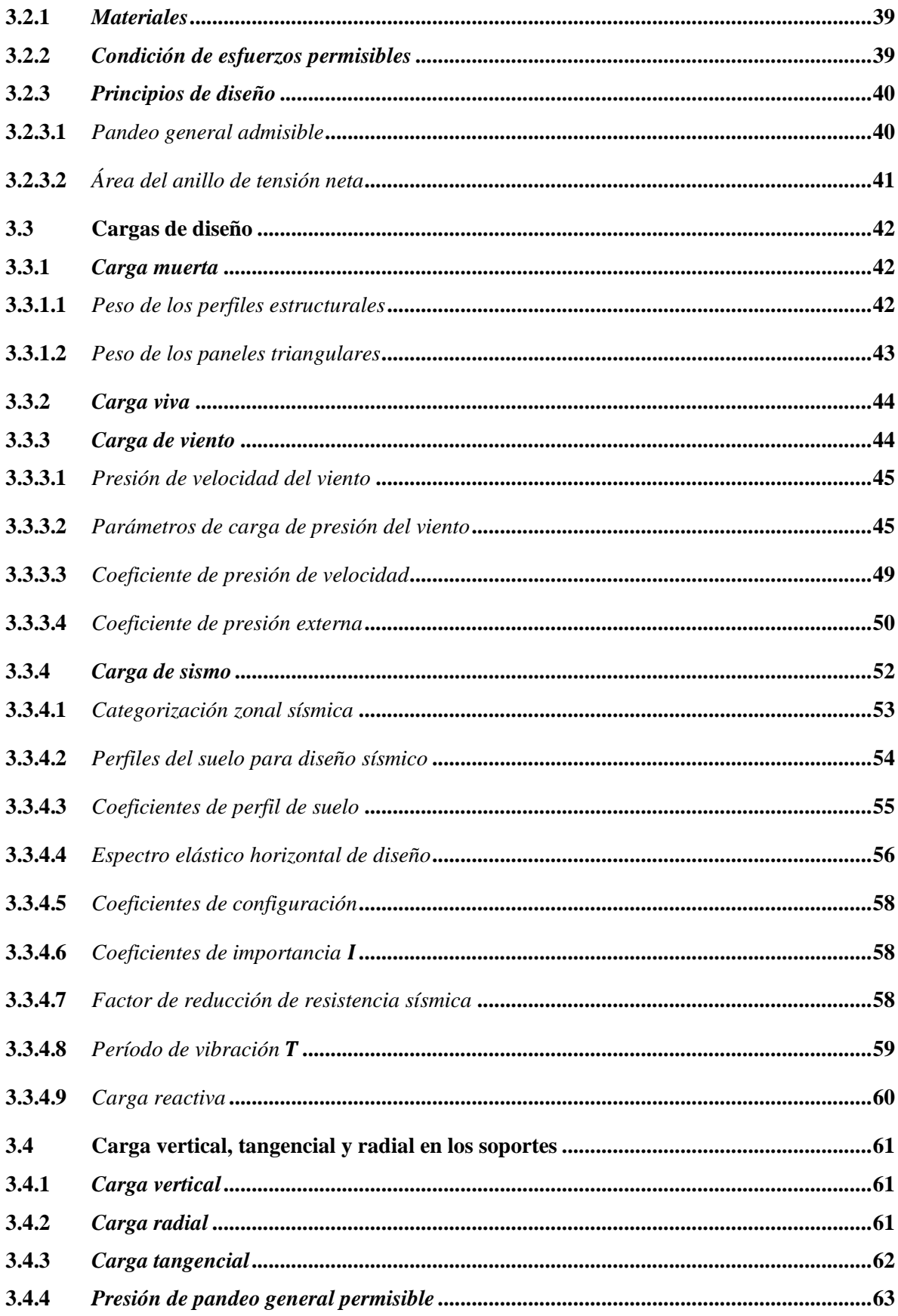

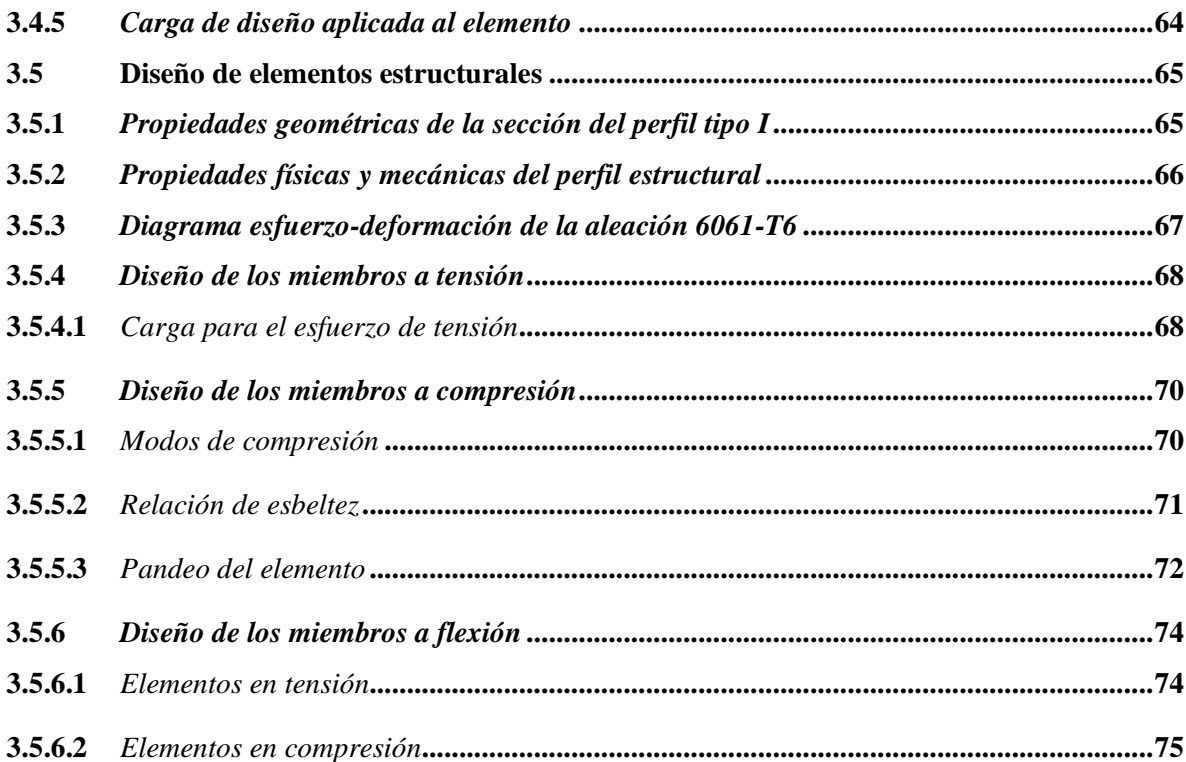

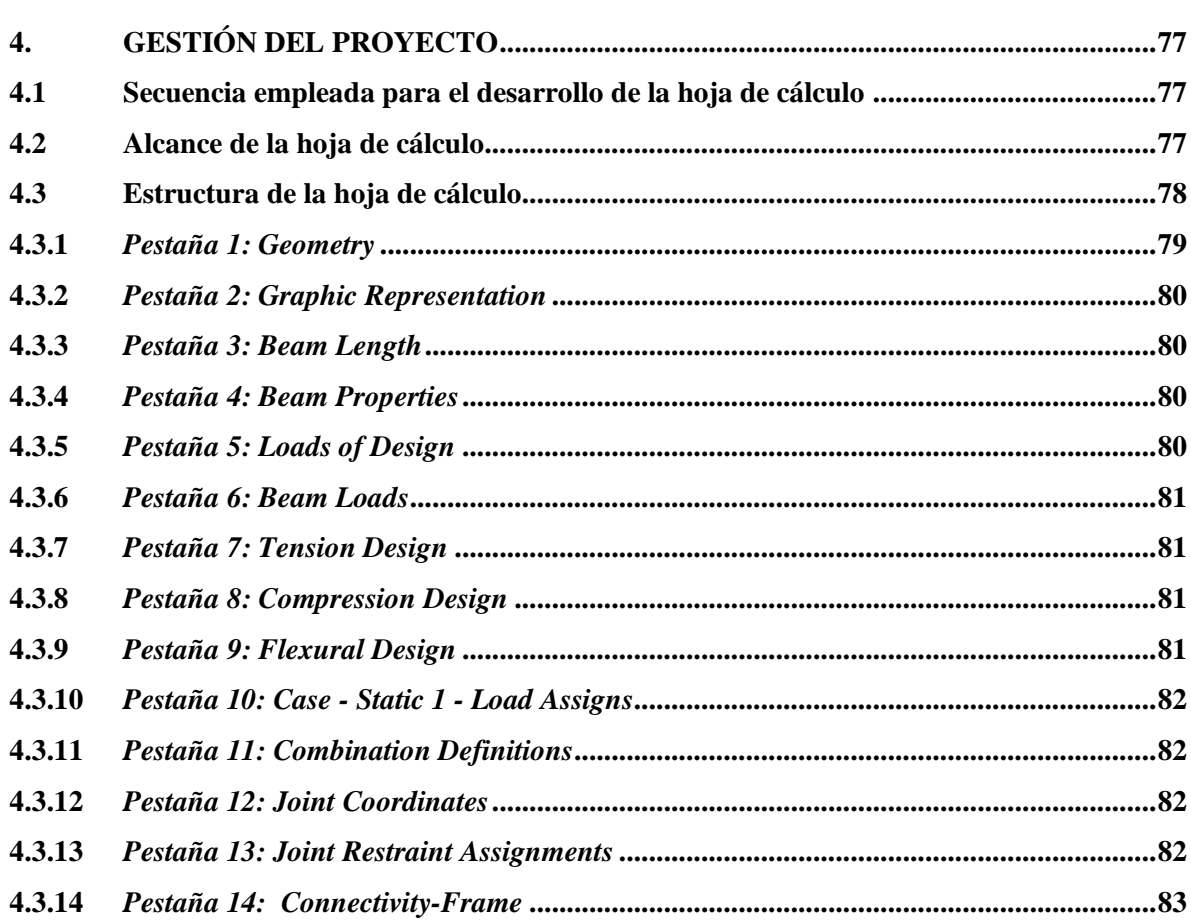

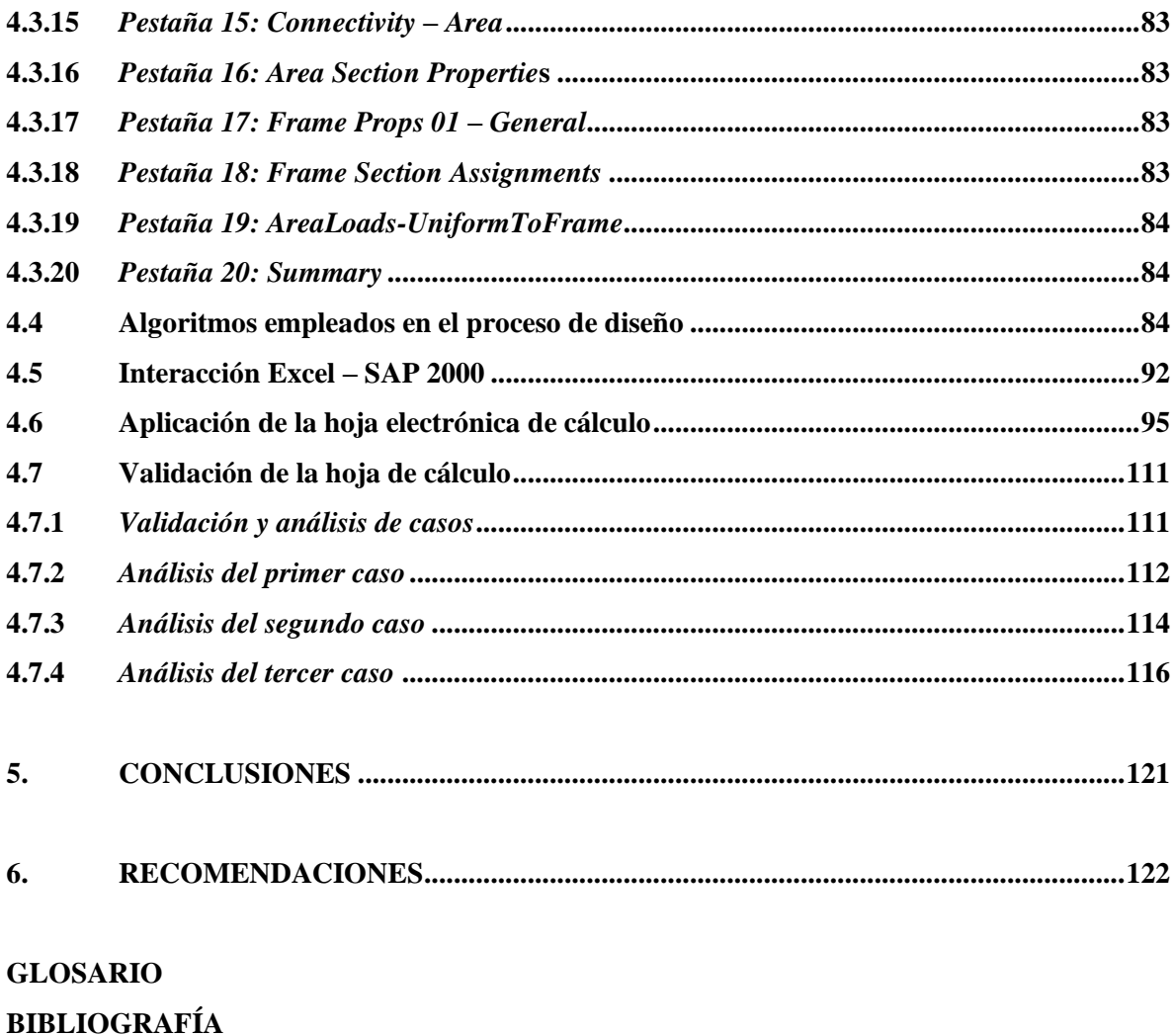

**ANEXOS** 

### <span id="page-11-0"></span>**ÍNDICE DE TABLAS**

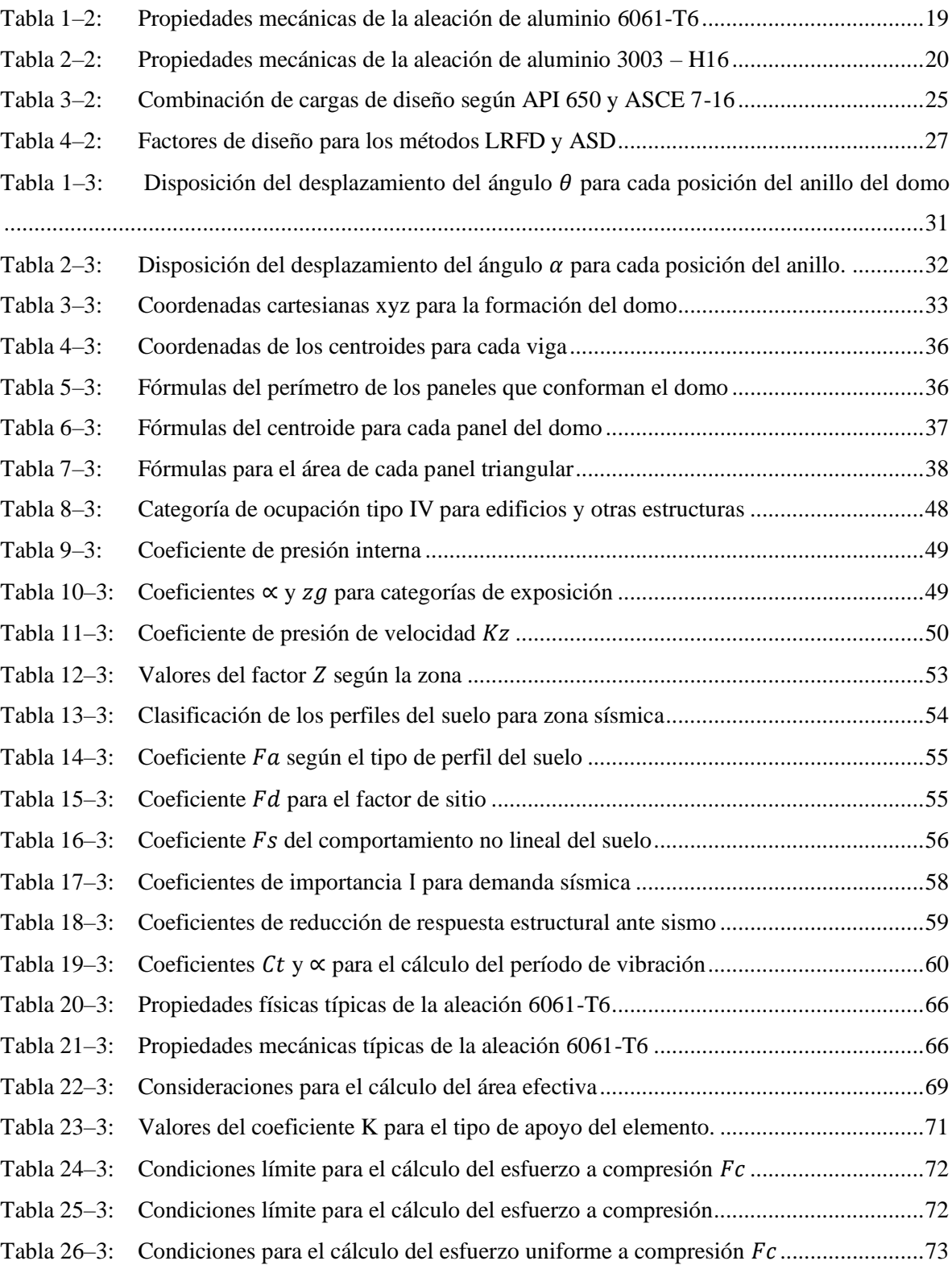

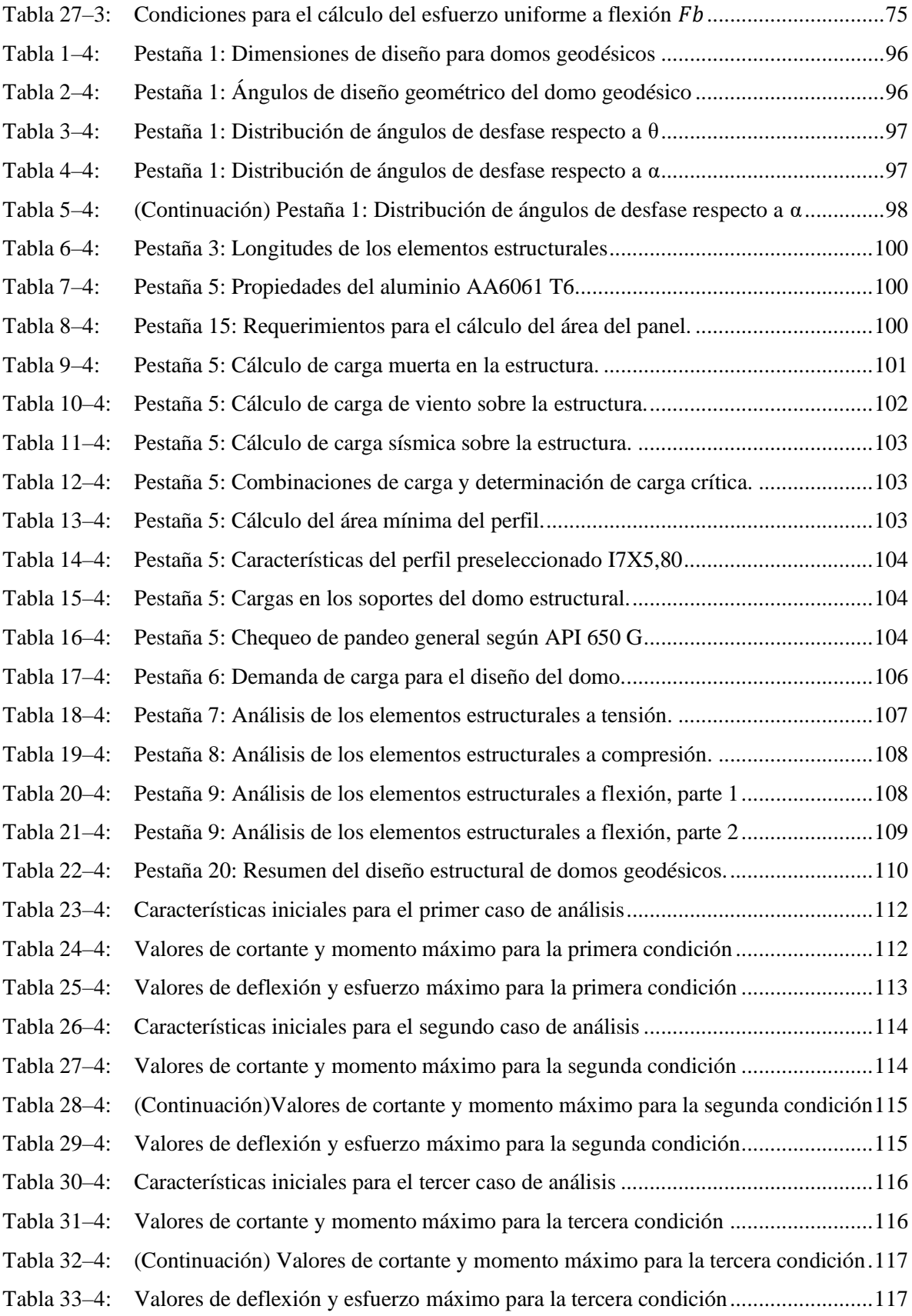

### <span id="page-13-0"></span>**ÍNDICE DE FIGURAS**

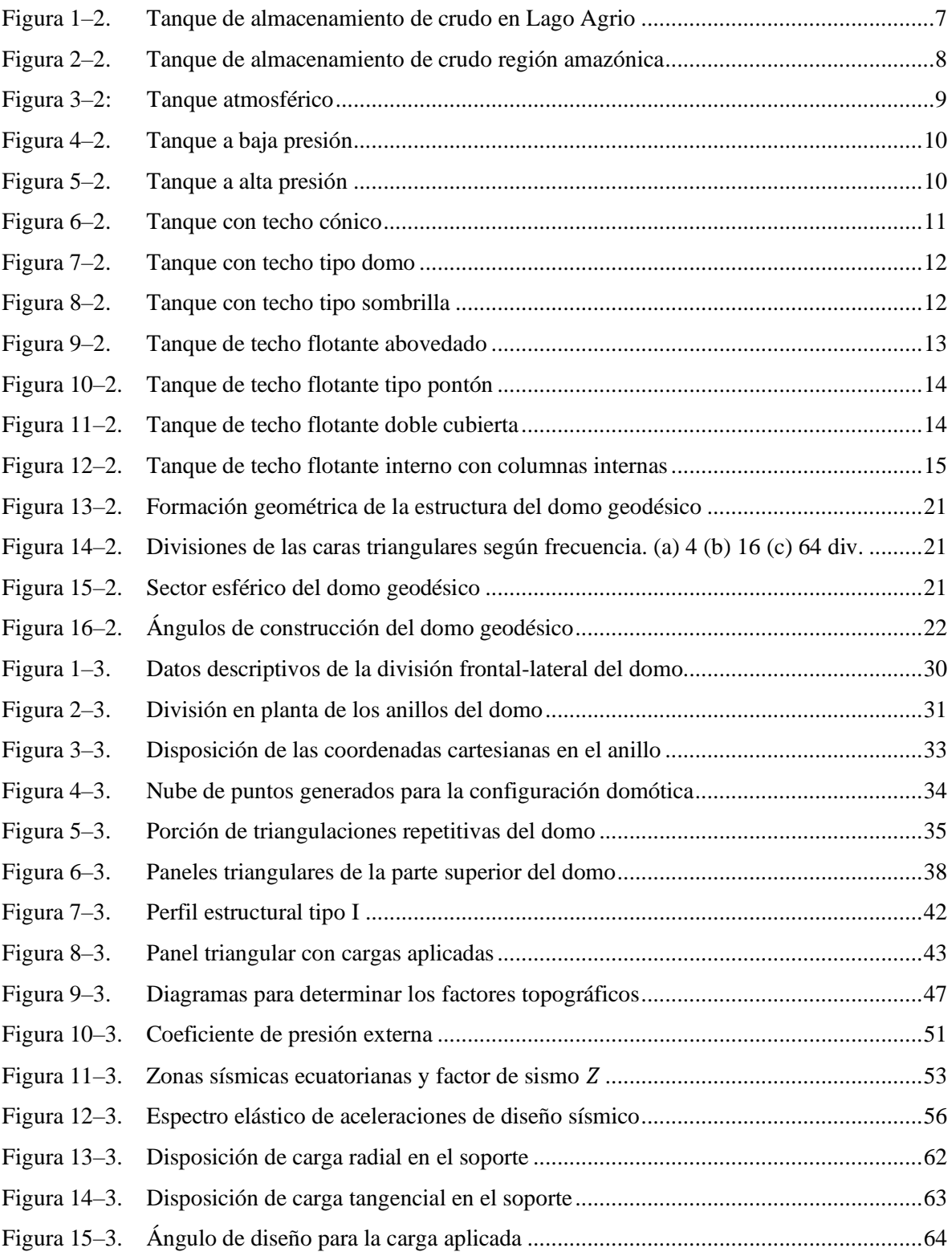

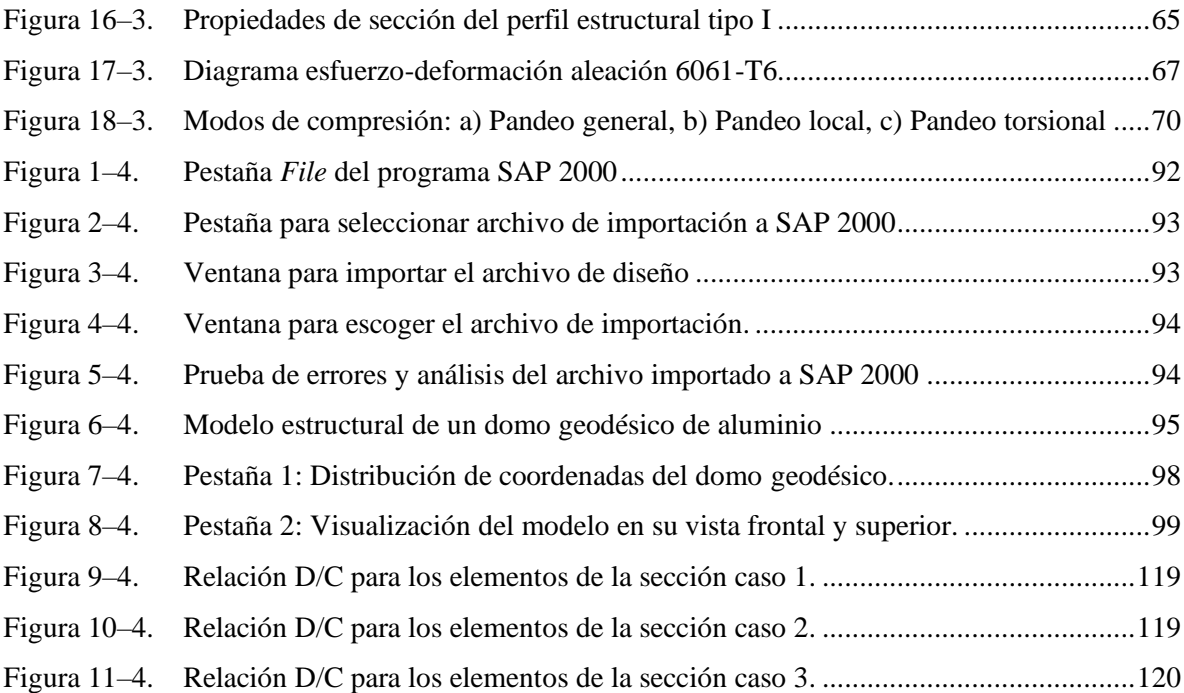

## <span id="page-15-0"></span>**ÍNDICE DE GRÁFICOS**

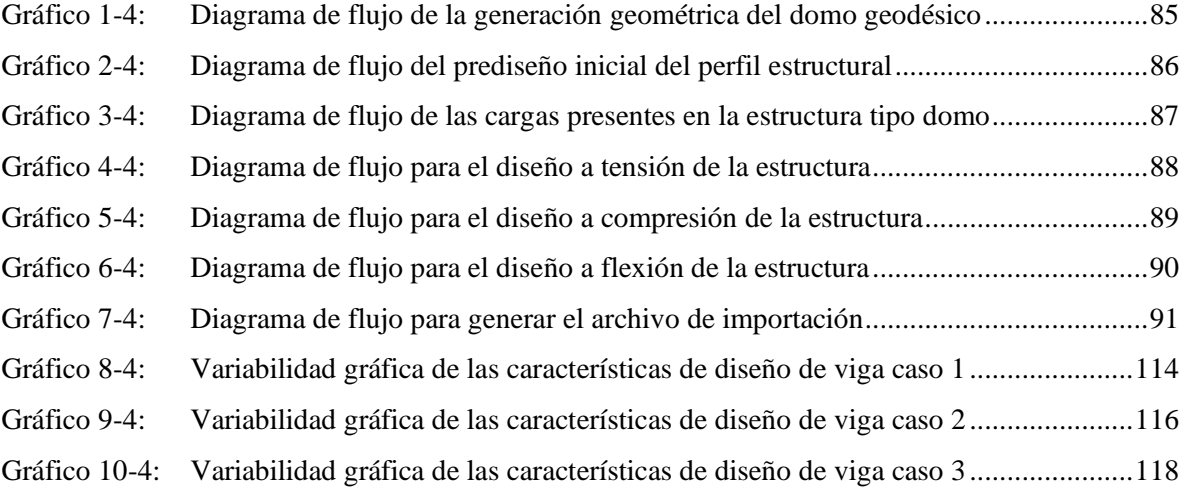

### <span id="page-16-0"></span>ÍNDICE DE ANEXOS

ANEXO A: DATA SHEET PARA DOMOS DE ALUMINIO SOPORTADOS ESTRUCTURALMENTE PARA TANQUES SEGÚN API 650 APÉNDICE G

#### <span id="page-17-0"></span>**RESUMEN**

El presente trabajo de titulación tuvo como objetivo diseñar estructuralmente domos geodésicos de aluminio para tanques de almacenamiento de petróleo, según la norma API 650, desarrollando así, hojas de cálculo electrónicas y ejecutables con parámetros geométricos específicos, dependientes del diámetro y la altura de la cubierta, facilitando su predimensionamiento. La hoja electrónica inicialmente determina la geometría esférica del domo a partir de su diámetro y elevación, partiendo del estudio propuesto por Richard Buckminster Fuller. Para el prediseño del perfil, se emplea el criterio propuesto por Randolph Kissell, en su libro denominado Estructuras de Aluminio, para el análisis estructural se usa el Manual de Diseño de Aluminio publicada por la Asociación de Ingeniería y Diseño de Aluminio. Las características de carga viva, requerimientos geométricos de diseño y materiales para domos se basa en la norma API 650 anexo G. Para las cargas estructurales de viento se toma la norma ASCE7-16, mientras que para la carga sísmica se aplica la norma NEC-SE-DS. La hoja de cálculo valida el perfil preseleccionado con los criterios de análisis estructural determinando que la relación Demanda/Capacidad sea aceptable. La última etapa abarca la simplificación del modelo en un archivo exportable con edición automática, compatible con el software de diseño estructural SAP2000. Durante el período de validación de la hoja electrónica, se analizó el comportamiento de la estructura con tres modelos diferentes, cuyos resultados no superan el 10% de error al compararse con el software SAP2000, teniendo así, un prediseño final aceptable. Se concluye que el prediseño de domos geodésicos responde a las exigencias del cliente, sujetas a las restricciones geométricas de configuración, con una edición automática total en caso de modificaciones dimensionales. La automatización de procesos en el prediseño estructural supone ahorro en el tiempo de ejecución del proyecto e incita a la aplicación sobre nuevas estructuras.

**Palabras clave:** <DOMOS GEODÉSICOS>, <ANÁLISIS ESTRUCTURAL>, <HERRAMIENTA TECNOLÓGICA>, <HOJA DE CÁLCULO ELECTRÓNICA>, <SAP2000 (SOFTWARE)>, <TANQUES DE ALMACENAMIENTO>, <PETRÓLEO>, <CUBIERTA ESTRUCTURAL>

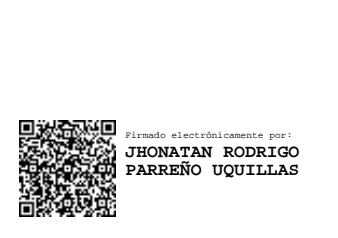

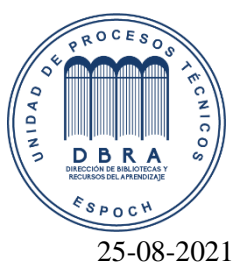

1649-DBRA-UTP-2021

#### <span id="page-18-0"></span>**ABSTRACT**

The present degree work aimed to structurally design aluminum geodesic domes for oil storage tanks, according to the API 650 standard, thus developing electronic and executable spreadsheets with specific geometric parameters, they dependent on the diameter and height of the roof, and facilitate its predimensioning. The electronic sheet initially determines the spherical geometry of the dome from its diameter and elevation, based on the study proposed by Richard Buckminster Fuller. For the pre-design of the profile, the criterion proposed by Randolph Kissell is used, in his book called Aluminum Structures, for the structural analysis the Aluminum Design Manual published by the Aluminum Engineering and Design Association is used. The live load characteristics, geometric design requirements and materials for domes are based on the API 650 annex G. For structural wind loads, the ASCE7-16 standard is taken, while the standard NEC SE-DS is applied for seismic load. The spreadsheet validates the preselected profile with the structural analysis criteria, determining that the Demand / Capacity relationship is acceptable. The last stage involves simplifying the model into an exportable file with automatic editing, compatible with SAP2000 structural design software. During the validation period of the electronic sheet, the behavior of the structure was analyzed with 3 different models, whose results did not exceed 10% error when compared with the SAP2000 software, thus having an acceptable final pre-design. It is concluded that the pre-design of geodesic domes responds to the demands of the client, subject to the geometric configuration restrictions, with a total automatic edition in case of dimensional modifications. The automation of processes in the structural pre-design supposes savings in the execution time of the project and encourages the application on new structures.

**Keywords:** <GEODETIC DOMES>, <STRUCTURAL ANALYSIS>, <TECHNOLOGICAL TOOL>, <ELECTRONIC SPREADSHEET>, <SAP2000 (SOFTWARE)>, <STORAGE TANKS>, <OIL>, <STRUCTURAL ROOF>

#### <span id="page-19-0"></span>**1. INTRODUCCIÓN**

Debido a la actividad continua de explotación, procesamiento y almacenamiento de crudo en el Ecuador, es primordial desarrollar herramientas tecnológicas que ayuden a llevar a cabo este procedimiento en cualquiera de sus etapas de manera sistemática donde sea conveniente, tomando en cuenta que, esta actividad supone uno de los principales ingresos económicos mayoritarios del país.

El proceso de almacenamiento es una actividad importante, pues, debe garantizar la preservación del contenido evitando la evaporación y posterior pérdida de recursos. Las cubiertas que se colocan deben garantizar la seguridad, servicialidad y mantenimiento, con un peso y costo adecuado.

Las cubiertas tipo domo geodésico, son estructuras autoportantes que poseen paneles triangulares distribuidos alrededor de un casquete esférico, no poseen columnas internas y son del tipo techo fijo. Son estructuras livianas, que no necesitan mayores acciones de mantenimiento pues son aptos para ambientes corrosivos y no presentan problemas de evaporación del producto almacenado por su sistema integrado de ventilación, según la empresa internacional Tank Aluminium Cover.

El desarrollo de facilidades para el diseño estructural, implica en la optimización de recursos, dando una respuesta rápida a algún diseño en particular, por lo tanto, el presente modelo, apunta a diseñar domos geodésicos de aluminio para cubiertas de tanques de almacenamiento de petróleo según la norma API 650, empleando modelos de cálculo que determinan la geometría, cargas aplicadas y teorías de diseño estructural, de igual manera, la exportación del modelo al software SAP 2000, seleccionando de manera aproximada pero rápida el perfil de aluminio adecuado a emplearse en la estructura, proveyendo así, una proforma inmediata para el cliente que proporciona sus requerimientos.

La simulación rápida que se propone al llevar un archivo de extensión .xlsx a un programa de análisis estructural como lo es SAP 2000, suprime varios pasos del diseño convencional manual y abre campo a la sistematización del procedimiento, reduciendo el tiempo que se toma empezar a diseñar desde cero todo el modelo. La importancia de este estudio radica, en la generalización del proceso hacia otras formas geométricas de gran utilidad como los recipientes a presión que almacenan fluidos gaseosos, en los cuales, se emplea el criterio FEM como apoyo.

#### <span id="page-20-0"></span>**1.1 Antecedentes**

Las estructuras tipo cúpula, fueron desarrolladas desde hace décadas, donde Buckminster Fuller en 1940, vió el potencial que tenía este tipo de configuraciones en la construcción. Originalmente, la idea fue mejorar el estilo de vivienda empleando conocimientos tecnológicos modernos, que brinden comodidad, confort y sobre todo que sean accesibles, siendo la primera aplicación en 1944 para el gobierno norteamericano, en la fabricación de viviendas unifamiliares, pues vieron en esta alternativa la rapidez de ejecución.

A principios de los años 70 no había cúpulas de aluminio. La mayoría se han utilizado en el petróleo y sectores petroquímicos de la industria, pero este, no es su límite. Se extienden en diámetros desde 6 m (20 ft) hasta más de 60 m (200 ft), aunque no hay razón para que no se puedan aplicar a muchos tanques de mayor diámetro. De hecho, algunas estructuras de espacio libre (como la cúpula que encapsuló el avión Spruce Goose en Los Ángeles) tienen más de 400 ft de diámetro. Debido a la demanda significativa de techos de cúpula en los tanques, el Instituto Americano del Petróleo, API 650, emitió un nuevo Apéndice G (Techos tipo domo de aluminio estructuralmente soportada) que no sólo permite estos tipos de techos en los tanques pues también establece criterios mínimos de diseño para ellos (Myers, 1997 pág 312).

En la actualidad, existen empresas que se dedican al diseño y montaje de este tipo de estructuras, tales como HMT, empresa norteamericana fundada en 1978, Geo-Dome, empresa australiana dedicada a la fabricación de viviendas, Viking Dome, empresa europea dedicada a la construcción de domos estructurales y viviendas, Ateco Tank, empresa turca dedicada a la construcción de techos.

En este ámbito, la empresa ecuatoriana requiere facilidades tecnológicas que aporten a la producción nacional. El desarrollo de estas facilidades tiende a mejorar la eficiencia del proceso de diseño de la cubierta estructural tipo domo geodésico de aluminio cuyos componentes y diseño en primera instancia son importados, y al ser versátiles, son muy cotizados en el mercado pues es más eficiente que otros modelos, es por esto que, se requiere agilitar el proceso de pre diseño y por ende la construcción y producción con recurso ecuatoriano.

#### <span id="page-21-0"></span>**1.2 Planteamiento del problema**

Los requerimientos de almacenamiento de diversas sustancias hacen que las empresas busquen la mejor manera de encontrar un recipiente que brinde las condiciones necesarias de seguridad y conservación, para evitar tanto el deterioro del producto como de la estructura, lo que desencadena en una pérdida de recursos.

La empresa ecuatoriana Industria Acero de los Andes (IAA), consciente de que las estructuras para cubierta tipo domo geodésico reducen las perdidas por evaporación, son livianas, resistentes a la corrosión y que no requieren mantenimientos periódicos debido a su eficiencia, lo que significa una duración prolongada y ahorro económico visible, se ve en la necesidad de evitar subcontrataciones externas de diseños estructurales impulsando la producción nacional, por medio del desarrollo de un modelo matemático estructural basado en la norma de construcción del Instituto Americano del Petróleo, API.650, con herramientas de cálculo que faciliten la obtención de la geometría del domo y su diseño, para brindar al cliente una proforma rápida de su requerimiento.

Industria Acero de los Andes (IAA) pretende que los resultados de la facilidad tecnológica a implementarse, agiliten el diseño en SAP 2000, evitando tiempos innecesarios en el diseño inicial y optimizando el recurso para ser más competitivos.

#### <span id="page-21-1"></span>**1.3 Justificación**

#### <span id="page-21-2"></span>**1.3.1** *Justificación teórica*

El proyecto se realiza con el fin de ampliar el uso de este tipo de estructuras, generando más bases de datos de su aplicación en el campo industrial apuntando a la producción nacional de todos los componentes, a partir de la generación automática de los esquemas tras un análisis estructural adecuado luego de un prediseño óptimo.

El diseño estructural de los domos geodésicos varía de acuerdo a los requerimientos del cliente, quien proporciona datos geométricos e indicios de cargas que son traducidas en hojas de cálculo que terminan en la predicción del perfil a emplearse. Por lo tanto, este trabajo de titulación plantea una forma másrápida de realizar el diseño de domos geodésicos para aplicaciones en la industria petrolera en el campo del almacenamiento de sustancias, apoyados en criterios de diseño y códigos como lo es API.650, Aluminium Design Manual 2010, ASCE 7-16, NEC-SE-DS, donde se va a revisar las pautas a tomarse en cuenta en este modelo.

#### <span id="page-22-0"></span>**1.3.2** *Justificación metodológica*

El diseño de domos geodésicos está apoyado en el método investigativo y comparativo de este tipo de geometrías aplicadas en un inicio para estructuras residenciales rápidas, pero que después fue ampliando su campo hasta llegar a diferentes clases de estructuras tipo techo. Por lo tanto, partiendo de ese principio, se requería la generación automática de la geometría con todos sus sistemas coordenados tridimensionales para conformar una cubierta para tanques de almacenamiento de petróleo que sea óptima.

De esta manera, el modelo matemático debe calcular las dimensiones de los componentes como son los perfiles y paneles triangulares y su disposición adecuada, cuyo análisis con cargas expuestas, se compara con el prediseño de la hoja de cálculo.

#### <span id="page-22-1"></span>**1.3.3** *Justificación práctica*

Se requiere facilidades tecnológicas que permitan conocer la geometría y el diseño de la estructura tipo domo previa a su construcción, de tal manera que la empresa optimice recursos al momento de depender de subcontrataciones que se encargan de diseñar estas estructuras. Esto hace que la empresa se vuelva más competitiva e independiente, contando con un modelo matemático que resuelve este tipo de requerimientos estructurales.

De igual forma, hacer que el software se encargue de todo el proceso pues, además de la hoja de cálculo, se genera una hoja de importación de formato .xlsx al software SAP 2000, en la cual, se registran todas las características del diseño necesarias para que el modelo verifique las acciones de las cargas traducidas en esfuerzos y deformaciones de los perfiles.

#### <span id="page-22-2"></span>**1.4 Objetivos**

#### <span id="page-22-3"></span>**1.4.1** *Objetivo general*

Diseñar domos geodésicos de aluminio para tanques de almacenamiento de petróleo según la norma API.650.

#### <span id="page-23-0"></span>**1.4.2** *Objetivos específicos*

- Proponer el prediseño de domos geodésicos de aluminio de 6 anillos con variabilidad de diámetro y altura para diferentes capacidades de tanque requerido.
- Programar hojas de cálculo para el ingreso y procesamiento de datos en Excel para domos geodésicos, generando una plantilla de importación para la interacción con SAP2000.
- Analizar e identificar la combinación de carga más crítica en este tipo de configuraciones, que hace que la estructura trabaje al límite, con el perfil tipo I prediseñado.
- Verificar los datos de cortante, momento flector, deformación y esfuerzo máximo, de cada uno de los perfiles a analizar, contrastando la hoja de cálculo con el software SAP2000.

#### <span id="page-23-1"></span>**1.5 Alcance**

El proyecto propuesto tiene como finalidad desarrollar una herramienta automática que llegue a determinar un predimensionamiento óptimo que permita a la empresa brindar un diseño rápido de acuerdo a especificaciones de diámetro, altura y solicitaciones de carga para la configuración de un domo con 6 anillos y divisiones geométricas internas predeterminadas.

#### <span id="page-24-0"></span>**2. MARCO TEÓRICO**

#### <span id="page-24-1"></span>**2.1 El petróleo en el Ecuador**

Etimológicamente, la palabra petróleo viene de las voces latinas petro (roca) y oleum (aceite): aceite de roca. El petróleo es una compleja mezcla natural de compuestos hidrocarburíferos que se encuentran en una roca. Se originó por la descomposición de la materia orgánica durante largos períodos, cuando la Tierra era muy inestable y estaba poblada por dinosaurios, plantas y árboles que fueron enterrados y se transformaron en hidrocarburo por la presión y el calor.

De forma más detallada, los yacimientos de hidrocarburos se encuentran, por lo general, en arenas, areniscas, conglomerados, calizas y dolomías porosas. La compactación de los sedimentos donde se origina el petróleo es en una roca sedimentaria llamada roca madre. Luego de su formación, se produce la migración de los hidrocarburos.

Los hidrocarburos están formados por carbono, hidrógeno, oxígeno, nitrógeno y azufre. La composición promedio del petróleo tiene 85 % de C,12 % de H y 3 % de S, O, N y otros elementos metálicos, pero es muy variable y depende del lugar donde se ha formado, debido a las diferentes fracciones de hidrocarburos y la variación en la concentración de los elementos (EP-Petroecuador, 2013 págs. 13-15).

De manera significativa, el petróleo se constituye en una fuente de ingresos económicos primaria, que aporta al desarrollo sistemático del país siempre y cuando los recursos sean distribuidos de manera eficiente a todos los sectores más vulnerables.

El país dispone de una capacidad operativa de almacenamiento de 2 662 617 barriles, distribuidos de esta manera: 1 345 588 barriles en la zona norte y 1 317 029 en la zona sur de Ecuador, repartidos en 103 tanques, 6 esferas horizontales y 10 esferas de gas que se ubican en los terminales del país. El sistema nacional de poliductos moviliza actualmente 100 000 barriles diarios de diversos productos, garantizando así el abastecimiento de la creciente demanda nacional (EP-Petroecuador, 2013 págs. 85, 86).

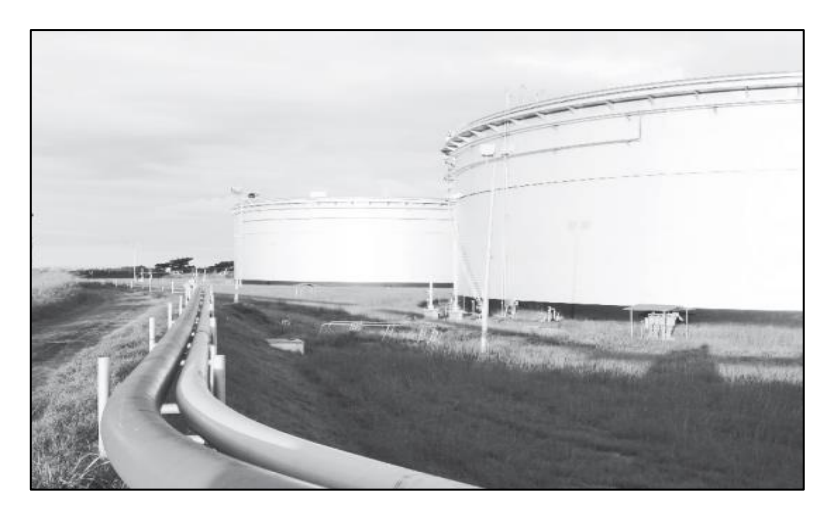

 **Figura 1 – 2.** Tanque de almacenamiento de crudo en Lago Agrio  **Fuente:** (EP-Petroecuador 2013)

#### <span id="page-25-2"></span><span id="page-25-0"></span>**2.2 Definición y clasificación de tanques de almacenamiento**

#### <span id="page-25-1"></span>**2.2.1** *Definición*

En la industria dedicada a la producción, es importante contar con tanques de almacenamiento adecuados para sobrellevar los procesos. Dichos tanques se definen como el conjunto de recintos y recipientes de todo tipo que contengan o puedan contener líquidos inflamables y/o combustibles, incluyendo los recipientes propiamente dichos, sus cubetos de retención, las calles intermedias de circulación y separación, las tuberías de conexión y las zonas e instalaciones de carga, descarga y otras instalaciones necesarias para el almacenamiento, siempre que sean exclusivas del mismo (Mayorga 2013 pág. 23).

Los tanques de almacenamiento deben garantizar la conservación del producto para evitar así perdidas innecesarias del mismo. En refinerías, este tipo de estructuras están siendo monitoreadas constantemente para evitar que se produzcan paros innecesarios en producción, debido a inconvenientes que se puedan solucionar a tiempo.

Para almacenar hidrocarburos, los tanques más usados son los de configuración vertical cilíndrico de grandes diámetros, el mismo que se puede apreciar a continuación en la Figura 2-2, donde ya se diferencia la configuración de su cubierta a comparación con la de la imagen anteriormente citada.

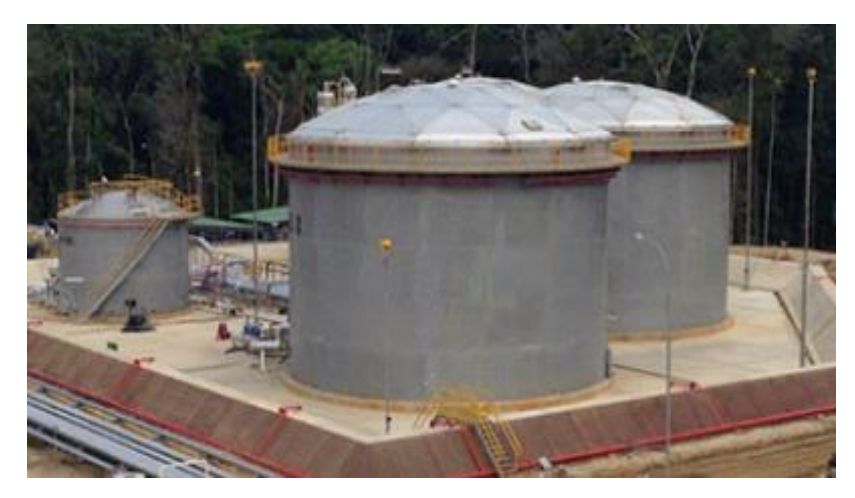

**Figura 2 – 2.** Tanque de almacenamiento de crudo región amazónica  **Fuente:** (Industria Acero de los Andes 2017)

#### <span id="page-26-2"></span><span id="page-26-0"></span>**2.2.2** *Clasificación de los tanques de almacenamiento.*

Los tanques de almacenamiento que contienen líquidos orgánicos, líquidos no orgánicos, vapores y pueden encontrarse en muchas industrias. La mayoría de los tanques de almacenamiento están diseñados y construidos según la especificación API-650 del American Petroleum Institute.

Estos tanques pueden tener diferentes tamaños, desde 2 hasta 60 m de diámetro o más. Por lo general, se instalan dentro de depósitos de contención para contener derrames en caso de rotura del tanque. Las industrias donde se pueden encontrar los tanques de almacenamiento son: producción y refinación de petróleo, fabricación de productos químicos y petroquímicos, almacenamiento a granel y operaciones de transferencia, otras industrias que consumen o producen líquidos y vapores (Wermac 2019).

Los recipientes o tanques de almacenamiento se pueden clasificar de la siguiente manera, tomando en cuenta que solo se desarrollaran los pertinentes a este estudio.

#### <span id="page-26-1"></span>2.2.2.1 *Según su forma*

Se caracteriza por la posición en la que se va a emplear y son:

- Cilíndricos horizontales
- Cilíndricos verticales
- **Esféricos**

#### <span id="page-27-0"></span>2.2.2.2 Según su material

Debido a que el material influye en el costo y resistencia del mismo, se pueden clasificar en:

- Tanques de acero, aluminio.
- Tanques de concreto
- Tanques de fibra de vidrio

#### <span id="page-27-1"></span>2.2.2.3 *Según la presión que manejan*

Recipientes atmosféricos: Tanque que ha sido diseñado para operar a presiones desde la atmosférica hasta presiones de 1,0 psig (de 760 mm Hg hasta 812 mm Hg) medidos en el tope del tanque. Los tanques atmosféricos no podrán ser usados para el almacenamiento de líquidos a temperaturas iguales o mayores a su punto de ebullición (Díaz, 2018 pág. 2).

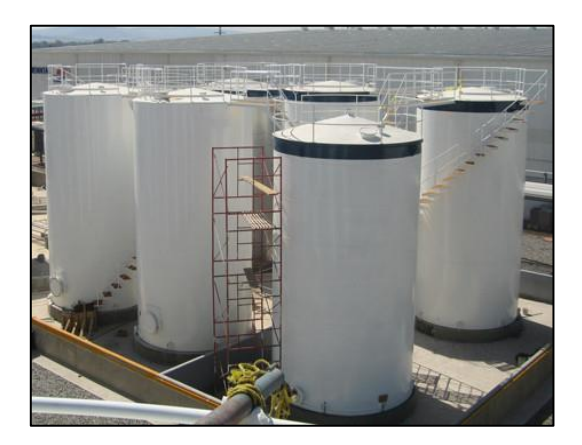

 **Figura 3 – 2:** Tanque atmosférico  **Fuente:** (laindustriasite 2017)

<span id="page-27-2"></span>Recipientes a baja presión: Este almacenamiento está diseñado para mantener una presión interna mayor a 0.5 psia, pero menor de 15 psia medidos en la parte superior del tanque. Estos tanques de baja presión deben construirse de acuerdo a normas de diseño reconocidas, pueden construirse con el API 620 (laindustriasite 2017).

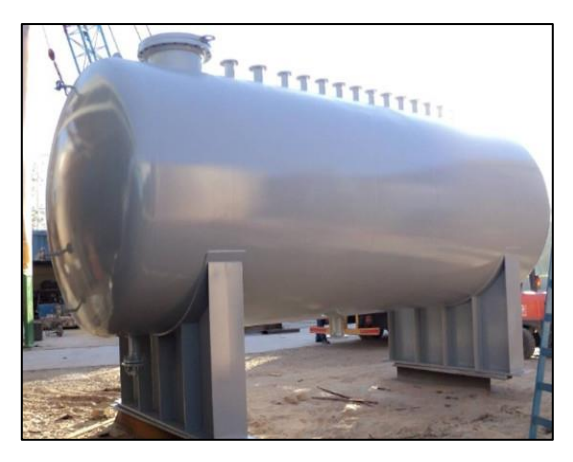

 **Figura 4 – 2.** Tanque a baja presión  **Fuente:** (laindustriasite 2017)

<span id="page-28-0"></span>Tanque a alta presión: Son utilizados para líquidos con presión de vapor mayor o igual a 13 psia a nivel del mar, los principales tipos de tanques a presión son los recipientes cilíndricos y de esferas. Los tanques cilíndricos, se usan para almacenar cualquier gas licuado a su temperatura crítica y presión requerida, el montaje en posición horizontal se hace sobre dos o más apoyos y si es en posición vertical se hace sobre un fuste. Son considerados almacenamientos económicos con dimensiones de hasta 50 metros de diámetro y capacidades de agua de hasta 800 metros cúbicos. Un recipiente esférico esta forma por gruesas paredes de acero, con 6 o más soportes o columnas. Se

consideran económicas porque tienen una capacidad de agua a partir de los 800 metros cúbicos, igual que los cilíndricos (laindustriasite 2017)

<span id="page-28-1"></span>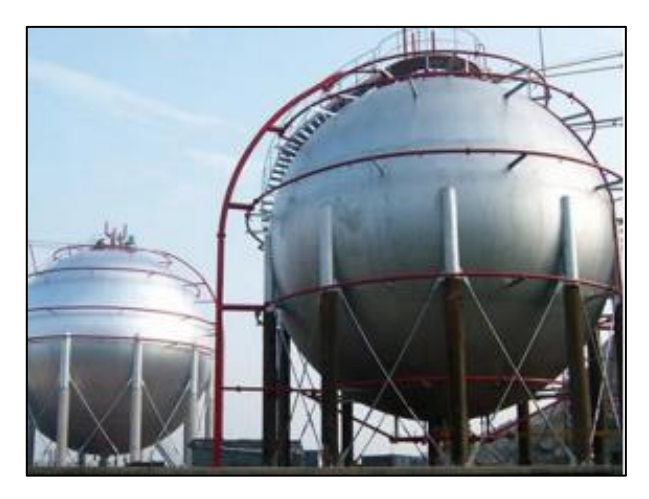

 **Figura 5 – 2.** Tanque a alta presión  **Fuente:** (Díaz 2018)

#### <span id="page-29-0"></span>2.2.2.4 *Según el tipo de techo que poseen*

Para este apartado se citan dos tipos de techos cuyos tanques son verticales y cilíndricos, los cuales son fijos y flotantes con características singulares cada uno.

#### *Tanques de techo fijo*

Los tanques de techo fijo son tanques de almacenamiento cilíndricos simples que pueden tener techos cónicos planos o poco profundos soldados a la carcasa. Se utilizan comúnmente para almacenar grandes cantidades de destilados de petróleo, productos petroquímicos y otros productos químicos líquidos a presión atmosférica.

A medida que el nivel de líquido en el tanque sube y baja, el aire y / o el vapor se expulsan y se introducen en el espacio superior del tanque. Esto significa que el vapor se pierde en la atmósfera durante el llenado y, durante el vaciado, el tanque puede ser aplastado por el vacío interno si el aire no puede entrar lo suficientemente rápido. El diseño del venteo debe garantizar que se puedan atender las tasas máximas de llenado y vaciado para evitar un exceso o bajo presión en el tanque, lo que podría dañar el tanque. El costo de pérdida o daño a los tanques puede ser significativo (Morán Seán 2017).

- Techo cónico: Los techos cónicos se caracterizan por su fácil construcción. La configuración de este tipo de techos es una cubierta con la forma y superficie de un cono recto. El ángulo de inclinación de techos cónicos con respecto a la horizontal está comprendido entre 9,5 y 37º (Tirenti, 2018, pág 7).

<span id="page-29-1"></span>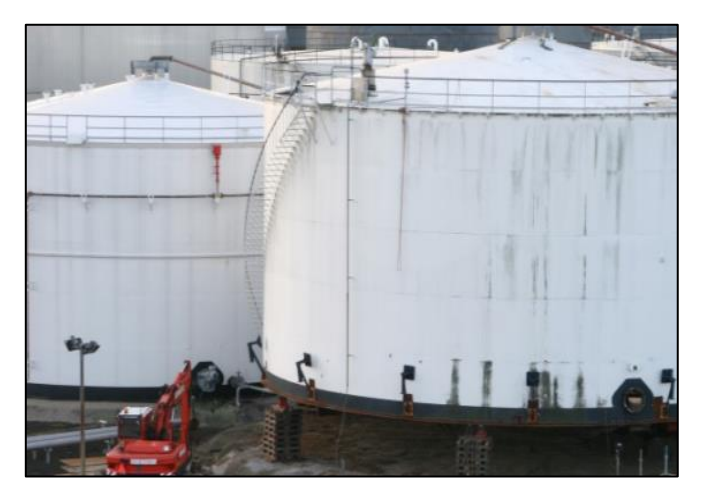

 **Figura 6 – 2.** Tanque con techo cónico  **Fuente:** (Tirenti 2018)

Techo tipo domo: Los techos tipo domo son menos usados que los casos anteriores debido a que tienen un proceso de fabricación laborioso, ya que cada chapa y segmento tienen que conformarse con el radio de curvatura, incrementado de esta manera su costo y complejidad. Por su parte, el radio de curvatura del domo debe estar comprendido entre 0,8 y 1,2 veces del diámetro nominal del tanque (Tirenti, 2018 pág. 7). Está constituido por paneles triangulares que están apoyados en perfiles que van dando la forma de casquete esférico cuya curvatura superficial no es tan pronunciada.

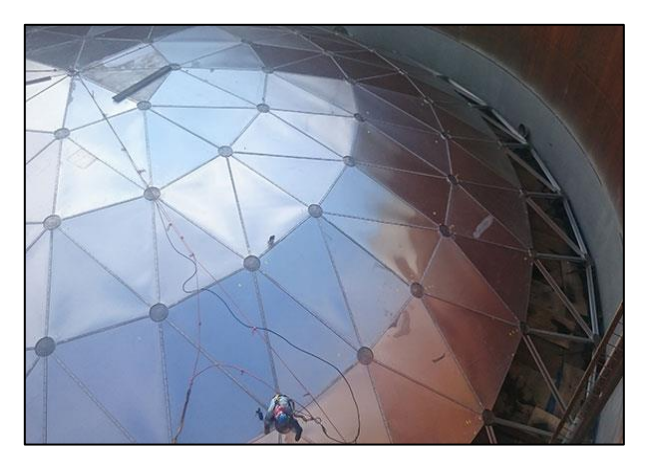

 **Figura 7 – 2.** Tanque con techo tipo domo  **Fuente:** (Industria Acero de los Andes 2017)

<span id="page-30-0"></span>- Techo tipo sombrilla: Los techos de tipo sombrilla son una variedad del tipo domo, el cual solo conserva la curvatura sobre el eje vertical ya que sobre el eje circunferencial tiene semejanza con el tipo cónico. El radio de curvatura te techos tipo sobrilla se rige por los mismos valores que los techos tipo domo (Tirenti, 2018 pág. 7).

<span id="page-30-1"></span>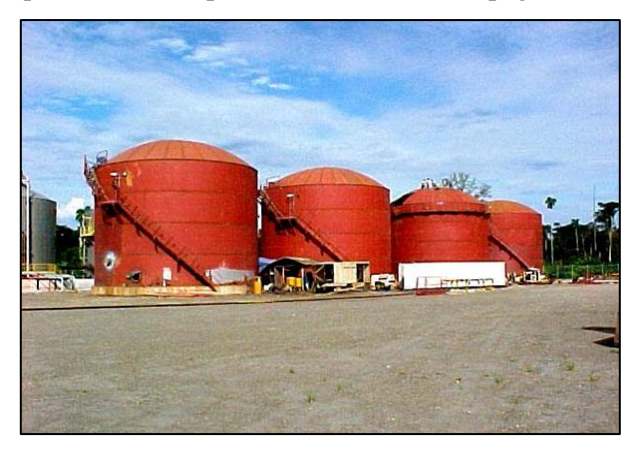

 **Figura 8 – 2.** Tanque con techo tipo sombrilla  **Fuente:** (Industria Acero de los Andes 2017)

#### *Tanques de techo flotante*

El techo flotante es una estructura circular de acero con una flotabilidad incorporada la cual le permite ubicarse sobre el producto líquido en un tanque de tapa cerrada o abierta.

El diámetro total del techo es normalmente 400 mm más pequeño que el diámetro interior del tanque, que tiene un espacio de unos 200 mm a cada lado entre el techo y la pared interior del tanque. Esto se debe a la limitación de la precisión de las dimensiones durante la construcción del tanque. La holgura permite que el techo flotante suba y baje sin ataduras en la pared del tanque (Kuan, 2009 pág. 11). Los tanques de techo flotante se pueden clasificar en dos tipos:

- Techo flotante externo: Consiste en una cubierta de acero cilíndrica abierta equipada con un techo que flota en la superficie del líquido almacenado, subiendo y bajando con el nivel del líquido. El techo flotante está compuesto por una cubierta, accesorios y sistema de sellado del borde. Las cubiertas del techo flotante están construidas con placas de acero soldadas y son de tres tipos generales: abovedados, de pontón y de doble cubierta (Wermac 2019).

*Abovedados:* Se crean al adaptar un tanque de techo flotante externo con un tanque de techo fijo. Tales embarcaciones forman parte de un tipo de cubierta más pesado que está diseñado a la perfección. En la categoría de tanques de techo flotante con cúpula, los tanques de techo de domo de aluminio se han vuelto populares a nivel mundial (Gsctanks 2019). Esta configuración puede tomarse en cuenta como techo flotante interno.

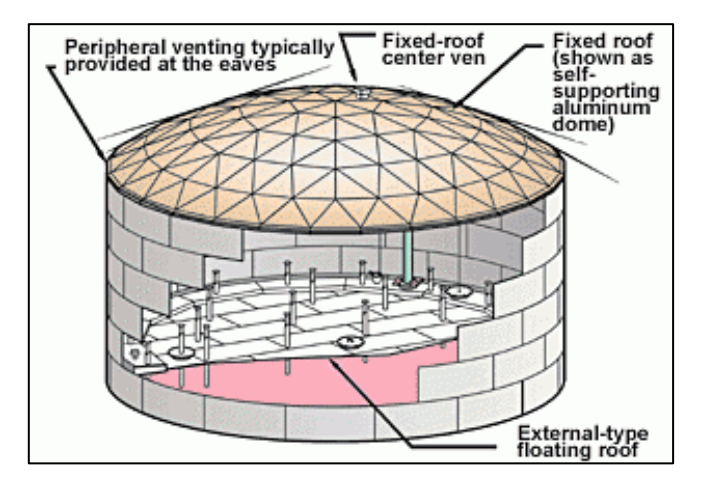

<span id="page-31-0"></span> **Figura 9 – 2.** Tanque de techo flotante abovedado **Fuente:** (Aisyah 2012)

*Pontón:* Un techo de pontón tiene un compartimento anular, dividido por mamparos, y un diafragma central de una sola piel. El diafragma central puede necesitar ser reforzado por vigas radiales (ESDEP [sin fecha]). Cuentan con compartimentos cerrados en el borde exterior y en el centro situados debajo del techo y son ideales para almacenar gasolina, diésel y petróleo. La mayor ventaja de usar tanques de pontones flotantes es que protegen el medio ambiente al no emitir gases letales a la atmósfera y minimizan la pérdida de líquidos almacenados debido a la evaporación (Gsctanks 2019).

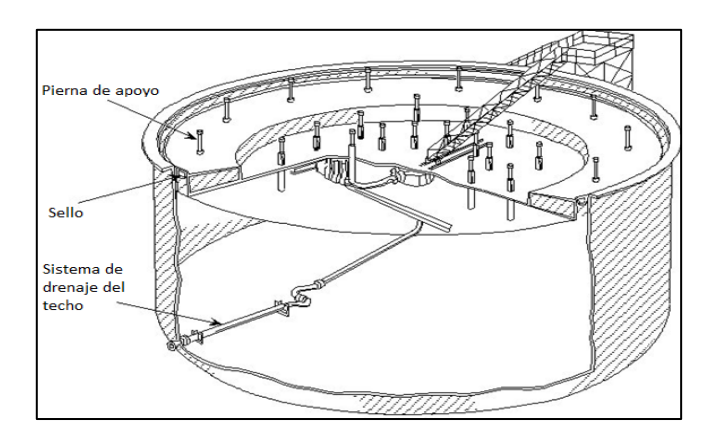

<span id="page-32-0"></span> **Figura 10 – 2.** Tanque de techo flotante tipo pontón  **Fuente:** (ESDEP [sin fecha])

*Doble cubierta:* Cuentan con dos cubiertas hechas de placas de acero conectadas por cámaras que cubren toda la superficie del piso. La principal ventaja de usar tanques de techo flotante de dos pisos en la industria del petróleo y el gas es que el piso inferior no se expone a los fuertes rayos del sol y permanece protegido de las condiciones climáticas externas (Gsctanks 2019).

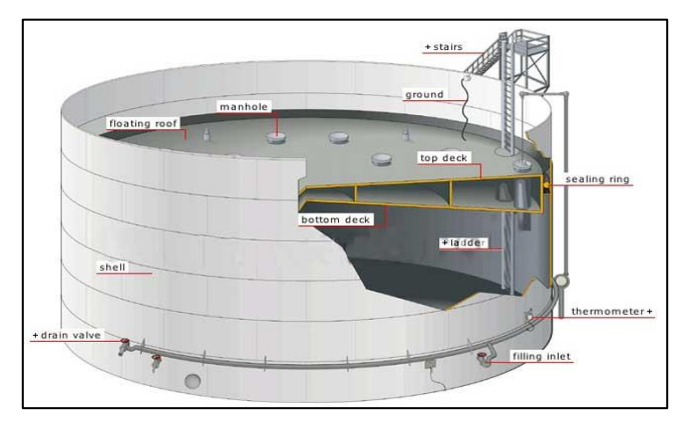

<span id="page-32-1"></span>**Figura 11 – 2.** Tanque de techo flotante doble cubierta  **Fuente:** (TICO 2019)

- Techo flotante interno: Se desarrolló a mediados de la década de 1950 para proporcionar protección del techo flotante contra elementos ambientales. El espacio de vapor del tanque ubicado sobre el techo flotante y debajo del techo fijo incluye respiraderos de circulación para permitir la ventilación natural del espacio de vapor reduciendo la acumulación de vapores del producto y la posible formación de una mezcla combustible (Petrowiki 2015).

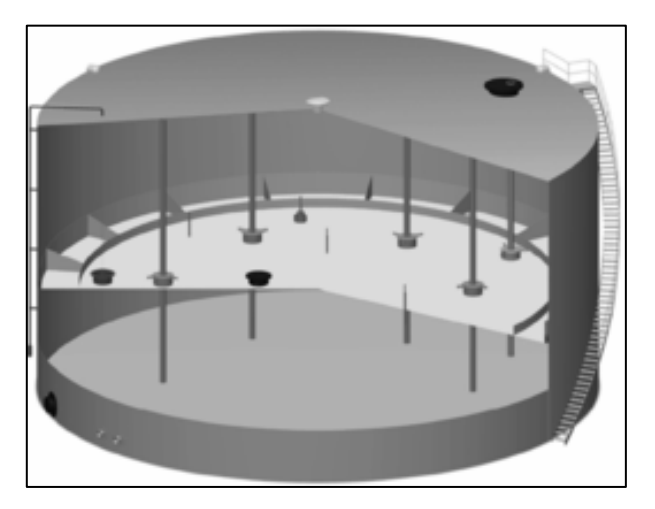

 **Figura 12 – 2.** Tanque de techo flotante interno con columnas internas  **Fuente:** (Petrowiki 2015)

<span id="page-33-2"></span>En este tipo de techos, se distingue dos configuraciones, las que están suspendidos sobre el líquido sin ninguna columna intermedia (ver Figura 9-2), y las que si la poseen como en el caso de la Figura 12-2.

#### <span id="page-33-0"></span>**2.3 Domos geodésicos de aluminio**

#### <span id="page-33-1"></span>**2.3.1** *Breve reseña*

Richard Buckminster Fuller, (nacido el 12 de julio de 1895, Milton, Massachusetts, EE. UU., Fallecido el 1 de julio de 1983, Los Ángeles, California), ingeniero, arquitecto y futurista estadounidense que desarrolló el domo geodésico, el único domo grande que se puede colocar directamente en el suelo como una estructura completa y el único tipo práctico de edificio que no tiene dimensiones limitantes (es decir, más allá del cual la resistencia estructural debe ser insuficiente). Entre las cúpulas geodésicas más notables se encuentra el pabellón de los Estados

Unidos para la Expo 67 en Montreal. También poeta y filósofo, Fuller se destacó por sus ideas poco ortodoxas sobre temas globales (Marks 2019).

A finales de los años 70 el techo tipo domo geodésico de aluminio ganó un amplio uso. Empezó a ser usado para cubrir tanto los tanques nuevos como los modernizados. Después que varias fases de la Ley de Aire Limpio fueron promulgadas, el techo de aluminio tipo domo, disfrutó de un resurgimiento de su aplicación como un medio para reducir las emisiones de aire (Myers, 1997 pág. 311). Fuller, inicio su descubrimiento con aplicación hacia las viviendas de interés social, pues pretendía hacerlas lo más accesible posibles y sobre todo económicas, posteriormente esta aplicación fue tomando aires estructurales, obteniendo así estructuras fascinantes a nivel industrial.

Los domos geodésicos de aluminio son cubiertas autoportantes que se usan habitualmente en refinerías y en parques de tanques en los que el producto almacenado y los componentes estructurales del tanque deben ser protegidos de las influencias atmosféricas y ambientales, mientras que, al mismo tiempo, se minimiza la emisión de vapores peligrosos y previniendo la entrada de agua en el tanque. El domo de aluminio es una estructura triangular diseñada como un techo de bóveda auto portante, el cual sólo está conectado por su borde exterior a la pared de tanque que la sustenta. Los domos están fabricados de aleaciones de aluminio de alta resistencia a la corrosión, así como la degradación química, ultravioleta y ozono. Los domos de aluminio se construyen de acuerdo a la normativa API 650 Apéndice G, en la que se especifica también los detalles de fijación de los domos de aluminio en los tanques de almacenamiento (Tank Aluminium Cover 2017).

#### <span id="page-34-0"></span>**2.3.2** *Ventajas de uso*

En primer lugar, son estructuras de clara luz, lo que significa que no hay columnas dentro del tanque para apoyar el techo. Esta característica es importante para reducir las emisiones. Son posibles las cúpulas de claro que pueden cubrir incluso los tanques más grandes de hasta 300 ft o más. La otra ventaja de su uso es que son económicamente competitivos y en muchos casos la opción de menor costo para cubrir un tanque. Para hacer comparaciones de costos, es importante establecer la base de comparación apropiada. Si en los estudios de viabilidad de los costos de un nuevo techo para un tanque se incluye la consideración de los costos de mantenimiento (como la pintura), entonces el techo en forma de cúpula suele ser la opción más económica (Myers, 1997 pág. 313). Detalladamente, se puede enunciar las siguientes ventajas:

- Las cúpulas de aluminio tienen menos peso. Aproximadamente 3 veces más bajo que los techos de acero.

- No se necesita una columna interna para sostener el techo, el domo de aluminio es autoportante.
- Debido al menor peso, las fuerzas que se reflejan en el armazón del tanque también se minimizan, por lo que afecta al cálculo del espesor total del armazón del tanque.
- El techo del domo geodésico de aluminio puede ser diseñado con ventilación libre y hermético al gas si hay alguna presión interna dentro del tanque.
- El techo del domo geodésico de aluminio es amigable con el IFR (Internal Floating Roof). Cualquier tipo de IFR puede ser instalado.
- El techo del domo geodésico de aluminio es libre de mantenimiento. No hay necesidad de pintar, renovar, etc.
- El techo del domo geodésico de aluminio es impermeable. Las condiciones climáticas no pueden afectar el líquido dentro del tanque.
- La instalación del techo es fácil y reduce el tiempo en el sitio, uno de 30 m de diámetro puede ser instalado en 2 semanas.
- Cualquier conexión de boquillas o plataformas pueden ser instaladas en el techo de la cúpula también.
- El techo del domo geodésico de aluminio está hecho de aluminio y cumple con la aplicación API 650 G, excepto los sujetadores (que son de acero inoxidable de la serie 300 según el código), todas las demás piezas son de aluminio y los grados cumplen con API 650 (Sagir 2016).

#### <span id="page-35-0"></span>**2.3.3** *Normativa*

API 650, Apéndice G es el único estándar de domos de aluminio que establece específicamente los criterios de diseño para todos los techos de domo de aluminio soportados estructuralmente. Sin embargo, los domos, al ser parte de una estructura más grande, a menudo están reguladas como estructuras de construcción y, por lo tanto, están sujetas a los requisitos locales de permisos de construcción y los requisitos del departamento de bomberos. Las cargas vivas y muertas, así como los requisitos de altura máxima a menudo están regulados por las autoridades de permisos de construcción (Myers, 1997 pág. 317).

Este apéndice está estructurado básicamente con información general sobre cubierta, soporte y mantenimiento, materiales de los perfiles, paneles y de pernos y sujetadores, esfuerzos permisibles tabulados, principios básicos de diseño, consideraciones de carga y fijación e izaje del techo.
# **2.3.4** *Materiales*

#### 2.3.4.1 *Perfil estructural del domo*

Según API 650 apéndice G, el material a emplear en la construcción de domos geodésicos de aluminio es la aleación 6061-T6 para los perfiles.

La norma en este sentido, incluye un diseño de perfiles desde el punto de vista de la conformación del perfil a partir de una extrusión.

Las características de la aleación de aluminio para los perfiles, son los mostrados a continuación:

## *Aleación 6061-T6*

Las aleaciones 6xxx, están conformadas por magnesio y silicio como elementos aleantes y son adecuados para perfilería y estructuras. De igual manera, la designación T, se refiere al tratamiento térmico que se le ha aplicado, siendo T6 un tratamiento de solubilización y envejecimiento artificial. La aleación 6061 es una aleación de aluminio para forja tratable térmicamente. El contenido en magnesio y silicio permite el endurecimiento por precipitación. Esta aleación tiene menor resistencia a la tracción que las aleaciones de aluminio cobre endurecidas por tratamiento térmico pero una vez tratada térmicamente tiene mayor ductilidad (Forn et al. 2002).

Las aplicaciones que posee este tipo de material son: Accesorios para aeronaves, monturas de lentes de cámaras, acoplamientos, accesorios y ferretería de la marina, accesorios y conectores eléctricos, ferretería decorativa o diversa, pasadores de bisagras, piezas magnéticas, pistones de frenos, pistones hidráulicos, accesorios de aparatos, válvulas y piezas de válvulas; cuadros de bicicleta (Matweb 2019).

Las propiedades a considerar enlistadas a continuación, son preferentemente mecánicas, teniendo en cuenta que los valores de las propiedades como el esfuerzo, en esta Tabla, no se consideran para el diseño.

| Propiedades mecánicas                 | <b>Métrico</b> | Inglés   | <b>Unidades</b>                            |
|---------------------------------------|----------------|----------|--------------------------------------------|
| Dureza, Brinell                       | 95,00          | 95,00    |                                            |
| Dureza, Knoop                         | 120,00         | 120,00   |                                            |
| Dureza, Rockwell A                    | 40,00          | 40,00    |                                            |
| Dureza, Rockwell B                    | 60,00          | 60,00    |                                            |
| Dureza, Vickers                       | 107,00         | 107,00   |                                            |
| Resistencia ultima a la tensión       | 310,00         | 45,00    | MPa(ksi)                                   |
| Resistencia a la tensión              | 276,00         | 40,00    | MPa(ksi)                                   |
| Alargamiento a la rotura              | 12,00          | 12,00    | $\%$                                       |
| Módulo de elasticidad                 | 68900,00       | 10000,00 | MPa(ksi)                                   |
| Resistencia a la tracción con muescas | 324,00         | 47,00    | MPa(ksi)                                   |
| Resistencia máxima al rodamiento      | 607,00         | 88,00    | MPa(ksi)                                   |
| Resistencia en rodamientos            | 386,00         | 56,00    | MPa(ksi)                                   |
| El coeficiente de Poisson             | 0.33           | 0,33     |                                            |
| Resistencia a la fatiga               | 96,50          | 14,00    | MPa(ksi)                                   |
| Tenacidad a la fractura               | 29,00          | 26,40    | $MPa-m\frac{1}{2}$ (ksi-in $\frac{1}{2}$ ) |
| Maquinabilidad                        | 50,00          | 50,00    | $\%$                                       |
| Módulo de corte                       | 26000,00       | 3770,00  | MPa(ksi)                                   |
| Resistencia a la cizalladura          | 207,00         | 30,00    | MPa(ksi)                                   |

**Tabla 1 – 2:** Propiedades mecánicas de la aleación de aluminio 6061-T6

**Fuente:** (Matweb 2019)

**Realizado por:** Pilco, Marco; 2019

# 2.3.4.2 *Panel triangular*

Según API 650 apéndice G, el material a emplear en los paneles triangulares de los domos geodésicos de aluminio pertenece a la serie 3000 o 5000 con un espesor nominal de 0,05 in. Para el efecto, se usará la serie 3003-H16, cuyas características son las siguientes:

# *Aleación 3003 – H16*

Serie 3xxx: El manganeso es el principal elemento de aleación en esta serie, a menudo con pequeñas cantidades de magnesio añadido. Sin embargo, solo un porcentaje limitado de manganeso se puede agregar efectivamente al aluminio. 3003 es una aleación popular para uso general porque tiene una resistencia moderada y buena trabajabilidad y puede usarse en aplicaciones tales como industria de la construcción, intercambiadores de calor, toldos, utensilios de cocina y mobiliario de oficina. La aleación 3004 y sus modificaciones se utilizan en los cuerpos de las latas de aluminio para bebidas (The Aluminium Asociation, 2010 pág. 184).

Entre las principales propiedades mecánicas que se le puede atribuir a esta aleación se pueden citar las siguientes:

| Propiedades mecánicas           | Métrico | Inglés | <b>Unidades</b> |
|---------------------------------|---------|--------|-----------------|
| Resistencia ultima a la tensión | 175     | 26     | MPa/ksi         |
| Resistencia a la tensión        | 170     | 25     | MPa/ksi         |
| Alargamiento a la rotura        |         |        | $\frac{0}{0}$   |
| Módulo de elasticidad           | 69000   | 10000  | MPa/ksi         |
| Resistencia última al corte     | 105     | 16     | MPa / ksi       |

**Tabla 2 – 2:** Propiedades mecánicas de la aleación de aluminio 3003 – H16

**Fuente:** (The Aluminium Asociation, 2010 pág. 198)

**Realizado por:** Pilco, Marco; 2019

# **2.4 Geometría del domo geodésico**

Dentro del ámbito de la domótica, existen domos predeterminados como lo son los de estilo cúpula reticulada, y otros que destacan por sus formas complejas y arquitectónicas como lo son los de estilo libre. Por lo tanto, se pone a consideración el tipo cúpula geodésica que parte de un casquete esférico con un diámetro y altura determinado, donde las estructuras reticulares se distribuyen simétricamente a lo largo del casquete. Cabe recalcar que la geometría obedece a un corte más pequeño que una semiesfera.

Para la creación de la estructura geodésica, se parte de un casquete esférico, que contendrá una pirámide de n caras como convenga, seguidamente, dentro de cada cara existen subdivisiones de acuerdo a la frecuencia que se necesite, para obtener una estructura piramidal reticulada inscrita en un casquete esférico. Finalmente, los vértices, meridianos y anillos, se proyectan a la superficie circular, dando forma al domo geodésico, tal como se muestra en la Figura 13-2.

Las subdivisiones o frecuencias están definidas por el número de triángulos en que se divide cada borde de extremo a extremo. La frecuencia se denomina con un número y la letra V, siendo el número elevado al cuadrado, el valor de las divisiones internas totales de la cara, tal como se muestra en la Figura 14-2.

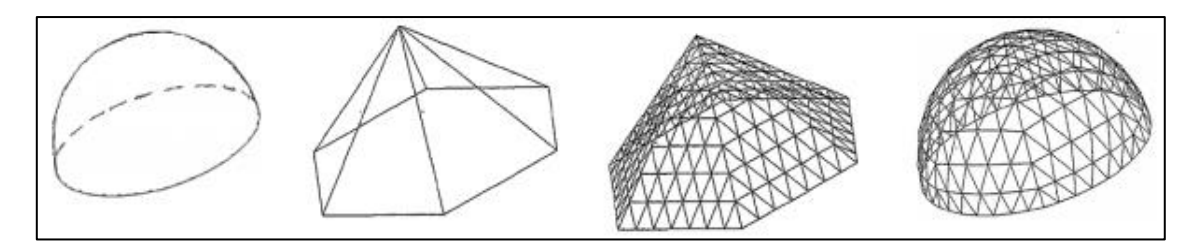

 **Figura 13 – 2.** Formación geométrica de la estructura del domo geodésico

 **Fuente:** (Campos Pérez et al., 2014 pág. 11)

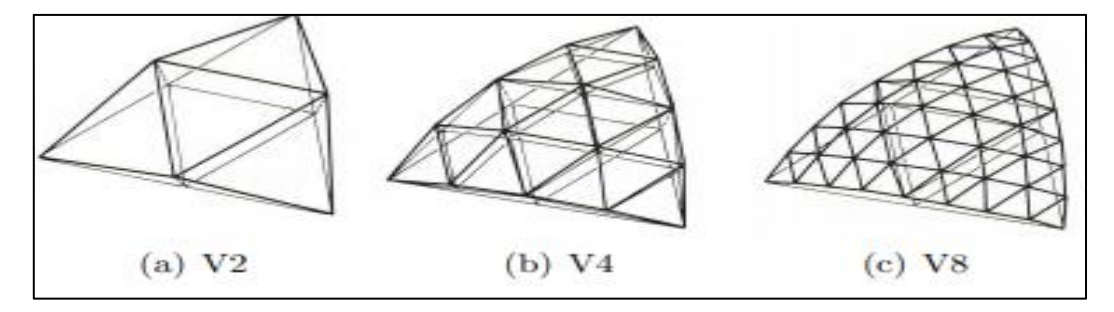

 **Figura 14 – 2.** Divisiones de las caras triangulares según frecuencia. (a) 4 (b) 16 (c) 64 div.  **Fuente:** (Kubik, 2009 pág. 7)

El radio de curvatura del domo se calcula conociendo datos esenciales como lo son la altura y el radio de la base del domo, que forma el plano de corte de la esfera, pues este tipo de estructuras no son hemisféricas.

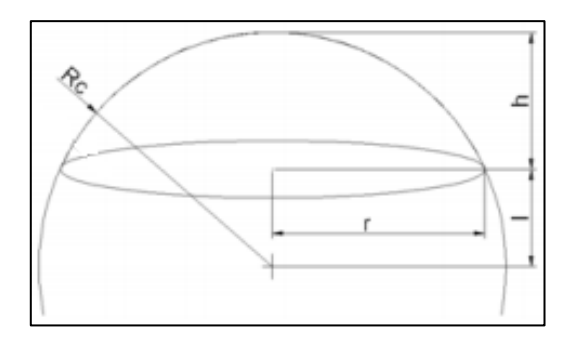

 **Figura 15 – 2.** Sector esférico del domo geodésico  **Fuente:** (Campos Pérez et al., 2014 pág. 11)

Las expresiones citadas a continuación permiten calcular las dimensiones del domo a partir de los datos del radio y altura de la estructura.

$$
Rc = \frac{r^2 + h^2}{2h}
$$

$$
l = Rc - h
$$

# Donde:

: radio de curvatura del domo.

: distancia entre el centro de la esfera y el plano que la corta.

h: altura del domo.

: radio de la base del domo.

De igual forma, se necesitan los ángulos de incidencia para poder generar las coordenadas de los puntos que conforman la estructura del domo. Estos ángulos, son de desplazamiento, teniendo en cuenta la posición del punto en el meridiano y anillo del casquete. De manera general, estos ángulos en posición fija son los mostrados a continuación.

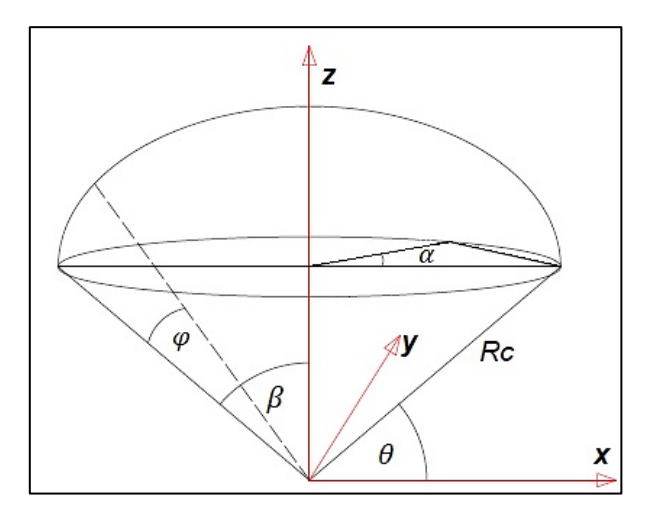

 **Figura 16 – 2.** Ángulos de construcción del domo geodésico  **Realizado por:** Pilco, Marco; 2019

Las expresiones para el cálculo de los ángulos citadas para la construcción del domo geodésico en detalle son los siguientes:

$$
\theta = \sin^{-1}\left(\frac{l}{R_c}\right)
$$

$$
\beta = 90^\circ - \theta = \frac{\pi}{2} - \theta
$$

$$
\alpha = \frac{360^\circ}{n} = \frac{2\pi}{n}
$$

$$
\varphi = \frac{\beta}{m}
$$

Donde:

: ángulo que une el centro de la circunferencia con el punto extremo de la base del domo.

 $\beta$ : ángulo de corte que forma el centro la base del domo con el extremo de su diámetro.

 $\alpha$ : ángulo que indica las divisiones de los anillos en planta.

n: número de divisiones de los anillos, generalmente se traducen en número de caras del polígono.

: ángulo de desplazamiento frontal de cada anillo.

Para ubicar las coordenadas de un punto ''p'' situado en la base circular del domo, se utilizan las siguientes expresiones con base en los ángulos expuestos anteriormente (Campos Pérez et al., 2014 pág 13).

$$
xp = Rc * cos(\alpha) * cos(\theta)
$$
  

$$
yp = Rc * sen(\alpha) * cos(\theta)
$$
  

$$
zp = Rc * sin(\theta)
$$

Para ubicar cualquier punto del casquete esférico, se utilizan los desplazamientos correspondientes con los ángulos  $\alpha$  y  $\varphi$ .

$$
x = Rc * cos(\alpha + \alpha_i) * cos(\theta_i + \varphi)
$$
  

$$
y = Rc * sen(\alpha + \alpha_i) * cos(\theta_i + \varphi)
$$
  

$$
z = Rc * sin(\theta_i + \varphi)
$$

#### **2.5 Consideraciones de cargas estructurales**

Se consideran cargas a aquellas fuerzas ejercidas sobre los elementos que conforman una estructura empezando desde su propio peso hasta cargas climáticas y vivas. Estas cargas modifican el estado original dele elemento estructural, provocando fallos en su funcionamiento si estas son muy severas y el perfil no lo resiste.

La norma API 650 en su apéndice G, enuncia el diseño de techos tipo domo de aluminio estructural y en su apartado G 4.2.1 indica las cargas aplicadas en este tipo de estructuras.

En el capítulo 5 de esta norma, están las consideraciones de cargas de manera general, las mismas que para el estudio de domos geodésicos se toman las más incidentes.

## **2.5.1** *Carga muerta (DL)*

Se considera carga muerta al peso propio de los componentes estructurales, paneles y un porcentaje de los accesorios que pueden montarse para supervisión y posible mantenimiento.

#### **2.5.2** *Carga viva (LL)*

Según la norma API 650, se determina una carga viva de 1,0 kPa (20 psf) en el área horizontal proyectada del techo, la misma que si se la determina no debe ser menor que 0,72 kPa (15 psf).

#### **2.5.3** *Carga de viento (WL)*

Según la norma API 650, empleado la velocidad de diseño del viento, se tiene dos escenarios, el primero, al diseñar elementos shell de superficie cilíndrica del tanque con área vertical proyectada, con una presión de 0,86 kPa  $(V/190)^2$ ,  $(18psf(V/120)^2)$  y la segunda, es la presión de diseño para el techo en las zonas horizontales proyectadas de las superficies cónicas o doblemente curvadas, siendo esta, 1,44 kPa  $(V/190)^2$ ,  $(30psf(V/120)^2)$ ). Este diseño está basado en la ASCE 7-05; 2005. En su versión actualizada, se analiza la ASCE7-16; 2016, para el análisis de carga de viento para superficies tipo domo.

#### **2.5.4** *Carga de sismo (E)*

Según el anexo G de la norma API 650, enuncia que, si el tanque está diseñado para cargas sísmicas, el techo también lo estará, a menos que en el diseño se considere como carga de menor influencia. Para el presente trabajo se considera el análisis que se muestra en la Norma Ecuatoriana de la Construcción en su versión 2014, donde se estudia el fenómeno de sismo según las características del territorio ecuatoriano.

#### **2.5.5** *Combinaciones de carga*

Las combinaciones de carga según la norma aplicada, tiene su característica de vinculación con las cargas y aplicación en estructuras, es por esto que para el diseño según API 650, se muestran

combinaciones que tienen que ver con el diseño de tanques de almacenamiento y cubiertas, de igual manera en la normativa ASCE 7-16, se encuentran las combinaciones para estructuras tipo edificio y puente, donde se puede notar claramente las diferencia en los factores en cada carga.

| <b>API 650</b>                                                         | <b>ASCE 7-16</b>                                      |
|------------------------------------------------------------------------|-------------------------------------------------------|
| a) Fluido y presión interna: $DL + F + Pi$                             | 1.1,4DL                                               |
| b) Prueba hidrostática: $DL + Ht + Pt$                                 | 2. $1,2DL + 1,6L + 0,5(Lr \circ S \circ R)$           |
| c) Viento y presión interna: $DL + W + Fp$ Pi                          | 3. $1,2DL + 1,6(Lr \circ S \circ R) + (L \circ 0,5W)$ |
| d) Viento y presión externa: $DL + W + Fpe$ Pe                         | 4. $1,2DL + 1,0WL + L + 0,5(Lr \circ S \circ R)$      |
| e) Cargas de gravedad:                                                 | 5. $1,2DL + 1,0E + L + 0,2S$                          |
| 1) $DL + (Lr \, o \, Su \, o \, Sb) + Fpe \, Pe$                       | 6. $0,9DL + 1,0WL$                                    |
| 2) $DL + Pe + 0,4(Lr \, o \, Su \, o \, Sb)$                           | $7.0,9DL + 1,0E$                                      |
| f) Sísmica: $DL + F + E + 0,1Sb + FpPi$                                |                                                       |
| g) Cargas por gravedad para techos fijos con techos                    |                                                       |
| flotantes suspendidos:                                                 |                                                       |
| 1) $DL + Df + (Lr \circ S) + Pe + 0,4(Pfe \circ Lf1 \circ Lf2)$        |                                                       |
| $DL + Df + (Pfe \, o \, Lf1 \, o \, Lf2) + 0.4[(Lr \, o \, S) +$<br>2) |                                                       |
| $FpePe$ ]                                                              |                                                       |
| 1.<br>El factor de combinación de presión interna $(Fp)$ se            |                                                       |
| define como la relación entre la presión interna normal                |                                                       |
| y la presión interna de diseño, con un valor mínimo de                 |                                                       |
| 0,4.                                                                   |                                                       |
| 2.<br>El factor de combinación de presión externa ( $Fpe$ ) se         |                                                       |
| define como la relación entre la presión externa normal                |                                                       |
| y la presión externa de diseño, con un valor mínimo de                 |                                                       |
| 0,4.                                                                   |                                                       |

**Tabla 3 – 2:** Combinación de cargas de diseño según API 650 y ASCE 7-16

**Fuente: (**API 650, 2013), (ASCE 7-16, 2016)

**Realizado por:** Pilco, Marco; 2019

Donde:

DL: carga muerta

- $LL$  o  $Lr$ : carga viva o viva techo
- : líquido almacenado

: presión interna de diseño

: presión externa de diseño

Pt: presión de prueba

Ht: prueba hidrostática  $W \circ WL$ : carga de viento  $E$ : carga sísmica : carga de nieve Sb: carga de nieve balanceada Su: carga de nieve desbalanceada  $R:$  carga de lluvia  $Df$ : carga muerta de techo flotante interno  $Lf1$ : carga viva uniforme de techo flotante interno  $Lf2$ : carga puntual de techo flotante interno : presión externa de diseño de techo flotante interno

# **2.6 Métodos de diseño para estructuras**

Al tratarse de estructuras de aluminio, se emplea lo estipulado en el Manual de Diseño de Aluminio 2010, que en su capítulo 1 y 2, contienen la guía de diseño simplificada y ampliada respectivamente. De igual manera en contraste con la AISC 360, contiene un diseño con el método LRFD (Load and Resistance Factor Design) y ASD (Allowable Strength Design), ambos métodos se basan en el criterio de estados límites. Para ambos métodos de diseño, es necesario considerar factores de carga que se muestran en la Tabla 4-2 de este trabajo.

# **2.6.1** *Método LRFD*

El diseño del LRFD requiere que se cumpla la condición de que la resistencia requerida ( $Ru$ ) determinada a partir de las combinaciones de carga del LRFD no exceda la resistencia de diseño. La resistencia de diseño ( $\phi Rn$ ) es el producto del factor de resistencia ( $\phi$ ) y la resistencia nominal  $(Rn)$ . Los factores de resistencia son inferiores o iguales a 1,0 y dan cuenta de las desviaciones inevitables de la resistencia real respecto de la nominal y de la forma y consecuencia del fallo (The Aluminium Asociation, 2010 pág. 36). El método LRFD debe satisfacer la siguiente ecuación:

 $Ru \leq \phi Rn$ 

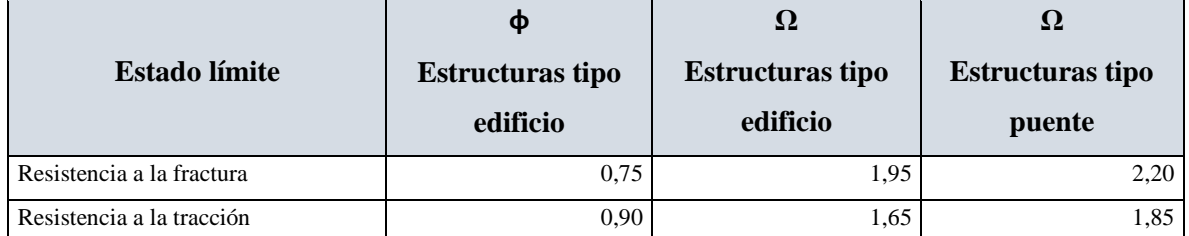

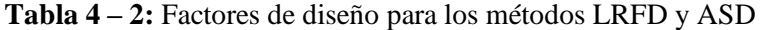

**Fuente:** (The Aluminium Asociation 2010)

**Realizado por:** Pilco, Marco; 2019

# 2.6.1.1 *Combinación de carga método LRFD*

Las combinaciones de carga para el método LRFD, se mencionan en la ASCE 7-16 publicada en el 2016, teniendo en cuenta las cargas de servicio mayoradas gracias al factor por la cual están multiplicadas.

1.  $U = 1,4DL$ 2.  $U = 1,2DL + 1,6L + 0,5(Lr \circ S \circ R)$ 3.  $U = 1,2DL + 1,6(Lr \circ S \circ R) + (L \circ 0,5WL)$ 4.  $U = 1,2DL + 1,0WL + L + 0,5(Lr \circ S \circ R)$ 5.  $U = 1,2DL + 1,0E + L + 0,2S$ 6.  $U = 0,9DL + 1,0WL$ 7.  $U = 0,9DL + 1,0E$ 

Donde:

U: carga factorizada mayorada

DL: carga viva

 $L$  o  $Lr$ : carga viva o viva techo

 $WL:$  carga de viento

: carga de nieve

: carga debida a la lluvia

 $E$ : carga sísmica

## **2.6.2** *Método ASD*

La especificación de estructuras de aluminio ha utilizado históricamente un factor de seguridad de 1,65 en los estados límite de fluencia y pandeo de la viga y de 1,95 en los estados límite de ruptura a tracción. De las combinaciones de carga según la ASD, la resultante de mayor valor se usa para hallar un perfil adecuado y sus fuerzas, esta resultante  $(Ra)$ , debe ser menor o igual a la resistencia nominal del elemento ( $Rn$ ) dividido para un factor de seguridad ( $\Omega$ ), generalmente mayor a 1. El método ASD, debe satisfacer la ecuación mostrada a continuación:

$$
Ra \le \frac{Rn}{\Omega}
$$

#### 2.6.2.1 *Combinación de cargas método ASD*

La norma ASCE 7-16, año 2016, cita las siguientes combinaciones de carga para el método ASD:

- 1.
- 2.  $D+L$
- 3.  $D + (Lr \circ S \circ R)$
- 4.  $D + 0.75L + 0.75(Lr \circ S \circ R)$
- 5.  $D + (0.6W \text{ o } 0.7E)$
- 6. (a)  $D + 0.75L + 0.75(0.6W) + 0.75(Lr \circ S \circ R)$  $(b)D + 0,75L + 0,75(0,7E) + 0,75(S)$
- 7.  $0,6D + 0,6W$
- 8.  $0,6D + 0,7E$

# **3. METODOLOGÍA**

#### **3.1 Desarrollo geométrico matemático del domo estructural**

En este trabajo, se enfatiza el desarrollo de un casquete esférico con una superficie menor a un hemisferio, conocido como domo geodésico, el cual es autoportante por las sujeciones al anillo superior del tanque, y se delimita a 6 anillos con perfiles distribuidos uniformemente dependiendo del diámetro y altura del tanque, excepto la distribución entre el anillo 5 y 6 cuya configuración interna posee un desplazamiento cuyo fin es controlar la tensión.

#### **3.1.1** *Registro de dimensiones iniciales*

Para el diseño de la geometría, cabe resaltar que se necesitan las dimensiones de diámetro y altura del tanque de almacenamiento, como también el diámetro y la altura del domo.

La altura del domo puede considerarse de entre 10 a 20% en cuanto a la relación altura/diámetro, aunque puede ser discutido con el cliente si su requerimiento es distinto al propuesto.

## **3.1.2** *Radio de curvatura*

El cálculo del radio de curvatura implica contar con los datos de las dimensiones iniciales pues asocia la altura y radio del domo a diseñar, según se expone en la ecuación siguiente:

$$
Rc = \frac{r^2 + h^2}{2h}
$$

$$
l = Rc - h
$$

En la Figura 1-3, se puede apreciar la disposición de la altura del domo (*h*), el radio del domo (*r*), el radio de curvatura que forma el casquete esférico (*Rc*) y la distancia que existe entre el origen de curvatura y el punto del anillo base del domo (*l*).

## **3.1.3** *División lateral-frontal y en planta de los anillos*

Para la división de los anillos, se debe considerar el número de anillo involucrado y la cantidad de divisiones a realizar. La vista lateral frontal, brinda información especial de la formación geométrica del domo, la misma que se representa en la Figura 1-3.

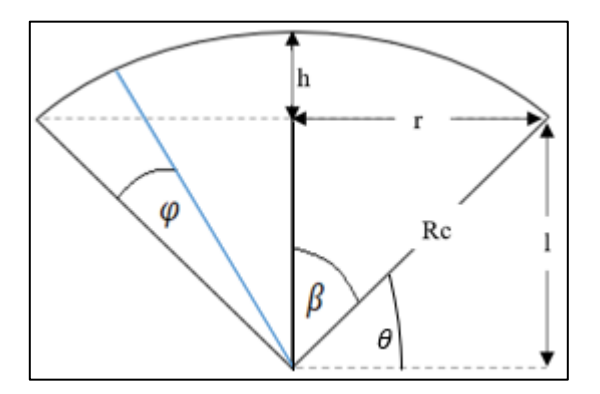

 **Figura 1 – 3.** Datos descriptivos de la división frontal-lateral del domo  **Realizado por:** Pilco, Marco; 2019

Para la división lateral-frontal se emplean los ángulos  $\beta$  y  $\varphi$ , siendo  $\beta$  el ángulo medio del sector circular del domo y el ángulo  $\varphi$  el incremento para la posición de cada anillo en el plano con un valor de *m* igual al número de anillos propuestos que para el efecto son 6. Estos ángulos se calculan de la siguiente manera:

$$
\theta = \sin^{-1}\left(\frac{l}{Rc}\right)
$$

$$
\beta = (90^{\circ} - \theta) = \left(\frac{\pi}{2} - \theta\right)
$$

$$
\varphi = \frac{\beta}{m}
$$

Para la división en planta, se emplea un valor de *n* que representa el número de divisiones de una circunferencia completa para formar los polígonos correspondientes en cada anillo.

Se toma en cuenta el valor de una revolución completa ( $2\pi$ ) o 360°, considerando que los anillos de mayor diámetro poseen más divisiones que los iniciales. En la Figura siguiente, se muestra un polígono con 8 divisiones que representa un valor de  $n=8$ , con un ángulo  $\alpha = 45^{\circ}$ 

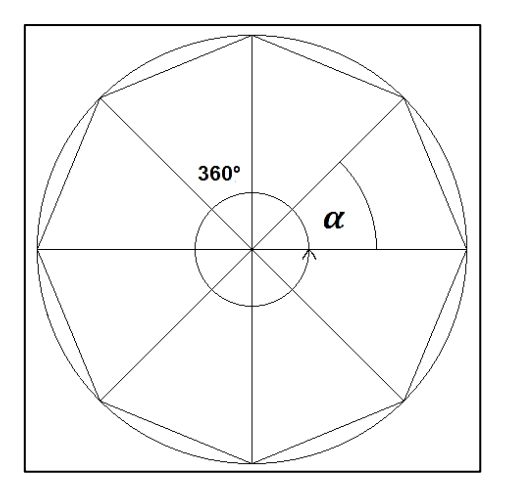

 **Figura 2 – 3.** División en planta de los anillos del domo  **Realizado por:** Pilco, Marco; 2019

Esta división obedece a la ecuación mostrada a continuación:

$$
\alpha = \frac{360^{\circ}}{n} = \frac{2\pi}{n}
$$

# **3.1.4** *Desplazamiento de los ángulos para cada anillo*

El desplazamiento angular frontal-lateral y en planta, permiten formar una configuración tridimensional de puntos coordenados que conforman el casquete esférico del domo geodésico, teniendo así, la posición de cada punto en la superficie.

Los incrementos en el ángulo  $\theta$ , dependen del aumento de  $\varphi$ , empezando en su valor  $\theta$  original, hasta llegar al ápice del domo donde el incremento a hecho que el valor de  $\theta$  sea de 90°.

La disposición de ángulos para cada anillo desde la perspectiva frontal-lateral se muestra a continuación:

| Número de anillo | Desplazamiento posición frontal-lateral | Ángulos de los anillos |
|------------------|-----------------------------------------|------------------------|
| Anillo 6         | θ                                       | θ                      |
| Anillo 5         | $\theta + \varphi$                      |                        |
| Anillo 4         | $\theta_1 + \varphi$                    | $\theta_2$             |
| Anillo 3         | $\theta_2 + \varphi$                    | $\theta_3$             |
| Anillo 2         | $\theta_3 + \varphi$                    | $\theta_4$             |
| Anillo 1         | $\theta_4 + \varphi$                    | $\theta_5$             |
| Anillo 0         | $\theta_{5}$<br>$+$ $\omega$            | $\theta_6$             |

**Tabla**  $1 - 3$ : Disposición del desplazamiento del ángulo  $\theta$  para cada posición del anillo del domo

**Realizado por:** Pilco, Marco; 2019

El desplazamiento de la posición angular de cada punto, desde la vista en planta de cada anillo, se puede manifestar de la siguiente manera:

| Número de anillo    | División $\alpha$ de los anillos | División $\alpha$ de los | Valor de inicio           |
|---------------------|----------------------------------|--------------------------|---------------------------|
|                     | en grados                        | anillos en radianes      | del ángulo $\alpha$       |
| Anillo 6            | $360^\circ$                      | $2\pi$                   | $^{(1)}$                  |
|                     | n <sub>6</sub>                   | n <sub>6</sub>           |                           |
| Anillo 5            | $180^\circ$                      | π                        | $180^\circ$<br>π          |
|                     | $n_{5}$                          | $n_{5}$                  | n <sub>5</sub><br>$n_{5}$ |
| Anillo 4            | $360^\circ$                      | $2\pi$                   |                           |
|                     | $n_4$                            | $n_4$                    |                           |
| Anillo 3            | $360^\circ$                      | $2\pi$                   | 0                         |
|                     | $n_3$                            | $n_3$                    |                           |
| Anillo 2            | $360^\circ$                      | $\overline{2\pi}$        | $\Omega$                  |
|                     | n <sub>2</sub>                   | n <sub>2</sub>           |                           |
| Anillo 1            | $360^\circ$                      | $\overline{2\pi}$        | $\Omega$                  |
|                     | $n_{1}$                          | $n_{1}$                  |                           |
| Anillo <sub>0</sub> |                                  |                          |                           |

**Tabla**  $2 - 3$ : Disposición del desplazamiento del ángulo  $\alpha$  para cada posición del anillo.

**Realizado por:** Pilco, Marco; 2019

Los valores de *n*, representan el número de divisiones que va a tener el anillo, formando así polígonos inscritos dentro de una circunferencia que pertenece al casquete del domo. Se propone que estas divisiones tengan un *n* máximo de 32, en sus anillos más extremos al ápice o anillo 0, es decir 6, 5 y 4, teniendo en cuenta que el anillo 5, tiene un desfase para redistribuir mejor los esfuerzos de compresión y tensión. Los demás valores son múltiplos de 8 que se propone como menor valor. Los valores de  $\alpha$ , se van incrementando en proporción al valor original, como si fuera una sucesión cuyo límite es completar una rotación de 360° empezando desde 0°, según sea el caso de división de la circunferencia. Por lo tanto, el incremento de  $\theta$  es el ángulo  $\varphi$ , y, por consiguiente, el incremento de  $\alpha$ , consiste en aumentar su mismo valor sucesivamente.

# **3.1.5** *Determinación de las coordenadas cartesianas en cada anillo*

Las posiciones de los puntos respecto al eje global xyz*,* obedece a la relación trigonométrica que existe con los ángulos de incidencia que poseen desplazamientos que cubren en su totalidad el casquete esférico. De esta manera se puede conocer la ubicación de un punto dentro del anillo.

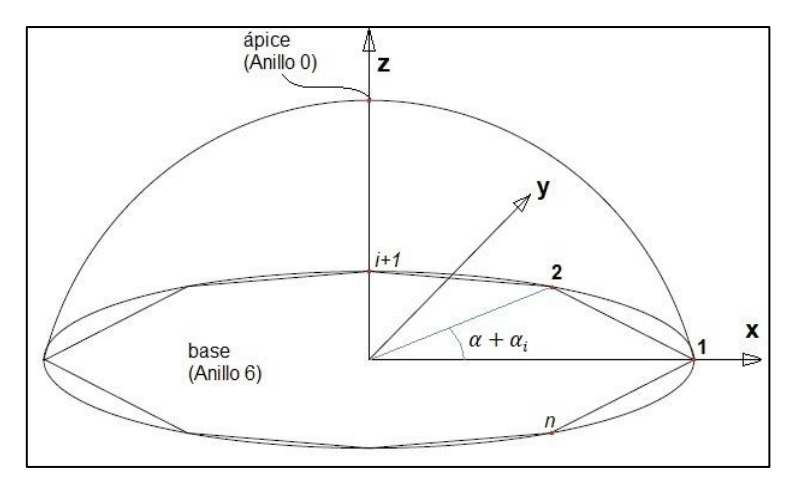

 **Figura 3 – 3.** Disposición de las coordenadas cartesianas en el anillo  **Realizado por:** Pilco, Marco; 2019

La Figura 3-3, muestra la disposición del ángulo  $\alpha$  en la vista de planta en cada anillo, donde el punto 1 es el punto de inicio de la formación del domo con un ángulo de 0°, siguiendo un sentido antihorario como se puede apreciar en el punto 2 cuya posición en cuanto al plano, está determinado con una sucesión incremental en cuanto al ángulo  $\alpha$ .

Para saber las coordenadas de cada punto, se propone emplear las siguientes ecuaciones trigonométricas que relacionan el radio de curvatura (*Rc*) con los ángulos de incidencia y su desplazamiento.

| Tipo de<br>anillo      | Coordenada X                                                       | Coordenada Y                                                       | Coordenada Z                         |
|------------------------|--------------------------------------------------------------------|--------------------------------------------------------------------|--------------------------------------|
| Anillo base            | $x = Rc * cos(\alpha) * cos(\theta)$                               | $y = Rc * sen(\alpha) * cos(\theta)$                               | $z = Rc * sin(\theta)$               |
| Anillo<br>subsiguiente | $x_i = Rc * cos(\alpha + \alpha_i)$<br>* $cos(\theta_i + \varphi)$ | $y_i = Rc * sen(\alpha + \alpha_i)$<br>$*\cos(\theta_i + \varphi)$ | $z_i = Rc * sin(\theta_i + \varphi)$ |
|                        |                                                                    |                                                                    |                                      |

**Tabla 3 – 3:** Coordenadas cartesianas xyz para la formación del domo

**Realizado por:** Pilco, Marco; 2019

Estas ecuaciones permiten el cálculo de los puntos para cada anillo de manera secuencial, teniendo en cuenta que el número de puntos por cada uno obedece al número de divisiones en planta que posea cada anillo, así el anillo base se propone que esté formado por 32 puntos ordenados de manera secuencial antihoraria en el polígono inscrito dentro de la circunferencia cuya dimensión es el diámetro del domo.

Geométricamente la coordenada (*z*) para el punto 1 (Figura 3-3), no empieza en cero, interpretando así que la base del domo inicia a una altura igual a  $( Rc - h)$ , siendo  $Rc$  el radio de curvatura del domo y *h* su altura. Esto se debe a que la construcción geométrica obedece al origen de coordenadas del radio de curvatura del domo.

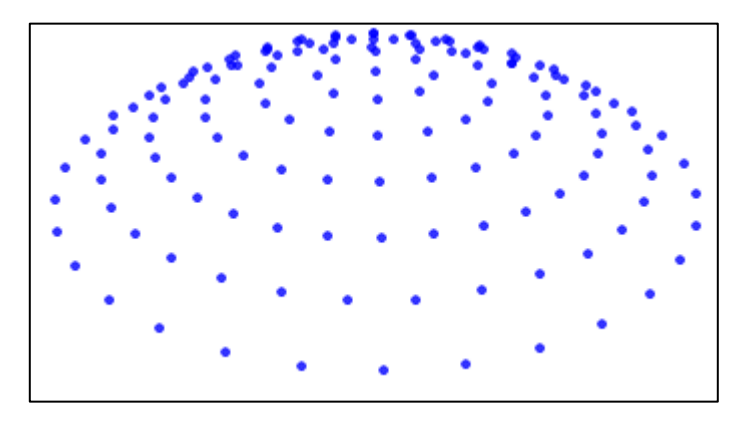

 **Figura 4 – 3.** Nube de puntos generados para la configuración domótica  **Fuente:** SAP 2000 v20  **Realizado por:** Pilco, Marco; 2019

La nube de puntos permite obtener un modelo alámbrico de la configuración del domo, pues relaciona el orden sucesivo de los puntos por cada anillo para después poder relacionarlos hasta formar líneas.

## **3.1.6** *Cálculo de la longitud de cada elemento*

Los elementos tipo frame, en un inicio son líneas cuya formación obedece a la unión de dos puntos consecutivos de cada anillo. Esto hace que la configuración forme triangulaciones que cubren la superficie del casquete.

Para obtener la longitud entre dos puntos se emplea la siguiente ecuación:

$$
L = \sqrt{(x_{i+1} - x_i)^2 + (y_{i+1} - y_i)^2 + (z_{i+1} - z_i)^2}
$$

La longitud de los elementos se divide entre meridianos y paralelos, teniendo así que la longitud de los paralelos que conforman cada anillo es igual, y la de los meridianos, depende del número de divisiones que se formen entre dos anillos consecutivos.

Para un mejor análisis, se puede adoptar el término de frecuencia que relaciona el número de paralelos con el número total de triangulaciones internas, formando así una pirámide de triángulos inscritos.

$$
Nt = f^2
$$

Donde (*Nt*) es el número de triangulaciones internas y (*f*) es la frecuencia o el número de anillos que conforman el domo.

Por lo tanto, el contar con 6 anillos supone un número de 36 triángulos totales en caso de ser una superficie piramidal completa. Pero, el caso propuesto es distinto ya que posee un desfase en la posición del anillo 5. La esencia en ambos casos se mantiene pues, esa superficie piramidal en revolución forma el domo geodésico. Esto se traduce a tan solo conocer la configuración de una de las pirámides del domo para saber que las demás dimensiones son secuenciales y tan solo una repetición de la original.

La porción mostrada a continuación se repetirá en revolución hasta completar el casquete esférico, donde los elementos están etiquetados con la letra *b* seguido de una cifra que indica el número del elemento en la triangulación. Se puede notar que, los elementos son iguales en longitud según su manera de distribución, tal como se puede notar en la Figura 5-3.

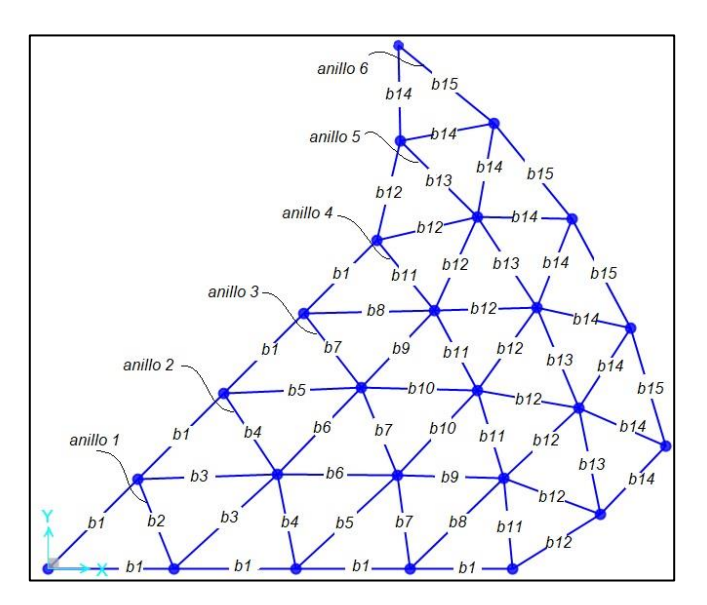

 **Figura 5 – 3.** Porción de triangulaciones repetitivas del domo  **Fuente:** SAP 2000 v20  **Realizado por:** Pilco, Marco; 2019

El archivo .xlsx que se exporta a SAP2000, requiere para el aparado de *Connectivity-frame*, un cálculo adicional además de obtener la longitud entre cada punto, esto significa, hallar la ubicación del centroide de cada frame.

| <b>Viga</b> | Punto i | Punto j | Centroide x      | Centroide y      | Centroide z      |
|-------------|---------|---------|------------------|------------------|------------------|
|             |         |         | $Cx = x_2 - x_1$ | $Cy = y_2 - y_1$ | $Cz = z_2 - z_1$ |
|             |         |         | $Cx = x_3 - x_2$ | $Cy = y_3 - y_2$ | $Cz = z_3 - z_2$ |
|             |         |         | $Cx = x_i - x_i$ | $Cy = y_i - y_i$ | $Cz = z_i - z_i$ |

**Tabla 4 – 3:** Coordenadas de los centroides para cada viga

**Realizado por:** Pilco, Marco; 2019

Los puntos *i* y *j*, hacen referencia a la nube de coordenadas cartesianas por cada anillo en su posición xyz, donde *n* en este caso, representa el número de frame a considerar en el cálculo.

#### **3.1.7** *Cálculo de las superficies triangulares del domo*

Los elementos frame entrelazados forman triangulaciones donde se van a colocar los paneles de aluminio que bordean la superficie esférica del domo. Cada superficie triangular lleva una numeración tal que involucra 3 puntos coordenados en posiciones específicas.

# 3.1.7.1 *Cálculo del perímetro*

El perímetro consiste en sumar todos los lados que conforman el contorno de la figura, en este caso el triángulo. Las triangulaciones para el domo asocian elementos frame formados al unir 3 puntos consecutivos de los anillos y entre anillos

**Tabla 5 – 3:** Fórmulas del perímetro de los paneles que conforman el domo

| Area<br>(panel) | <b>Punto</b> | <b>Punto</b> | <b>Punto</b> | Ll        | L2        | L3        | Perímetro                           |
|-----------------|--------------|--------------|--------------|-----------|-----------|-----------|-------------------------------------|
|                 |              | ∠            |              | $d_{1-2}$ | $d_{2-3}$ | $a_{1-3}$ | $P_1 = d_{1-2} + d_{2-3} + d_{1-3}$ |
|                 |              | 3            |              | $d_{1-3}$ | $d_{3-4}$ | $a_{1-4}$ | $P_2 = d_{1-3} + d_{3-4} + d_{1-4}$ |
| n               |              |              | k.           | $d(i-j)$  | $d(j-k)$  | $d(i-k)$  | $P_n = d_{i-j} + d_{j-k} + d_{i-k}$ |

**Realizado por:** Pilco, Marco; 2019

En la Tabla anterior los puntos 1, 2 y 3, hacen referencia a las coordenadas obtenidas para el domo, donde se asocian con las longitudes (*L*) 1, 2 y 3 que corresponden a las distancias (*d*) que relacionan los puntos considerados.

# 3.1.7.2 *Cálculo del centroide*

El cálculo de la superficie triangular supone encontrar el centroide de cada una de las placas determinando su posición dentro del casquete esférico, por lo que, es necesario conocer cada una de las coordenadas cartesianas de los puntos a considerarse en cada triangulación. En la Tabla 6-3, se muestra de manera general el cálculo del centroide para cada panel que conforma el domo.

Donde, los puntos 1, 2 y 3 hacen referencia a las coordenadas (x,y,z), que delimitan el triángulo en cualquiera de sus posiciones.

Por lo tanto, el concepto de centroide en este caso consiste en obtener la media aritmética de la coordenada (x,y,z) de cada punto.

| <b>Area</b> | <b>Punto</b> | <b>Punto</b> | <b>Punto</b> | Centroide x                           | Centroide y                                                                                        | Centroide z |
|-------------|--------------|--------------|--------------|---------------------------------------|----------------------------------------------------------------------------------------------------|-------------|
| (panel)     |              |              |              |                                       |                                                                                                    |             |
|             |              |              |              |                                       | $Cx = \frac{x_1 + x_2 + x_3}{2}$ $Cy = \frac{y_1 + y_2 + y_3}{2}$ $C = \frac{z_1 + z_2 + z_3}{2}$  |             |
|             |              | ς            |              |                                       | $Cx = \frac{x_1 + x_3 + x_4}{2}$ $Cy = \frac{y_1 + y_3 + y_4}{2}$ $Cz = \frac{z_1 + z_3 + z_4}{2}$ |             |
| n           |              |              | k l          | $Cx = \frac{x_i + x_j + x_k}{\cdots}$ | $Cy = \frac{y_i + y_j + y_k}{2}$ $Cz = \frac{z_i + z_j + z_k}{2}$                                  |             |

**Tabla 6 – 3:** Fórmulas del centroide para cada panel del domo

**Realizado por:** Pilco, Marco; 2019

#### 3.1.7.3 *Cálculo del área*

La fórmula de Herón halla el área de un triángulo del cual se conocen todos sus lados. El área se calcula a partir del perímetro del triángulo y de la longitud de los lados.

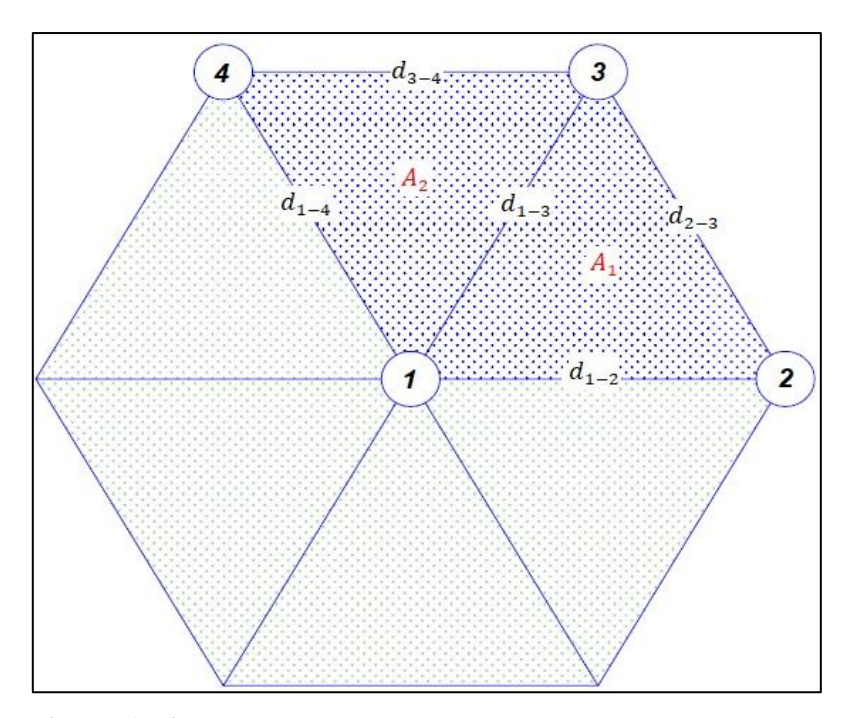

 **Figura 6 – 3.** Paneles triangulares de la parte superior del domo  **Fuente:** AutoCAD 2018  **Realizado por:** Pilco, Marco; 2019

La Figura 6-3 expresa los datos a considerarse en el cálculo del área, tomando en cuenta que se ilustra para dos paneles, pero que esta, se extiende hacia los demás de manera general.

| Panel         | Perímetro L1 L2 L3 |  | Area                                                                                                    |
|---------------|--------------------|--|----------------------------------------------------------------------------------------------------|
|               |                    |  | $P_1$ $d_{1-2}$ $d_{2-3}$ $d_{1-3}$ $d_{1-3}$ $A_1 = \sqrt{\left(\frac{P_1}{2}\right) * \left(\frac{P_1}{2} - d_{1-2}\right) * \left(\frac{P_1}{2} - d_{2-3}\right) * \left(\frac{P_1}{2} - d_{1-3}\right)}$              |
| $\frac{1}{2}$ |                    |  | $P_2$ $d_{1-3}$ $d_{3-4}$ $d_{1-4}$ $d_{1-4}$ $A_2 = \sqrt{\left(\frac{P_2}{2}\right) * \left(\frac{P_2}{2} - d_{1-3}\right) * \left(\frac{P_2}{2} - d_{3-4}\right) * \left(\frac{P_2}{2} - d_{1-4}\right)}$              |
| $\mathbf n$   |                    |  | $P_n$ $\left  d_{i-j} \right  d_{j-k}$ $d_{j-k}$ $d_{i-k}$ $A_n = \sqrt{\left(\frac{P_n}{2}\right) * \left(\frac{P_n}{2} - d_{i-j}\right) * \left(\frac{P_n}{2} - d_{j-k}\right) * \left(\frac{P_n}{2} - d_{i-k}\right)}$ |

**Tabla 7 – 3:** Fórmulas para el área de cada panel triangular

**Realizado por:** Pilco, Marco; 2019

Las longitudes (*L)* expresadas en la Tabla 7-3, son las distancias entre dos puntos que conforman los lados del triángulo. El perímetro (*P)* es el obtenido anteriormente de la Tabla 5-3.

#### **3.2 Requerimientos básicos de diseño según API 650**

La norma API 650 hace referencia al diseño de tanques soldados para almacenamiento de crudo, la misma que en su Anexo G, establece los criterios mínimos para el diseño, fabricación y montaje de domos de aluminio soportados estructuralmente

Un techo de cúpula de aluminio estructuralmente soportado es una estructura espacial completamente triangulada con los perfiles unidos en puntos dispuestos en la superficie de una esfera. Los paneles de aluminio están firmemente unidos a los miembros del marco. El techo está fijado y apoyado por el tanque en puntos de montaje igualmente espaciados alrededor del perímetro del tanque.

## **3.2.1** *Materiales*

Según lo expuesto en la API 650, para este tipo de estructuras, las aleaciones de aluminio son las más utilizadas, por lo que, se aplican tanto para los perfiles como para los paneles. En este sentido, para los perfiles estructurales, la norma indica que se utiliza aluminio en aleación del tipo 6061-T6, mientras que los paneles del techo emplean aluminio de la serie 3000 o 5000 con espesor mínimo nominal de 1,20mm (0,05in). El material para los pernos y sujetadores son de la serie 7000 o 2000.

# **3.2.2** *Condición de esfuerzos permisibles*

Los miembros estructurales de aluminio y sus conexiones están diseñados de acuerdo con el manual de diseño de aluminio, donde se expone un análisis estructural a compresión, tensión y flexión que es paralelo a lo que se expone en la AISC 360, para acero.

El manual de diseño de aluminio versión 2010 muestra en su parte 1 y 2 los requerimientos para la validación y diseño de un perfil sometido a cargas, en sus diferentes capítulos. En la parte 3 muestra una guía para la extrusión de los miembros estructurales. En la parte 4 muestra las propiedades de los materiales, según sea el caso de aleación correspondiente y tratamiento térmico aplicado. En la parte 5 se puede apreciar las propiedades de cada sección disponible en sus diferentes dimensiones. En la parte 6 se muestran ayudas de diseño tales como Tablas de constantes, esfuerzos admisibles por material, cargas admisibles entre otras.

Según la parte 1 y 2, en el capítulo B muestra una visión general del diseño de un elemento estructural, tomando en cuenta las condiciones LRFD o ASD, para los factores de seguridad. El capítulo D muestra el diseño de los miembros a tensión. El capítulo E muestra el diseño de los miembros a compresión. El capítulo F muestra el diseño de los miembros a flexión. El análisis a detalle de estos capítulos se los hará más adelante. Así pues, los esfuerzos permisibles o admisibles dependen del estado de análisis, sea este, a tensión, compresión o flexión. Aquí se involucran los factores o coeficientes de seguridad para estructuras tipo edificio y tipo puente con un estado límite de tensión o rotura (ver Tabla 4-2). Para el caso se propone un análisis con los coeficientes LRFD que se exponen en el manual de diseño de aluminio en su parte 1, capítulo D.

#### **3.2.3** *Principios de diseño*

El diseño del armazón lleva el criterio de marco espacial tridimensional o cercha con paneles, en los cuales se inducen las solicitaciones de carga pertinentes.

Se debe considerar una mayor compresión inducida en los miembros de la estructura debido a la tensión en los paneles del techo.

#### 3.2.3.1 *Pandeo general admisible*

La presión de pandeo general admisible  $P_a$ , hace referencia a las cargas de presión soportadas por los elementos estructurales, cuyo chequeo se lo hace según la API 650 anexo G.

$$
P_a = \frac{1.6E\sqrt{I_xA}}{LR^2(SF)}
$$

Donde:

- : módulo de elasticidad de los miembros estructurales del domo
- $I_x$ : momento de inercia de los perfiles a flexionarse en un plano normal a la superficie del domo
- : área de la sección transversal de los miembros
- : radio esférico de domo
- : longitud promedio de los miembros
- $SF:$  factor de seguridad = 1,65

La presión admisible debe ser igual o mayor que la presión máxima referencial mostrada en el apartado 5.2.2. (e). Las combinaciones de carga gravitacional del caso son:

$$
D_L + (L_r \circ S_u \circ S_b) + F_{pe}P_e
$$
  

$$
D_L + P_e + 0,4(L_r \circ S_u \circ S_b)
$$

Donde

 $D_L$ : carga muerta  $L_r$ : carga viva (techo)  $S_u$ : carga de nieve desbalanceada  $S_b$ : carga de nieve balanceada  $P_e$ : presión externa de diseño

 $F_{pe}$ : factor de combinación de la presión externa

# 3.2.3.2 *Área del anillo de tensión neta*

El área del anillo de tensión neta (excepto los agujeros de los pernos y las protuberancias de la brida superior) no será menor que:

$$
A_n = \frac{D^2 p}{8F_t \tan \theta}
$$

Donde:

 $A_n$ : área del anillo de tensión neta

- : diámetro nominal del tanque
- : presión máxima dada en el apartado 5.2.2 (e)
- $\theta$ : es la mitad del ángulo central del domo

 $F_t$ : es la menor tensión permitida para los componentes del anillo

Para ambos casos se requiere desarrollar las combinaciones de carga expresadas anteriormente, donde algunos de los valores que propone la norma son los siguientes:

$$
P_e = 5 psf
$$
  

$$
L_r = 20 psf
$$
  

$$
F_{pe} = 0.4
$$

## **3.3 Cargas de diseño**

Las estructuras tipo domo según la norma API 650 están diseñados por las cargas mostradas en el capítulo 5. Se toman las cargas representativas para los requerimientos más recurrentes de diseño, pues no todas son de incidencia dentro del marco de análisis.

# **3.3.1** *Carga muerta*

Para la carga muerta se consideran todos los elementos que componen el domo, es decir el peso de paneles y perfiles como cargas principales, y un porcentaje excedente que hace referencia a los componentes de unión y anclaje, escaleras, tuberías, entre otros, como secundarias.

#### 3.3.1.1 *Peso de los perfiles estructurales*

La carga muerta asocia a todos los perfiles estructurales que forman la red triangular del domo geodésico, cuyo peso necesita datos de densidad, área de la sección del perfil y longitud del mismo. Para el efecto se necesita calcular el total del peso de los perfiles totales según su configuración como se muestra en la Figura 7-3.

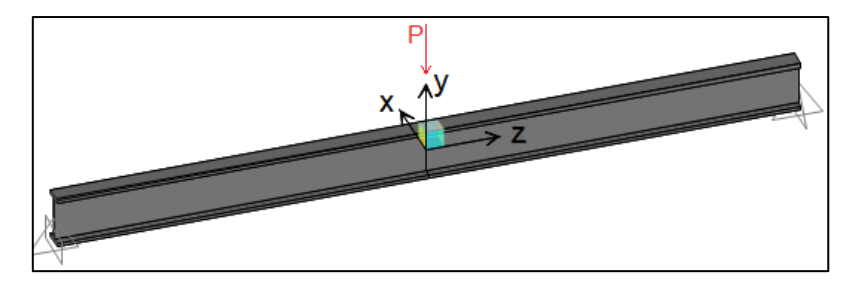

 **Figura 7 – 3.** Perfil estructural tipo I  **Fuente:** SAP2000 v20  **Realizado por:** Pilco, Marco; 2019

El peso unitario del perfil se obtiene del prediseño del mismo empezando con una carga muerta de presión de 2,5 $psf$ , teniendo así, una expresión general para el cálculo del peso del perfil.

$$
W_b = W_u * L_p * N_b * f_e
$$

# Donde:

 $W<sub>b</sub>$ : peso del perfil

: peso unitario del perfil según las propiedades del ADM 2010

 $L_p$ : longitud promedio de las vigas del domo

 $N_b$ : número total de vigas del domo

 $f_e$ : factor de excedencia en el peso del perfil

# 3.3.1.2 *Peso de los paneles triangulares*

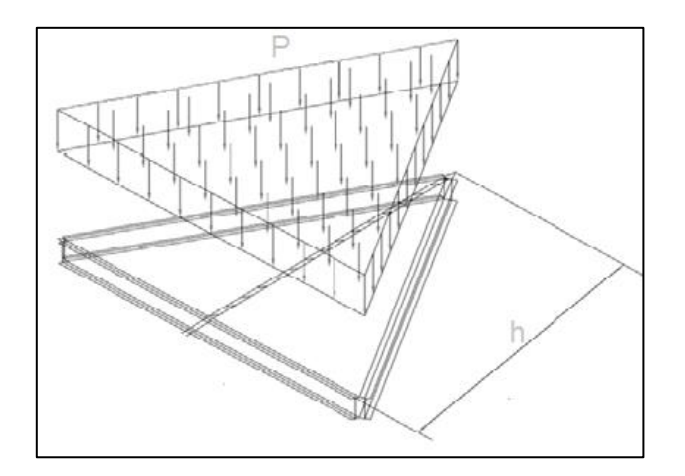

 **Figura 8 – 3.** Panel triangular con cargas aplicadas  **Realizado por:** Pilco, Marco; 2019

Los paneles triangulares están dispuestos alrededor del domo y soportan las cargas de diseño que se emplean para predefinir el perfil a emplearse. La carga en forma de presión se distribuye uniformemente alrededor de la superficie, la misma que se transmite a los perfiles. El peso del panel se calcula con la ecuación que se muestra a continuación.

$$
W_p = \rho * A_p * e * N_p
$$

$$
A_p = \sqrt{0.5p_p(0.5p_p - L_1)(0.5p_p - L_2)(0.5p_p - L_3)}
$$

Donde:

 $W_p$ : peso del panel triangular

 $\rho$ : densidad del material

 $A_p$ : área del panel triangular

: espesor del panel

 $N_p$ : número de paneles triangulares

 $p_n$ : perímetro del panel

 $L_i$ : longitud de los elementos que conforman el panel

La carga muerta total  $D<sub>L</sub>$  es la suma de la carga del perfil más la del panel referente al área total del domo.

$$
D_L = \frac{W_b + W_p}{A_d}
$$

Donde:

 $W_b$ : carga perfil estructural

 $W_p$ : carga del panel triangular

 $\mathcal{A}_d$ : área del domo

 $D_L$ : carga muerta total

# **3.3.2** *Carga viva*

La carga viva según API 650 inciso 5, es de 1  $kPa$  (20  $psf$ ) en el área horizontal proyectada del techo. La carga viva mínima del techo podrá determinarse alternativamente de conformidad con la norma ASCE 7, pero se debe tener en cuenta que no será inferior a 0,72 kPa (15 psf).

## **3.3.3** *Carga de viento*

La carga o presión del viento es un factor importante a considerar al momento de diseñar cubiertas tipo domo, donde su incidencia, lo determinará la relación de combinaciones de carga pertinentes, evaluando si es o no, un ítem crítico a tomar en cuenta. La presión que ejerce el viento sobre la estructura se calcula con la ecuación de la sección 29.4 de la American Society of Civil Engineers (ASCE 7-16, 2016), enunciada a continuación.

$$
p = q_h(GC_p - (GC_i))
$$

Donde:

: presión neta de diseño ejercida por el viento sobre la estructura  $q_h$ : velocidad de presión para todas las superficies a una altura h  $C_p$ : coeficiente de presión externa para techos tipo domo (sección 27.3 según la ASCE7-16)  $GC_i$ : coeficiente de presión interna para techos (sección 26.13 según ASCE7-16) : factor de efecto ráfaga (sección 26.11 según ASCE7-16)

## 3.3.3.1 *Presión de velocidad del viento*

La presión de la velocidad del viento sobre la estructura, a una altura media del techo, se calcula con la expresión enunciada en el apartado 26.10 de la ASCE7-16, donde se requieren de varios factores para su cálculo.

$$
q_h = 0.00256 K_z K_{zt} K_d K_e V^2 [psf]
$$

Donde:

 $q_h$ : presión de velocidad  $K_z$ : coeficiente de exposición a la presión de velocidad  $K_{zt}$ : factor topográfico

 $K_d$ : factor de direccionalidad del viento

 $K_e$ : factor de elevación del terreno

V: velocidad básica del viento [mph]

## 3.3.3.2 *Parámetros de carga de presión del viento*

*Factor*

En la sección 26.6 de la Tabla 26.6-1 que presenta la American Society of Civil Engineers (ASCE-7, 2016), están los diferentes factores de direccionalidad del viento con diferentes configuraciones. Para este trabajo, el factor de direccionalidad es igual a 1, referente a domos circulares simétricos. En el caso de no ser simétricos, se acepta un factor de 0,95 como enuncia la norma ASCE 7-16.

#### *Categoría de exposición*

Para su selección, se debe tomar en cuenta la rugosidad superficial según las condiciones del medio.

- **Rugosidad superficial B:** Zonas urbanas y suburbanas, zonas boscosas u otros terrenos con numerosos obstáculos muy espaciados que tienen el tamaño de viviendas unifamiliares.
- **Rugosidad superficial C:** Terreno abierto con obstrucciones dispersas que tienen alturas generalmente inferiores a 9,1 m (30 ft). Esta categoría incluye terreno plano, campo abierto y pastizales.
- **Rugosidad superficial D:** Áreas planas, sin obstrucciones y superficies de agua. Esta categoría incluye llanuras de barro lisas, salinas y hielo intacto.

A continuación, se muestran las categorías de exposición en base a la sección 26.7 de la ASCE7-16.

- **Exposición B:** Para edificios u otras estructuras con un techo de altura promedio menor o igual a 30 pies (9,1 m), se aplicará la exposición B, donde la rugosidad superficial B del suelo, prevalece en la dirección del viento a una distancia mayor a 457 m (1.500 ft). Para edificios u otras estructuras con una altura de techo promedio mayor a 9,1 m (30 ft), se aplicará la exposición B, donde la rugosidad superficial B del suelo, prevalece en la dirección del viento a una distancia mayor a 792 m (2.600 ft) o 20 veces la altura del edificio o estructura.
- **Exposición C:** La exposición C se aplicará en todos los casos en que la exposición B o D no se aplica.
- **Exposición D:** La exposición D se aplicará cuando la rugosidad de la superficie del terreno, definida por la rugosidad superficial D, prevalezca en la dirección contra el viento en una distancia superior a 1,524 m (5,000 ft) o 20 veces la altura del edificio, la que sea mayor. La exposición D se extenderá en las áreas a sotavento de la rugosidad de superficial B o C para una distancia de 200 m (600 ft) o 20 veces la altura del edificio, lo que sea mayor.

Debido a la rugosidad superficial C, se considera pertinente emplear la categoría de exposición C para el presente trabajo.

## *Factor topográfico*

Para el factor topográfico  $K_{zt}$ , se analizan las condiciones del terreno según la ubicación exacta de la estructura a instalarse, donde se emplea la sección 26.8 de la ASCE7-16 para su desarrollo.

La Figura 26.8-1 de la ASCE7-16, replicada en este trabajo en la Figura 8-3, se muestra en esquema, la información necesaria para poder calcular los multiplicadores topográficos  $K_1$ ,  $K_2$  y  $K_3$  para el sitio y así emplearlos en la ecuación siguiente:

$$
K_{zt} = (1 + K_1 K_2 K_3)^2
$$

Para los casos en los que las estructuras o edificios no cumplan con las especificaciones de la sección 26.8.1 de la ASCE7-16, se tomará como factor topográfico  $K_{zt} = 1$ 

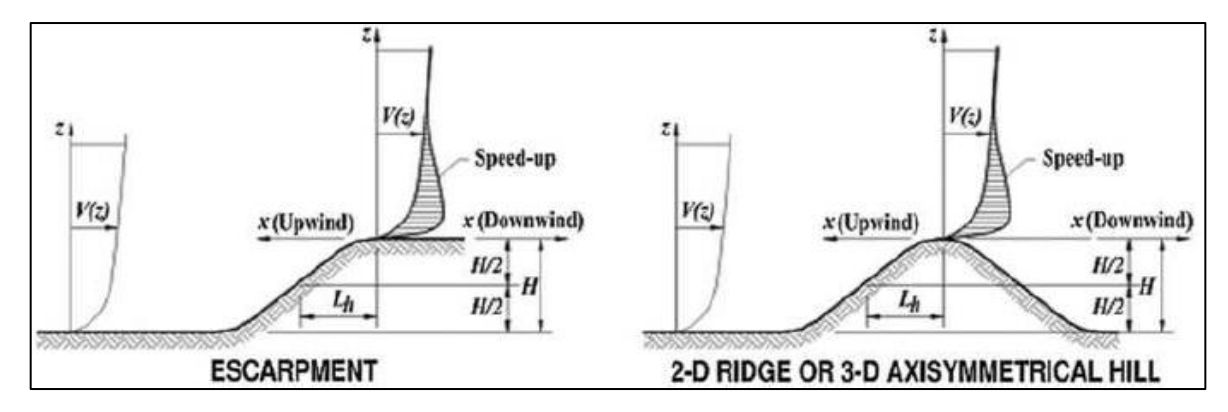

**Figura 9 – 3.** Diagramas para determinar los factores topográficos **Fuente:** ASCE 7-16; 2016

# *Factor de elevación del suelo*

El factor de elevación del suelo  $K_e$ , se determina de acuerdo con la Tabla 26.9-1 de la ASCE7-16, donde se debe conocer la elevación del suelo sobre el nivel del mar en el que se localizara la estructura a diseñar. Se permite tomar  $K_e = 1$  para todas las elevaciones, como una aproximación conservadora.

## *Clasificación del cerramiento*

La sección 26.12 de la ASCE7-16 enuncia la clasificación de recintos o cerramientos de los edificios o estructuras, como edificios cerrados, abiertos y parcialmente cerrados.

Para el presente trabajo se toma la clasificación de edificio o estructura parcialmente cerrada, la cual posee la característica de tener la altura media del techo h menor o igual a 60 ft (18 m).

# *Categoría de ocupación*

Para seleccionar la categoría de ocupación, se emplea la Tabla 1.5-1 mostrada en la ASCE7-16, pero en este caso para un mayor contexto de la clasificación se emplea la Tabla 1-1 de la ASCE7-05 (2005), de la cual se extrae la categoría IV respectiva plasmada en la Tabla 8-3 de este trabajo.

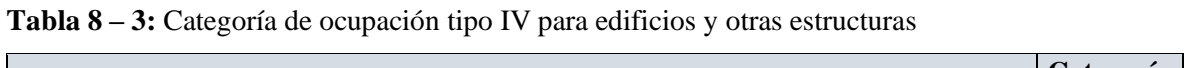

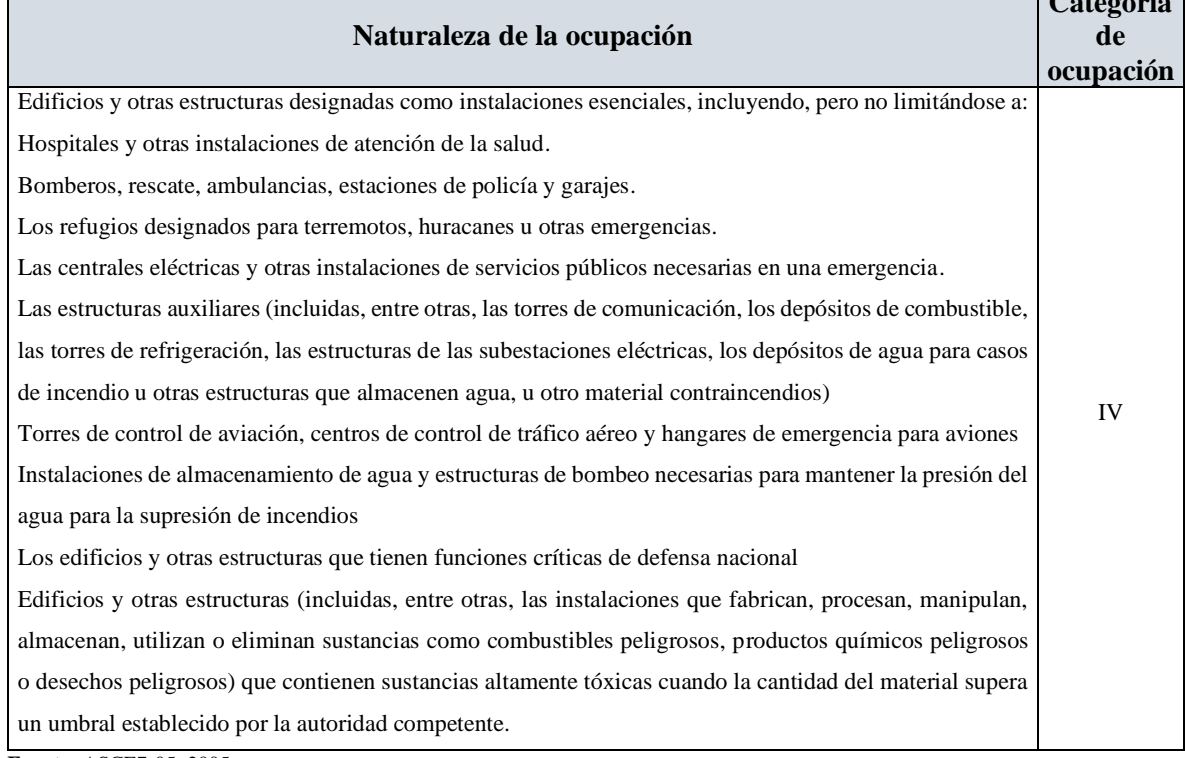

**Fuente:** ASCE7-05; 2005 **Realizado por:** Pilco, Marco; 2019

# *Coeficiente de presión interna*

El coeficiente de presión interna  $GC_{pi}$ , se lo determina a partir de la Tabla 26.13-1, teniendo en cuenta la clasificación del cerramiento. Para el presente trabajo se expone la Tabla 9-3 con el coeficiente de presión interna para una categorización de edificio parcialmente cerrado.

## **Tabla 9 – 3:** Coeficiente de presión interna

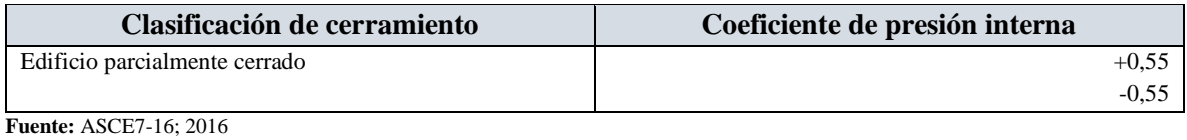

**Realizado por:** Pilco, Marco; 2019

*Factor del efecto ráfaga* 

El factor de efecto de ráfaga G para un edificio rígido u otra estructura se permite tomarlo como 0,85, o siendo mas conservadores se puede emplear el valor de 1

3.3.3.3 *Coeficiente de presión de velocidad* 

*Coeficientes* ∝ *y* 

Para el cálculo de presión de velocidad es necesario conocer los coeficientes que se encuentran en la Tabla 26.11-1, replicados en este trabajo en la Tabla 10-3 con base en la ASCE7-16.

**Tabla 10 – 3:** Coeficientes  $\propto$  y  $z_g$  para categorías de exposición

| Categoría de exposición |      | $f_{\text{f}}$<br>$\mathbf{z}_g \cup$ | $\mathbf{z}_g[m]$ |
|-------------------------|------|---------------------------------------|-------------------|
|                         | 7,00 | 1200.00                               | 365,76            |
|                         | 9,50 | 900,00                                | 274,32            |
|                         | 1,50 | 700.00                                | 213,36            |

**Fuente:** ASCE7-16; 2016

**Realizado por:** Pilco, Marco; 2019

El coeficiente de presión de velocidad  $K_z$ , se determina a partir de la fórmula expuesta en la Tabla 26.10-1 de la ASCE7-16.

Para  $z < 15 ft (4, 6m)$ 

$$
K_{z}=2.01\left(\frac{15}{z_{g}}\right)^{2/\alpha}
$$

Para 15 $ft(4,6m) \le z \le z_g$ 

$$
K_z = 2.01 \left(\frac{z}{z_g}\right)^{2/\alpha}
$$

En la Tabla 11-3 de este trabajo, se proporcionan los coeficientes de exposición de presión de velocidad para las categorías B, C y D, donde para alturas intermedias, se recomienda usar las ecuaciones anteriores para el cálculo de  $K_z$ .

|          | Altura sobre el nivel del suelo, z |          | Coeficiente de exposición $K_z$ |      |
|----------|------------------------------------|----------|---------------------------------|------|
| ft       | m                                  | $\bf{B}$ | $\mathbf C$                     | D    |
| $0 - 15$ | $0-4,60$                           | 0,57     | 0,85                            | 1,03 |
| 20       | 6,10                               | 0,62     | 0,90                            | 1,08 |
| 25       | 7,60                               | 0,66     | 0,94                            | 1,12 |
| $30\,$   | 9,10                               | 0,70     | 0,98                            | 1,16 |
| $40\,$   | 12,20                              | 0,76     | 1,04                            | 1,22 |
| 50       | 15,20                              | 0,81     | 1,09                            | 1,27 |
| 60       | 18,00                              | 0,85     | 1,13                            | 1,31 |
| $70\,$   | 21,30                              | 0,89     | 1,17                            | 1,34 |
| $80\,$   | 24,40                              | 0,93     | 1,21                            | 1,38 |
| $90\,$   | 27,40                              | 0,96     | 1,24                            | 1,40 |
| 100      | 30,50                              | 0,99     | 1,26                            | 1,43 |
| 120      | 36,60                              | 1,04     | 1,31                            | 1,48 |
| 140      | 42,70                              | 1,09     | 1,36                            | 1,52 |
| 160      | 48,80                              | 1,13     | 1,39                            | 1,55 |
| 180      | 54,90                              | 1,17     | 1,43                            | 1,58 |
| 200      | 61,00                              | 1,20     | 1,46                            | 1,61 |
| 250      | 76,20                              | 1,28     | 1,53                            | 1,68 |
| 300      | 91,40                              | 1,35     | 1,59                            | 1,73 |
| 350      | 106,70                             | 1,41     | 1,64                            | 1,78 |
| 400      | 121,90                             | 1,47     | 1,69                            | 1,82 |
| 450      | 137,20                             | 1,52     | 1,73                            | 1,86 |
| 500      | 152,40                             | 1,56     | 1,77                            | 1,89 |

**Tabla**  $11 - 3$ : Coeficiente de presión de velocidad  $K_z$ 

**Fuente:** ASCE7-16; 2016

**Realizado por:** Pilco, Marco; 2019

#### 3.3.3.4 *Coeficiente de presión externa*

El coeficiente de presión externa  $C_p$ , para cubiertas tipo domo con base circular, se fundamenta en la sección 27.3-2 de la ASCE7-16, donde se exponen los coeficientes según las características geométricas de la estructura que se citan en la Figura 10-3 en este trabajo. El coeficiente obedece una interpolación lineal para su cálculo, teniendo en cuenta los valores geométricos de altura y diámetro del tanque y domo.

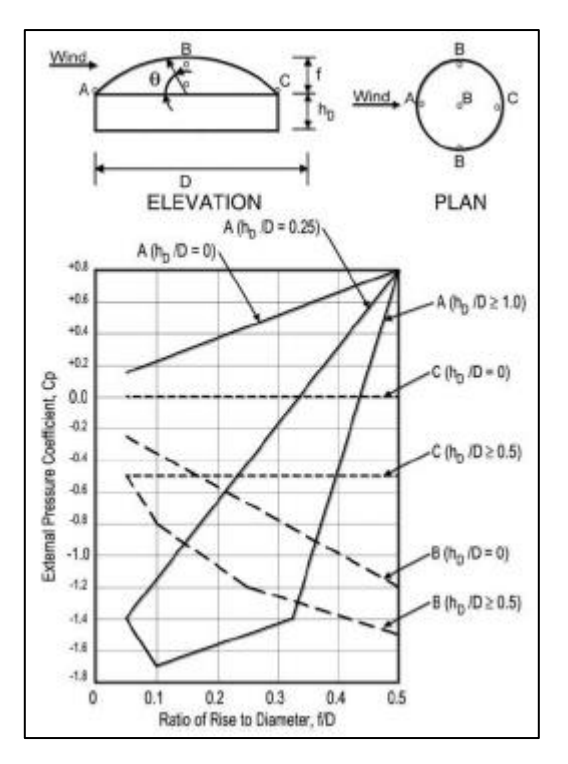

 **Figura 10 – 3.** Coeficiente de presión externa  **Fuente:** ASCE 7-16; 2016

Donde:

- $f$ : altura del domo
- $h_D$ : altura hasta la base del domo
- : diámetro del domo
- : Ángulo del plano del techo desde la horizontal, en grados.

Para una mayor interpretación de este apartado, se cita las siguientes notas:

- Se considerarán dos casos de carga: Caso A: Los valores de  $C_p$  entre A y B y entre B y C se determinarán por interpolación lineal a lo largo de la superficie circular, paralela a la dirección del viento; Caso B:  $C_p$  será el valor constante de A para  $\theta \le 25$  grados y se determinará por interpolación lineal de 25 grados hacia B y de B a C.
	- Los valores denotan  $C_p$  para ser usados con  $q_{(hD+f)}$  donde  $h_{D+f}$  es la altura en la parte superior del domo.
- $-c_p$  es constante sobre la superficie del domo para arcos de círculos perpendiculares a la dirección del viento; por ejemplo, el arco que pasa a través de B-B-B y todos los arcos paralelos a B-B-B.
- Para los valores de  $h_D/D$  entre los enumerados en las curvas del gráfico, se permitirá la interpolación lineal.
- $\theta = 0$  grados en la línea de partida del domo,  $\theta = 90$  grados en el punto superior central del domo.  $f$  se mide desde la línea de partida hasta la parte superior del domo.
- Para valores de  $\frac{f}{D}$  inferiores a 0,05, se usa la Fig. 27.3-1 de la ASCE7-16.

## **3.3.4** *Carga de sismo*

Para la carga sísmica se toma el criterio resumido de la NEC-SE-DS versión 2014, donde se calcula los componentes horizontales para el espectro de diseño. Esta norma expone los requerimientos y metodologías que se emplean en el análisis del diseño sismo resistente de edificaciones y de estructuras distintas a las edificaciones con el fin de precautelar la integridad de las estructuras, con el mínimo riesgo posible aceptable en territorio ecuatoriano. Para el análisis de edificaciones se emplea la sección 6.3 de la NEC, pero para este caso con estructuras distintas a las edificaciones, se emplea la sección 9.

$$
V = \frac{IS_a(T_a)}{R\phi_p\phi_E}W
$$
 Edifications  

$$
V = \frac{\eta ZF_aI}{R}W
$$
 Distinto a edificaciones

Donde:

- : razón entre la aceleración espectral y el PGA para el período de retorno seleccionado
- : aceleración máxima en roca esperada para el sismo de diseño
- $F_a$ : coeficiente de amplificación de suelo en la zona de período corto
- $S_a(T_a)$ : espectro de diseño en aceleración
- $\varphi_p \varphi_E$ : coeficientes de configuración en planta y elevación
- : coeficiente de importancia
- : factor de reducción de resistencia sísmica

 $T_a$ : período de vibración  $W$ : carga sísmica reactiva V: cortante basal total

# 3.3.4.1 *Categorización zonal sísmica*

La norma ecuatoriana de la construcción en su capítulo 3, emite la clasificación zonal sísmica en 6 regiones, verificando así, que más del 50% del país presenta actividad sísmica elevada, como se cita en la Figura 11-3 de este trabajo. El factor Z, representa los valores de aceleración sísmica en relación a la aceleración de la gravedad. En la Tabla 10.2 (NEC-SE-DS;2014), se muestran a detalle los factores Z de varias poblaciones ecuatorianas.

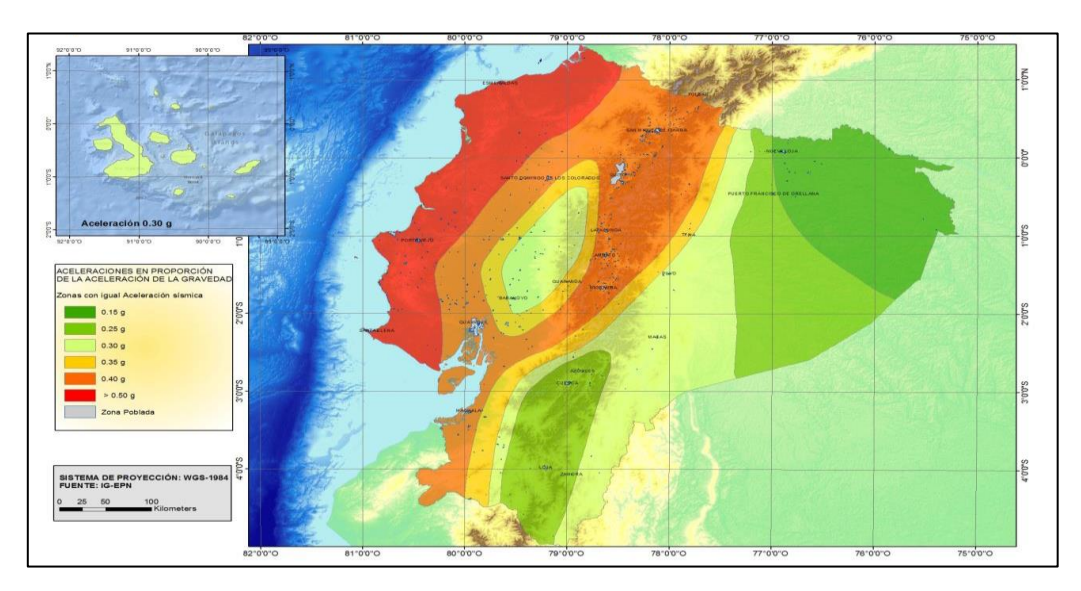

 **Figura 11 – 3.** Zonas sísmicas ecuatorianas y factor de sismo  **Fuente:** NEC-SE-DS; 2014

La categoría sísmica en función de la peligrosidad del evento, se representa en la Tabla 12-3 del trabajo en cuestión.

| Zona sísmica   |            |      | ш    |      |      | VI         |
|----------------|------------|------|------|------|------|------------|
| Factor Z       | 0,15       | 0.25 | 0.3  | 0.35 | 0,4  | $\geq 0.5$ |
| Riesgo sísmico | Intermedia | Alta | Alta | Alta | Alta | Muv alta   |

**Tabla**  $12 - 3$ : Valores del factor Z según la zona

**Fuente:** NEC-SE-DS; 2014

**Realizado por:** Pilco, Marco; 2020
Los parámetros utilizados en la clasificación son los correspondientes a los 30 m superiores del perfil, para los perfiles tipo A, B, C, D y E. Aquellos perfiles que tengan estratos claramente diferenciables deben subdividirse, asignándoles un subíndice i que va desde 1 en la superficie, hasta n en la parte inferior de los 30 m superiores del perfil. Para perfiles tipo F se aplica otros criterios especiales donde la respuesta no debe limitarse a los 30 m superiores del perfil. (NEC-SE-DS, 2014 pág. 29) En la tabla, N representa el número medio de golpes del ensayo de penetración estándar en cualquier tipo de suelo, Su representa la resitencia al corte no drenado, IP representa el índice de plasticidad, w representa el porcentaje del contenido de agua en el suelo y Vs representa la velocidad de onda cortante promedio del suelo.

| Tipo de<br>perfil | Descripción                                                                                                    | Definición                                     |  |  |  |  |  |
|-------------------|----------------------------------------------------------------------------------------------------|------------------------------------------------|--|--|--|--|--|
| $\mathsf{A}$      | Perfil de roca competente                                                                                                    | $Vs \geq 1500 m/s$                             |  |  |  |  |  |
| B                 | Perfil de roca de rigidez media                                                                                                    | $1500 \, m/s > Vs \geq 760 \, m/s$             |  |  |  |  |  |
|                   | Perfiles de suelo muy densos o roca blanda, que cumplan con el<br>criterio de velocidad de la onda de cortante, o                                                                  | $760 \, m/s > Vs \geq 360 \, m/s$              |  |  |  |  |  |
| C                 | Perfiles de suelos muy densos o roca blanda, que cumplan con<br>cualquiera de los dos criterios                                                                                    | $N \geq 50,0$<br>$Su \geq 100 KPa$             |  |  |  |  |  |
|                   | Perfiles de suelos rígidos que cumplan con el criterio de velocidad de<br>la onda de cortante, o                                                                                   | $360 \, m/s > Vs \ge 180 \, m/s$               |  |  |  |  |  |
| D                 | Perfiles de suelos rígidos que cumplan cualquiera de las dos<br>condiciones                                                                                                    | $50 > N \ge 15.0$<br>$100 KPa > Su \ge 50 KPa$ |  |  |  |  |  |
|                   | Perfil que cumpla el criterio de velocidad de la onda de cortante, o                                                                                                    | Vs < 180 m/s                                   |  |  |  |  |  |
| E                 | Perfil que contiene un espesor total H mayor de 3 m de arcillas blandas                                                                                                    | IP > 20<br>$w \ge 40\%$<br>Su < 50 KPa         |  |  |  |  |  |
|                   | Los perfiles de suelo tipo F requieren una evaluación realizada explícitamente en el sitio por un ingeniero<br>geotecnista. Se contemplan las siguientes subclases:                |                                                |  |  |  |  |  |
|                   | F1 - Suelos susceptibles a la falla o colapso causado por la excitación sísmica, tales como; suelos licuables,<br>arcillas sensitivas, suelos dispersivos o débilmente cementados. |                                                |  |  |  |  |  |
| F                 | <b>F2</b> - Turba y arcillas orgánicas y muy orgánicas ( $H > 3m$ para turba o arcillas orgánicas y muy orgánicas).                                                                |                                                |  |  |  |  |  |
|                   | <b>F3</b> - Arcillas de muy alta plasticidad ( $H > 7.5$ m con índice de Plasticidad IP > 75)                                                                                      |                                                |  |  |  |  |  |
|                   | <b>F4</b> - Perfiles de gran espesor de arcillas de rigidez mediana a blanda ( $H > 30m$ )                                                                                         |                                                |  |  |  |  |  |
|                   | F5 - Suelos con contrastes de impedancia $\alpha$ ocurriendo dentro de los primeros 30 m superiores del perfil                                                                     |                                                |  |  |  |  |  |
|                   | de subsuelo, incluyendo contactos entre suelos blandos y roca.                                                                                                    |                                                |  |  |  |  |  |
|                   | F6 - Rellenos colocados sin control ingenieril.                                                                                                    |                                                |  |  |  |  |  |

**Tabla 13 – 3:** Clasificación de los perfiles del suelo para zona sísmica

**Fuente:** NEC-SE-DS; 2014

**Realizado por:** Pilco, Marco; 2020

Para hallar el espectro elástico de aceleraciones de diseño sísmico, se debe seleccionar coeficientes  $F_a$ ,  $F_d$  y  $F_s$ , del comportamiento de los diferentes tipos de perfil de suelo ante una acción de sismo, los mismos que, hacen posible hallar los períodos de vibración estructural en los cuales se desenvuelve el fenómeno a tratar.

a) Coeficiente de amplificación de suelo  $F_a$ 

|                             | Coeficientes de zona sísmica y factor Z |      |      |      |      |             |  |
|-----------------------------|-----------------------------------------|------|------|------|------|-------------|--|
| Tipo de perfil del subsuelo |                                         | П    | Ш    | IV   |      | VI          |  |
|                             | 0.15                                    | 0.25 | 0,30 | 0.35 | 0.40 | $\geq 0,50$ |  |
| A                           | 0,90                                    | 0.90 | 0,90 | 0,90 | 0,90 | 0,90        |  |
| B                           | 1,00                                    | 1,00 | 1,00 | 1,00 | 1,00 | 1,00        |  |
|                             | 1,40                                    | 1,30 | 1,25 | 1,23 | 1,20 | 1,18        |  |
|                             | 1,60                                    | 1,40 | 1,30 | 1,25 | 1,20 | 1,12        |  |
| E                           | 1,80                                    | 1,50 | 1,39 | 1,26 | 1,14 | 0,97        |  |

**Tabla**  $14 - 3$ : Coeficiente  $F_a$  según el tipo de perfil del suelo

**Fuente:** NEC-SE-DS; 2014

**Realizado por:** Pilco, Marco; 2020

b) Coeficiente de desplazamiento para diseño en roca  $F_d$ 

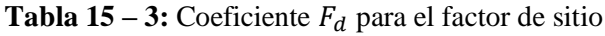

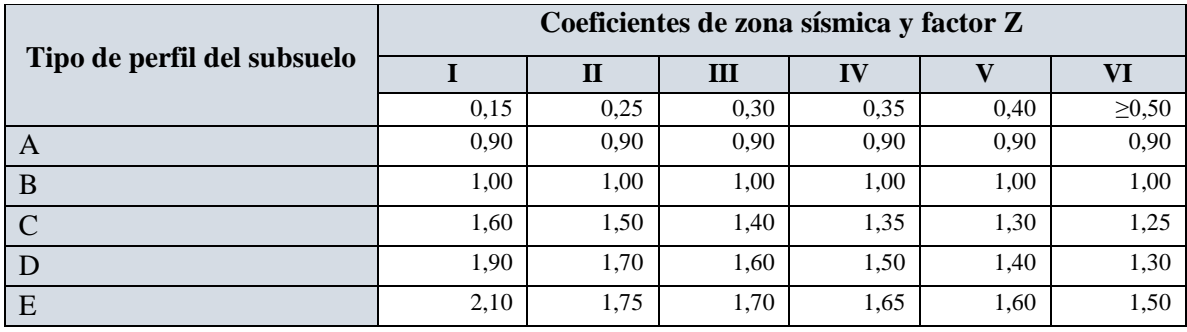

**Fuente:** NEC-SE-DS; 2014

**Realizado por:** Pilco, Marco; 2020

c) Coeficiente del comportamiento no lineal del suelo  $F_s$ 

|                             | Coeficientes de zona sísmica y factor Z |      |      |      |      |             |  |
|-----------------------------|-----------------------------------------|------|------|------|------|-------------|--|
| Tipo de perfil del subsuelo |                                         | П    | Ш    | IV   |      | VI          |  |
|                             | 0,15                                    | 0.25 | 0.30 | 0.35 | 0,40 | $\geq 0,50$ |  |
| A                           | 0.75                                    | 0.75 | 0.75 | 0.75 | 0.75 | 0,75        |  |
| B                           | 0.75                                    | 0.75 | 0.75 | 0.75 | 0.75 | 0,75        |  |
| $\mathcal{C}$               | 1,00                                    | 1,10 | 1,20 | 1,25 | 1,30 | 1,45        |  |
|                             | 1,20                                    | 1,25 | 1,30 | 1,40 | 1,50 | 1,65        |  |
| E                           | 1,50                                    | 1,60 | 1,70 | 1,80 | 1,90 | 2,00        |  |

**Tabla 16** – 3: Coeficiente  $F_s$  del comportamiento no lineal del suelo

**Fuente:** NEC-SE-DS; 2014

**Realizado por:** Pilco, Marco; 2020

## 3.3.4.4 *Espectro elástico horizontal de diseño*

El espectro de respuesta elástico de aceleraciones  $S_a$ , expresado como fracción de la aceleración de la gravedad, para el nivel del sismo de diseño, se proporciona en la Figura 12-3, depende de:

- $-$  El factor de zona sísmica  $Z$ ,
- El tipo de suelo del sitio de emplazamiento de la estructura,
- La consideración de los valores de los coeficientes de amplificación de suelo  $F_a$ ,  $F_d$ ,  $F_s$

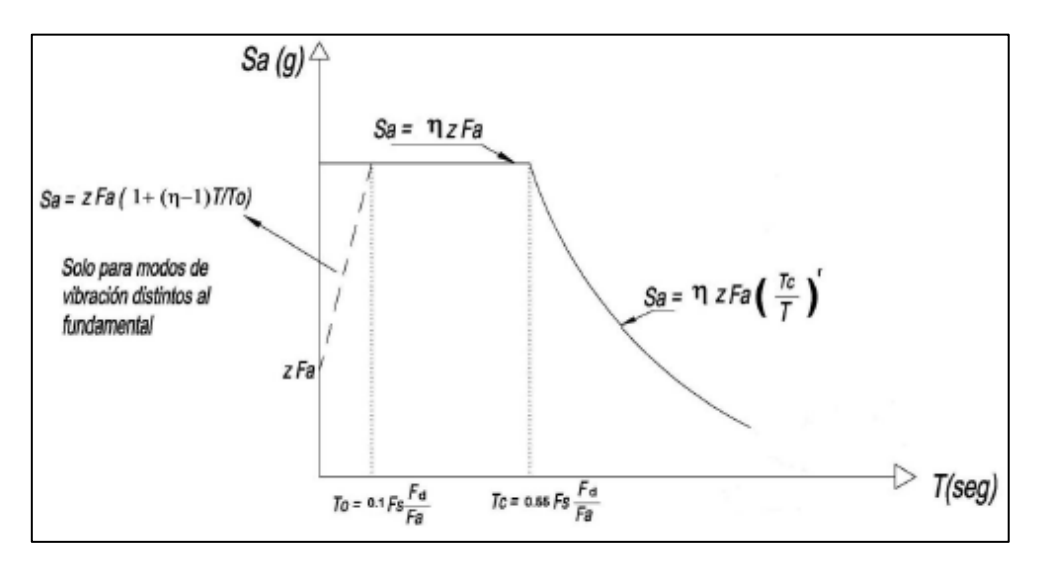

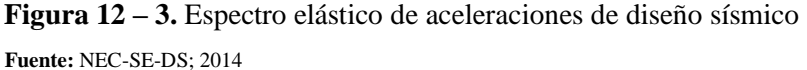

El espectro de aceleraciones según la Figura 12-3, se maneja en dos rangos, válidos para períodos de vibración estructural  $T$ , cuyas ecuaciones se muestran a continuación.

Para  $0 \leq T \leq T_c$ 

$$
S_a = \eta Z F_a
$$

Para  $T > T_c$ 

$$
S_a = \eta Z F_a \left(\frac{T_c}{T}\right)^r
$$

De igual manera, los períodos límites de vibración, se determinan con las siguientes ecuaciones:

$$
T_o = 0.1F_s \frac{F_d}{F_a}
$$

$$
T_c = 0.55F_s \frac{F_d}{F_a}
$$

$$
T_L = 2.4F_d
$$

Donde:

: período fundamental de vibración de la estructura.

 $T_0$ : período límite inicial de vibración en el espectro sísmico elástico de aceleraciones.

 $T_c$ : período límite final de vibración en el espectro sísmico elástico de aceleraciones.

 $T_L$ : período límite de vibración utilizado para la definición de espectro de respuesta en desplazamientos.

: aceleración máxima en roca esperada para el sismo de diseño, expresada en fracción de la aceleración de la gravedad g.

 $r$ : factor usado en el espectro de diseño elástico, cuyo valor para suelos A, B o C, es  $r = 1$ , y para el suelo tipo D o E es  $r = 1.5$ .

η: relación entre aceleraciones, cuyo valor está determinado por las regiones ecuatorianas.

- η=1,80: Provincias de la Costa (excepto Esmeraldas),
- η=2,48: Provincias de la Sierra, Esmeraldas y Galápagos
- η=2,60: Provincias del Oriente

Los domos geodésicos en este trabajo, se consideran como estructuras regulares en planta y elevación, por lo tanto, la norma NEC-SE-DS, 2014, menciona que en estructuras regulares el coeficiente en planta es  $\phi_p = 1$  y el coeficiente en elevación es  $\phi_E = 1$ .

#### 3.3.4.6 *Coeficientes de importancia*

El propósito del factor I es incrementar la demanda sísmica de diseño para estructuras, que por sus características de utilización o de importancia deben permanecer operativas o sufrir menores daños durante y después de la ocurrencia del sismo de diseño (NEC-SE-DS, 2014 pág. 41). Para este trabajo, el coeficiente de importancia se representa en la Tabla 17-3.

| Categoría      | Tipo de uso, destino e importancia                                              | <b>Coeficiente I</b> |
|----------------|---------------------------------------------------------------------------------|----------------------|
|                | Hospitales, clínicas, Centros de salud o de emergencia sanitaria. Instalaciones |                      |
|                | militares, de policía, bomberos, defensa civil. Garajes o estacionamientos para |                      |
|                | vehículos y aviones que atienden emergencias. Torres de control aéreo.          |                      |
| Edificaciones  | Estructuras de centros de telecomunicaciones u otros centros de atención de     | 1.5                  |
| esenciales     | emergencias. Estructuras que albergan equipos de generación y distribución      |                      |
|                | eléctrica. Tangues u otras estructuras utilizadas para depósito de agua u otras |                      |
|                | substancias anti-incendio. Estructuras que albergan depósitos tóxicos,          |                      |
|                | explosivos, químicos u otras substancias peligrosas.                            |                      |
| Estructuras de | Museos, iglesias, escuelas y centros de educación o deportivos que albergan más |                      |
| ocupación      | de trescientas personas. Todas las estructuras que albergan más de cinco mil    | 1.3                  |
| especial       | personas. Edificios públicos que requieren operar continuamente                 |                      |
| Otras          | Todas las estructuras de edificación y otras que no clasifican dentro de las    | 1,0                  |
| estructuras    | categorías anteriores                                                           |                      |

**Tabla 17 – 3:** Coeficientes de importancia I para demanda sísmica

**Fuente:** NEC-SE-DS; 2014

**Realizado por:** Pilco, Marco; 2020

### 3.3.4.7 *Factor de reducción de resistencia sísmica*

El factor de reducción  $R$  de respuesta sísmica permite pasar del espectro elástico o no lineal, al espectro inelástico o lineal, teniendo en cuenta que, a mayor factor de reducción, mayor ductilidad presenta la estructura, procurando tener un diseño para aceleraciones sísmicas reducidas. Con un adecuado comportamiento inelástico, se aceptan daños aceptables en la estructura, logrando así disipar la energía correctamente, evitando así su colapso. La NEC-SE-DS, 2014, propone factores de reducción R, para estructuras diferentes a las edificaciones ordinarias, que, para este trabajo, se citan en la Tabla 18-3.

#### 3.3.4.8 *Período de vibración*

El período de vibración de una estructura depende de su masa y su rigidez, lo cual se asemeja a la configuración de un resorte suspendido una masa, a la cual se le aplica una fuerza externa. Mientras mayor sea la masa, mayor es el período, y mientras más rigidez, menor período.

La NEC-SE-DS, en su capítulo 6, propone dos métodos para el cálculo del período de vibración de una estructura, lo cual resulta muy útil al momento de realizar un prediseño adecuado para el dimensionamiento estructural conforme la teoría de sismo.

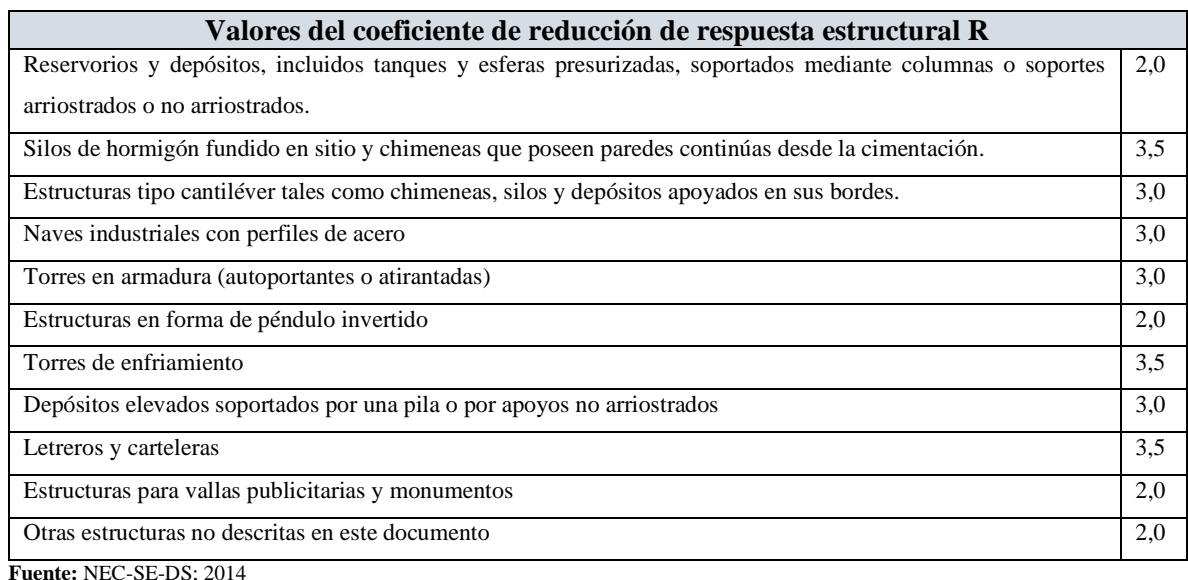

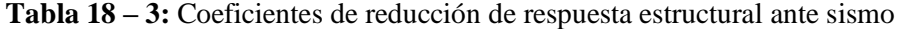

**Realizado por:** Pilco, Marco; 2020

El primer método, está enfocado a estructuras de edificaciones, el mismo que depende de la altura y coeficientes referentes al tipo de la estructura, valores que están tipificados en este trabajo, en la Tabla 19-3, que, para este caso, se la tomo de la ASCE7-16, en su capítulo 12. En cambio, el segundo método, se basa en las estructuras distintas a las edificaciones y su análisis es dinámico. La norma indica que, el período de vibración calculado con el método dinámico no deberá ser mayor al 30% del primer período de vibración calculado con la ecuación, teniendo así lo siguiente:

$$
T_a = C_t h_n^{\alpha}
$$

Donde:

 $T_a$ : Período fundamental de vibración aproximado

 $C_t$ : Coeficiente dependiente del tipo de edificación

 $h_n$ : Altura máxima de la edificación, medida desde la base de la estructura (en metros)

∝: Coeficiente de cálculo

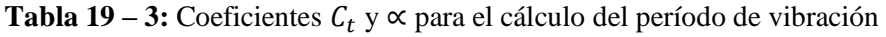

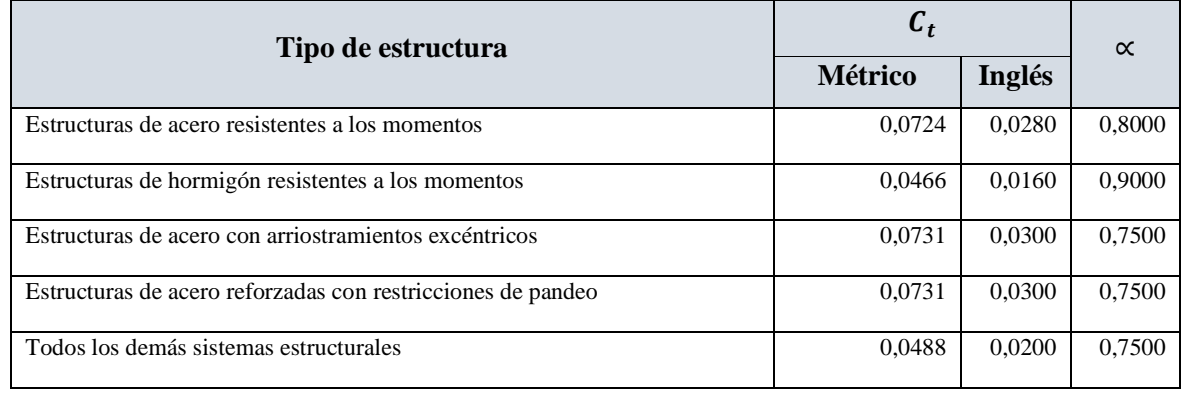

**Fuente:** ASCE7-16; 2016

**Realizado por:** Pilco, Marco; 2020

Para el segundo método de cálculo, la expresión del período de vibración calculado  $T_2$ , será igual a:

$$
T_2=1.3T_a
$$

## 3.3.4.9 *Carga reactiva*

Para el prediseño de las estructuras, y el cálculo de la incidencia del sismo, se considera como carga reactiva W, al peso de la estructura, que incluye las cargas muertas. La carga reactiva acompaña al cortante basal, para calcular la carga de sismo.

#### **3.4 Carga vertical, tangencial y radial en los soportes**

#### **3.4.1** *Carga vertical*

La carga vertical en los soportes de la estructura, depende de la carga de mayor incidencia aplicada sobre la estructura, la misma que debe ser distribuida para el número de apoyos que esta contenga. Para el efecto, la carga de mayor incidencia  $P_u$ , es aplicada sobre el área proyectada por el diámetro que engloba a los soportes, obteniendo así, la fuerza aplicada sobre la estructura. Por lo tanto, la carga vertical, relaciona la fuerza que se ejerce en cada soporte de manera individual P, representado en las siguientes ecuaciones:

$$
P = \frac{P_u}{A}
$$

$$
V = \frac{P}{n_s}
$$

Donde:

: fuerza ejercida sobre la estructura completa

 $P_u$ : carga de mayor incidencia respecto a las combinaciones de carga

: área proyectada por el diámetro que contiene los soportes

 $n_s$ : número de soportes en los que se apoya la estructura tipo domo

: fuerza vertical en el soporte

## **3.4.2** *Carga radial*

La carga radial, relaciona el ángulo de inclinación del domo, tomado con una proyección tangencial desde la base y la referencia horizontal del domo. La disposición de estas fuerzas se representa en la Figura 13-3, obtenida de la guía de diseño de estructuras de aluminio.

Esta carga radial, actúa en la base del domo geodésico en el soporte que une a este, con el tanque de almacenamiento que va a cubrir.

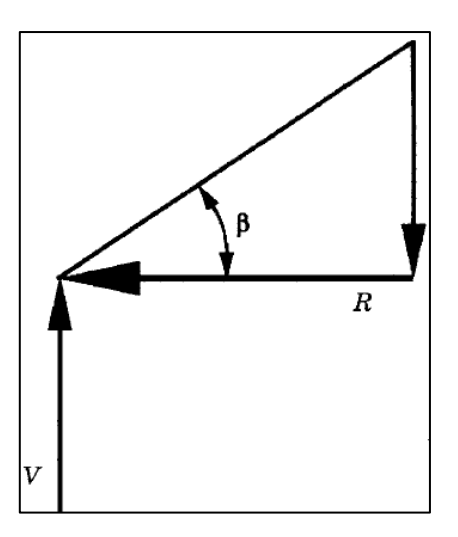

 **Figura 13 – 3.** Disposición de carga radial en el soporte  **Fuente:** (Kissell y Ferry 2002)

Por lo tanto, la expresión usada para determinar la fuerza radial, se la define como:

$$
R = \frac{V}{\tan \beta}
$$

Donde:

: fuerza radial en el soporte

- : fuerza vertical en el soporte
- $\beta$ : ángulo de inclinación del domo geodésico

# **3.4.3** *Carga tangencial*

La carga tangencial está relacionada con la inclinación que posee el domo y la aplicación de la fuerza total sobre la superficie, en acción con la carga radial que actúa de manera horizontal. La orientación de esta reacción, se muestra en la Figura 14-3.

La expresión que ayuda a obtener la carga tangencial es la siguiente:

$$
T = \frac{P}{2\pi \tan \beta}
$$

Donde:

- : fuerza tangencial en el soporte
- : fuerza ejercida sobre la estructura completa
- $\beta$ : ángulo de inclinación del domo geodésico

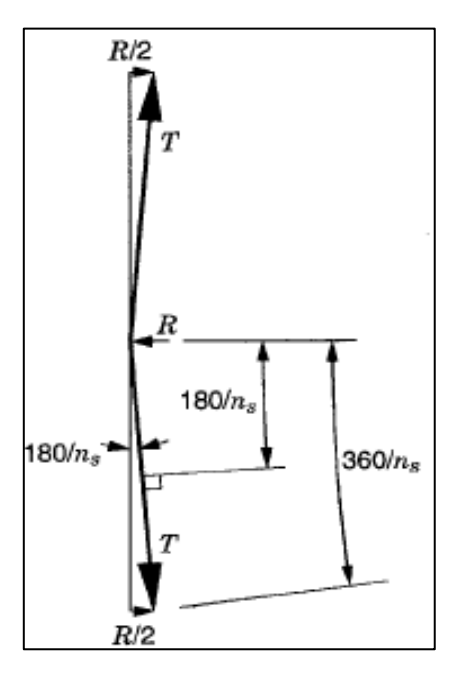

 **Figura 14 – 3.** Disposición de carga tangencial en el soporte **Fuente:** (Kissell y Ferry 2002)

# **3.4.4** *Presión de pandeo general permisible*

La presión de pandeo general admisible deberá ser igual o exceder a la presión máxima que se presenta en la norma API 650, sección 5.2.2(e), donde se exponen las combinaciones respectivas de carga que hacen referencia a las de tipo gravitatorio. Las ecuaciones y factores respectivos se encuentran estipulados en el apartado 3.2.3.1 de este trabajo, concerniente a los principios de diseño. Esto nos lleva a una introducción a los criterios de diseño estructural que se presentan más adelante para el pre dimensionamiento de la estructura tipo domo geodésico.

# **3.4.5** *Carga de diseño aplicada al elemento*

Para el análisis de elementos estructurales es necesario conocer la carga de diseño aplicada o soportada por la estructura, es decir las condiciones a la cual va a estar sometida luego de su instalación, por lo tanto, es necesario establecer una inclinación general que abarque a todas las posiciones de cada uno de los elementos que conforman el domo, proponiendo así, la inclinación mostrada en la Figura 15-3.

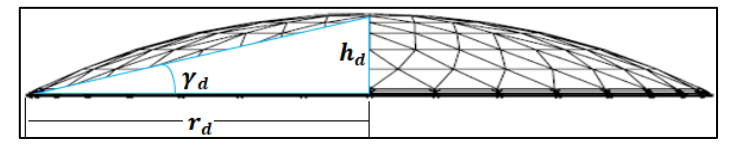

 **Figura 15 – 3.** Ángulo de diseño para la carga aplicada  **Realizado por:** Pilco, Marco; 2020

Para el cálculo de las condiciones que se necesitan para obtener la carga aplicada al elemento para llevarlo a un análisis estructural, se proponen las siguientes ecuaciones:

$$
\gamma_d = \tan^{-1} \left( \frac{h_d}{r_d} \right)
$$

$$
P_d = P_{cr} A_d
$$

$$
P_{ud} = P_d \operatorname{sen}(\gamma_d)
$$

Donde:

 $\gamma_d$ : ángulo de inclinación de un elemento generalizado

 $h_d$ : altura del domo

 $r_d$ : radio del domo

 $P_d$ : carga general aplicada a la superficie del domo

 $P_{cr}$ : presión de diseño critica aplicada al domo

 $A_d$ : área del domo

 $P_{ud}$ : carga o demanda que soporta el elemento generalizado

De esta manera, se tiene la idea de la demanda que soporta el elemento para proceder con su diseño estructural, escogiendo de mejor manera el perfil adecuado para el efecto.

# **3.5 Diseño de elementos estructurales**

Los elementos estructurales deben resistir cargas muertas y vivas según los criterios de análisis, teniendo en cuenta que en este trabajo se toma perfiles tipo I para las configuraciones triangulares que soportan los paneles y forman la superficie esférica. Los criterios de diseño adoptados son los que se encuentran expuestos en el Manual de Diseño de Aluminio (Aluminium Design Manual) en su versión 2010, utilizando el método de factores de carga y resistencia LRFD, en contraste con la AISC 360-10

# **3.5.1** *Propiedades geométricas de la sección del perfil tipo I*

Los perfiles estructurales empleados en la formación y construcción de domos geodésicos son los de tipo I, que se encuentran estandarizados según la Asociación de Diseño de Aluminio, la misma que brinda información necesaria de la configuración geométrica de cada elemento.

En la Figura 16-3, se muestra la sección transversal del perfil estructural a emplearse, teniendo en cuenta que esta rotulado únicamente las dimensiones generales del mismo. Los demás datos como lo son el área, el módulo elástico y plástico, radios de giro, momentos de inercia, la constante torsional, se encuentran tabulados en la Tabla 8 del Manual de Diseño de Aluminio, edición 2010, en su capítulo de propiedades de sección.

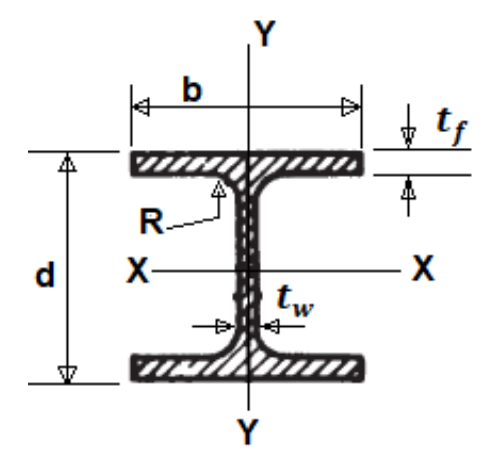

 **Figura 16 – 3.** Propiedades de sección del perfil estructural tipo I  **Fuente:** (The Aluminium Asociation 2010)

# **3.5.2** *Propiedades físicas y mecánicas del perfil estructural*

| <b>Aleación</b>            | Coeficiente<br>promedio<br>de<br>expansión<br>térmica 68<br>$-212^{\circ}F$<br>$(20-100\degree C)$ | Rango<br>de<br>fusión<br>aprox. | Conductividad<br>térmica a 77°F<br>$(25^{\circ}C)$ | Conductividad<br>eléctrica % del<br>estándar<br>internacional de<br>cobre a 68°F<br>$(20^{\circ}C)$ |               | <b>Densidad</b>         | <b>Gravedad</b><br>específica |
|----------------------------|----------------------------------------------------------------------------------------------------|---------------------------------|----------------------------------------------------|----------------------------------------------------------------------------------------------------|---------------|-------------------------|-------------------------------|
|                            | $ux10^{-6}$                                                                                        | $[{}^{\circ}F]$                 | $\left[\frac{BTU-in}{ft^2h^{\circ}F}\right]$       | Volumen<br>igual                                                                                    | Peso<br>igual | lb<br>$\overline{in^3}$ | s.u.                          |
| $6061 -$<br>T <sub>6</sub> | 13,100                                                                                             | 1080,000-<br>1205,000           | 1160,000                                           | 43,000                                                                                              | 142,000       | 0,098                   | 2,700                         |

**Tabla 20 – 3:** Propiedades físicas típicas de la aleación 6061-T6

**Fuente:** (The Aluminium Asociation 2010)

**Realizado por:** Pilco, Marco; 2020

Los valores correspondientes a las propiedades físicas del material, se muestran en la Tabla 20-3, con referencia al manual de diseño de aluminio que en su capítulo 4, tabla 7 y 8, exponen las características de todas las aleaciones de aluminio empleadas en la ingeniería, de las cuales, se toman los valores de las propiedades de la aleación 6061-T6.

|                 |        |                                                       | <b>TENSIÓN</b>                        |                                         | <b>DUREZA</b>                     | <b>CORTE</b>            | <b>FATIGA</b>                 | <b>MÓDULO</b>                    |
|-----------------|--------|-------------------------------------------------------|---------------------------------------|-----------------------------------------|-----------------------------------|-------------------------|-------------------------------|----------------------------------|
|                 |        | Resistencia<br>% Elongación en 2<br>[ksi] (MPa)<br>in |                                       | <b>Brinnell</b>                         | Resistencia<br>última al          | Límite de               | Módulo de<br>elasticidad      |                                  |
| <b>Aleación</b> | Última | Fluencia                                              | $1/16$ in<br>de<br>espesor<br>muestra | $\frac{1}{2}$ in<br>diámetro<br>muestra | $500$ kg<br>carga<br>$\phi$ 10 mm | corte<br>[ksi]<br>(MPa) | resistencia<br>[ksi]<br>(MPa) | $[ksi x 10^3]$<br>$(MPa x 10^3)$ |
| $6061 -$        | 45     | 40                                                    | 12                                    | 17                                      | 95                                | 30                      | 14                            | 10                               |
| T <sub>6</sub>  | (310)  | (275)                                                 | (12)                                  | (15)                                    | (95)                              | (205)                   | (95)                          | (69)                             |

**Tabla 21 – 3:** Propiedades mecánicas típicas de la aleación 6061-T6

**Fuente:** (The Aluminium Asociation 2010)

**Realizado por:** Pilco, Marco; 2020

El capítulo 4 del manual de diseño de aluminio, 2010, supone en su tabla 6, las propiedades mecánicas típicas de las aleaciones de aluminio, que se representan en la Tabla 21-3 del presente trabajo. La temperatura a la cual se encuentran estas propiedades, según la tabla 9 del manual, corresponden a 75°F (24°C aprox.), lo cual se consideraría temperatura ambiente convencional.

En la serie 6061-T6, existe la serie ALCLAD, que es un material resistente a la corrosión, empleado en aeronáutica principalmente, cuyas propiedades en la resistencia ultima y fluencia son 42 y 37 ksi, respectivamente.

# **3.5.3** *Diagrama esfuerzo-deformación de la aleación 6061-T6*

El diagrama esfuerzo deformación para materiales con base aluminio y sus aleaciones, tienen la peculiaridad de no presentar zona de fluencia, ya que, al aplicar una respectiva carga en los ensayos mecánicos, este material no presenta una zona de estricción pronunciada, ya que la capacidad de ductilidad es menor a la del acero. Para poder ubicar una zona de fluencia, se aplica el criterio del 0,2%, paralelo a la pendiente de la gráfica, y donde corte, es el punto de fluencia aparentemente. Por lo que, no existe tanta diferencia en los valores de esfuerzo de fluencia y último, por no tener una zona de fluencia pronunciada.

En la Figura 17-3, se muestra las curvas del diagrama esfuerzo-deformación de aleaciones convencionalmente usadas en la industria, donde se puede notar los valores de esfuerzo ultimo y de fluencia de la aleación 6061-T6.

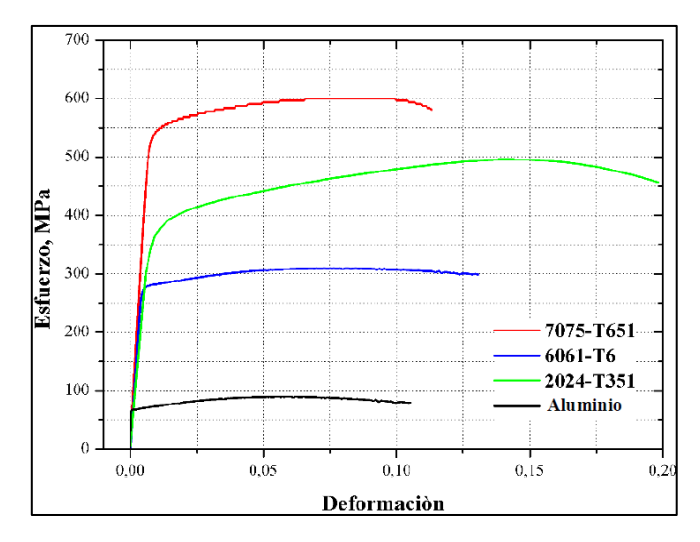

 **Figura 17 – 3.** Diagrama esfuerzo-deformación aleación 6061-T6  **Fuente:** (Gómez 2015)

#### **3.5.4** *Diseño de los miembros a tensión*

Para el análisis del diseño de los elementos estructurales de los domos geodésicos, se debe tomar en cuenta los criterios de carga de diseño, que engloba todos los requerimientos básicos que la estructura requiere y que el cliente propone, obteniendo así una carga critica de diseño, de igual manera, los análisis a compresión, tracción y flexión de los elementos, salvaguardando la integridad de la estructura, con los respectivos coeficientes de seguridad.

## 3.5.4.1 *Carga para el esfuerzo de tensión*

Para el diseño a tensión, se toma en cuenta los requerimientos que el Manual de Diseño de Aluminio estipula en su capítulo D de la sección primera, cuyas condiciones son similares a las que se presenta en la AISC 360.

La carga del esfuerzo nominal de tensión  $P_n$ , se determina como se muestra a continuación:

*Fallo por fluencia en la sección bruta:* la expresión que rige esta condición, relaciona el esfuerzo de fluencia a tensión  $F_{ty}$ , y el área bruta (gross section)  $A_g$ , del perfil a diseñar, como se cita a continuación:

$$
P_n = F_{ty} A_g
$$

*Fallo porruptura en la sección neta:* la expresión que rige esta condición, relaciona el esfuerzo último o de ruptura a tensión  $F_{tu}$ , y el área neta efectiva  $A_e$ , del perfil a diseñar, como se cita a continuación:

$$
P_n = \frac{F_{tu}A_e}{k_t}
$$

La expresión anterior posee un coeficiente de tensión  $k_t$ , el mismo que se encuentra en la Tabla A.3.3 del Manual de Diseño de Aluminio, cuya dependencia se rige al tipo de material y condiciones de temperatura del mismo. Para el presente trabajo, al tratarse de un material en aleación de aluminio de la serie 6061-T6, el valor de  $k_t = 1$ .

Para los cálculos de áreas, se debe tomar en cuenta las consideraciones que se muestran a continuación:

| Especificaciones de conexión |                                 |  |  |  |
|------------------------------|---------------------------------|--|--|--|
| Diámetro del perno           | $d_p$                           |  |  |  |
| Diámetro nominal             | $d_n = d_p + \frac{1}{32}$      |  |  |  |
| Diámetro efectivo            | $d_e = d_n + \frac{1}{16}$      |  |  |  |
| Longitud de conexión         | $L_c$                           |  |  |  |
|                              | Eficiencia U                    |  |  |  |
| $U_1$                        | $U_1 = \frac{2b_f t_f}{A_g}$    |  |  |  |
| $U_2$                        | $U_2 = 1 - \frac{\bar{Y}}{L_c}$ |  |  |  |
| $U_3$                        | $U_3 = 0.85$ 6 0.9              |  |  |  |

**Tabla 22 – 3:** Consideraciones para el cálculo del área efectiva

**Fuente:** (American Institute for Steel Construction 2010)

**Realizado por:** Pilco, Marco; 2020

Por lo tanto, las fórmulas para el cálculo de las áreas según los requerimientos son las siguientes:

$$
A_n = A_g - (N_p t_f d_e)
$$

$$
A_e = UA_n
$$

Donde:

 $A_n$ : área neta

 $A_e$ : área efectiva

 $A_g$ : área de la sección bruta

 $N_p$ : número de agujeros en la sección

 $t_f$ : espesor del ala

 $b_f$ : ancho del ala

 $\bar{Y}$ : excentricidad del perfil estructural  $y_{bar}$ 

U: eficiencia

Por lo tanto, la inecuación comprobatoria de diseño es la siguiente:

$$
P_u \leq \emptyset_t P_n
$$

# Donde:

 $P_u$ : carga demanda presente en la estructura

 $P_n$ : carga capacidad que posee el perfil estructural según sea el análisis

∅ : factor de diseño a tensión estipulado en la Tabla 4-2

## **3.5.5** *Diseño de los miembros a compresión*

#### 3.5.5.1 *Modos de compresión*

Un elemento está sometido a compresión cuando al aplicar la carga, su longitud inicial se reduce y su área en la sección transversal en la parte media del elemento, aumenta, o a su vez, ocurre el pandeo.

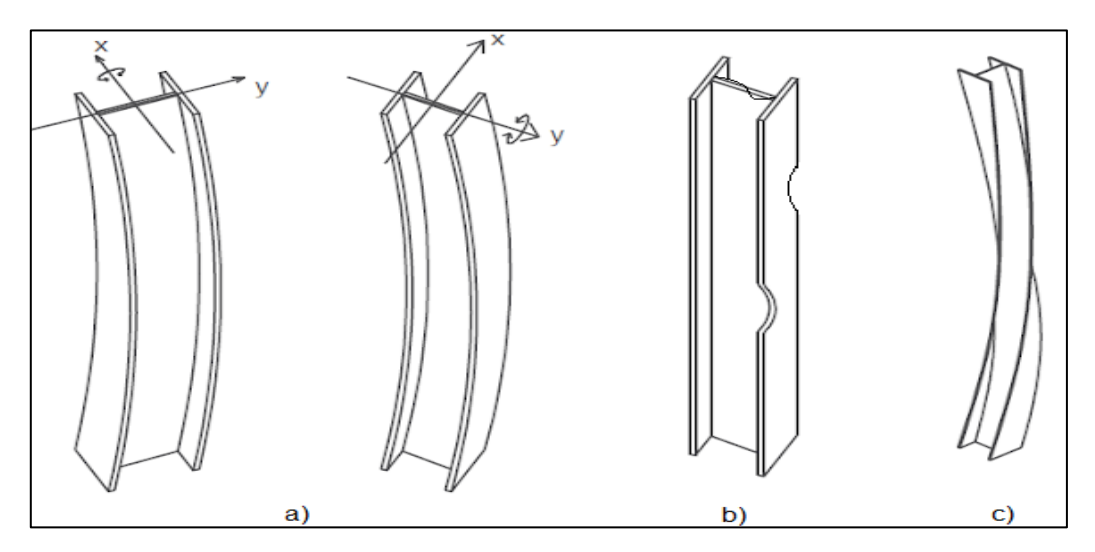

 **Figura 18 – 3.** Modos de compresión: a) Pandeo general, b) Pandeo local, c) Pandeo torsional  **Fuente:** (Guerra 2015)

Por lo tanto, los elementos tienen 3 posibles tipos de falla en compresión, que son:

- Pandeo general: Ocurre en columnas a manera de compresión y vigas a manera de flexión, siendo característico, la curvatura de todo el perfil a lo largo de su longitud, provocando inestabilidad. El pandeo ocurre a lo largo de los ejes principales y centroidales, como se representa en la Figura 18-3a.
- Pandeo local: Ocurre cuando algún componente de la sección transversal del perfil es de configuración delgada, la cual tiende al pandeo. Estos componentes pueden ser alma o patín,

o ambos, cuya medida se la obtiene de su relación ancho espesor. Esto se puede notar en la Figura 18-3b.

Pandeo torsional: Ocurre en secciones transversales abiertas de paredes delgadas, generalmente columnas de baja rigidez a la torsión. Estas columnas suelen fallar por torsión o flexo torsión, como se lo puede apreciar en la Figura 18-3c.

## 3.5.5.2 *Relación de esbeltez*

La relación de esbeltez, está relacionada con la longitud del elemento  $(L)$ , su radio de giro  $(r)$  y la condición del tipo de apoyo  $(K)$  que posee, dando lugar a la siguiente expresión:

$$
\frac{KL}{r}
$$

|                                                                                    | a)         | $\mathbf{b}$ | $\mathbf{c}$                    | d)                                   | $\bf e)$                             | f)    |  |
|------------------------------------------------------------------------------------|------------|--------------|---------------------------------|--------------------------------------|--------------------------------------|-------|--|
| Las líneas punteadas muestran<br>la forma pandeada de la<br>columna                | 40W<br>ana | HM.<br>94111 | <b>BALLEY</b><br>mui            | <u>um</u>                            | 91.9)                                | na ta |  |
| Valor K teórico                                                                    | 0,50       | 0,70         | 1,00                            | 1,00                                 | 2,00                                 | 2,00  |  |
| Valores recomendados de<br>diseño cuando las condiciones<br>reales son aproximadas | 0,65       | 0,80         | 1,20                            | 1,00                                 | 2,10                                 | 2,00  |  |
|                                                                                    | m          |              | Rotación y traslación impedidas |                                      |                                      |       |  |
| Símbolos para las condiciones                                                      | su.        |              |                                 | Rotación libre y traslación impedida |                                      |       |  |
| de extremo                                                                         |            |              |                                 |                                      | Rotación impedida y traslación libre |       |  |
|                                                                                    |            |              |                                 | Rotación y traslación libre          |                                      |       |  |

**Tabla 23 – 3:** Valores del coeficiente K para el tipo de apoyo del elemento.

Fuente: (McCormac y Csernak 2012)

**Realizado por:** Pilco, Marco; 2020

Para determinar la longitud efectiva del elemento a compresión, se requiere conocer el coeficiente de apoyo o restricción de movimiento, lo cual se encuentra representado en la Tabla 27-3.

El diseño por el método LRFD, supone los estados límite de la estructura, es decir, el comportamiento para la resistencia dúctil máxima, pandeo, fatiga, fractura o deslizamiento, como también la funcionalidad de la estructura en cuanto a servicio, en situaciones de deflexión, vibración o deformación. Es por esto que se consideran los coeficientes de la Tabla 4-2, para determinar la capacidad estructural del elemento.

La carga nominal de pandeo del elemento  $P_n$  se calcula con la siguiente expresión:

$$
P_n = F_c A_g
$$

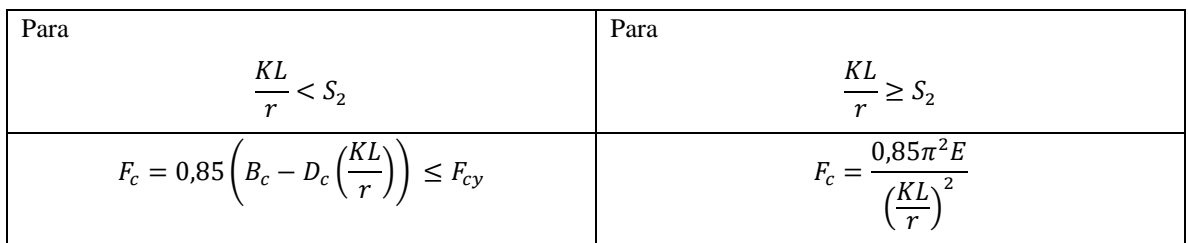

**Tabla 24 – 3:** Condiciones límite para el cálculo del esfuerzo a compresión

**Fuente:** (The Aluminum Association 2010)

**Realizado por:** Pilco, Marco; 2020

Para los coeficientes B, D, C está la Tabla B.4.2 correspondiente a las constantes de pandeo para temperaturas cuya designación es T5, T6, T7, T8, o T9, que el Manual de Diseño de Aluminio presenta en la sección 1, capítulo B, y que para el presente trabajo se cita a continuación:

| Esfuerzo en los miembros                      |                                                                                                    |                                                     |                                    |
|-----------------------------------------------|----------------------------------------------------------------------------------------------------|-----------------------------------------------------|------------------------------------|
| Compresión en columnas y alas<br>de viga      | $B_c = F_{cy} \left( 1 + \left( \frac{F_{cy}}{2250k} \right)^2 \right)$                                                                                                    | $D_c = \frac{B_c}{10} \left(\frac{B_c}{E}\right)^2$ | $C_c = 0.41 \frac{D_c}{D_a}$       |
| Compresión axial en elementos<br>planos       | $B_p = F_{cy} \left( 1 + \left( \frac{F_{cy}}{1500k} \right)^{\frac{2}{3}} \right)$ $D_p = \frac{B_p}{10} \left( \frac{B_p}{E} \right)^{\frac{1}{2}}$                                      |                                                     | $C_p = 0.41 \frac{B_p}{D_p}$       |
| Compresión por flexión en<br>elementos planos | $B_{br} = 1.3 F_{cy} \left( 1 + \left( \frac{F_{cy}}{340 k} \right)^{\frac{2}{3}} \right) \ \left  \ D_{br} = \frac{B_{br}}{20} \left( \frac{6 B_{br}}{E} \right)^{\frac{1}{2}} \ \right $ |                                                     | $C_{br} = \frac{2B_{br}}{3D_{br}}$ |

**Tabla 25 – 3:** Condiciones límite para el cálculo del esfuerzo a compresión

**Fuente:** (The Aluminum Association 2010)

**Realizado por:** Pilco, Marco; 2020

Para las condiciones límite de la Tabla 24-3, el valor de  $S_2$  corresponde al valor de  $C_c$  mostrado en la Tabla 25-3 del presente trabajo.

El análisis de pandeo local, se hacen en condiciones similares al caso anterior, donde se expresa una alternativa de diseño se encuentra en la sección B.5.4.6, correspondiente al Manual de Diseño de Aluminio, cuya información se cita en la Tabla 26-3.

| <b>Estado limite</b> | $F_c$                                | $A_{ea}$                   | <b>Esbeltez</b>           |
|----------------------|--------------------------------------|----------------------------|---------------------------|
| Fluencia             | $F_{cy}$                             | $\lambda_{eq} < S_1$       |                           |
| Pandeo inelástico    | $B_p - D_p \lambda_{eq}$             | $S_1 < \lambda_{eq} < S_2$ |                           |
| Post pandeo          | 2,27 $\sqrt{B_pE}$<br>$\lambda_{eq}$ | $\lambda_{eq} \geq S_2$    | $v_2 = \frac{0.35B_p}{D}$ |

**Tabla 26 – 3:** Condiciones para el cálculo del esfuerzo uniforme a compresión  $F_c$ 

**Fuente:** (The Aluminum Association 2010)

**Realizado por:** Pilco, Marco; 2020

Para el cálculo del esfuerzo uniforme a compresión se requieren de las condiciones mostradas a continuación:

$$
\lambda_{eq} = \pi \sqrt{\frac{E}{F_e}}
$$

$$
F_e = \frac{\pi^2 E}{\left(\frac{5b}{t}\right)^2} ; un\,b or de
$$

$$
F_e = \frac{\pi^2 E}{\left(\frac{1,6b}{t}\right)^2}
$$
; ambos bordes

Donde:

 $\lambda_{eq}$ : relación de esbeltez equivalente para la determinación del esfuerzo a compresión

 $F_e$ : esfuerzo de pandeo elástico de los elementos

: modulo de elasticidad del material

 $b, t$ : dimensiones ancho-espesor del perfil estructural seleccionado

Por lo tanto, para determinar la capacidad, se requiere que la carga nominal de pandeo sea multiplicada por un factor ∅ (0,9) de acuerdo al diseño LRFD, para de esta manera compararla con la demanda, haciendo que se cumpla la siguiente inecuación  $P_u \leq \phi_c P_n$  que indica que el diseño es el correcto.

De otra manera, se debe comprobar que la relación demanda/capacidad sea menor que la unidad.

#### **3.5.6** *Diseño de los miembros a flexión*

La capacidad de diseño a flexión  $\phi_b M_n$ , se lo determina en concordancia al capítulo F del Manual de Diseño de Aluminio en sus secciones 1 y 2, teniendo en cuenta que el factor  $\varnothing_b$ , se encuentra estipulado en la Tabla 4-2 y que  $M_n$ , es la capacidad nominal a flexión. Estos valores de capacidad, se los deberá comprobar con la demanda para poder validar el perfil seleccionado.

Para los estados límite de fluencia y ruptura por tracción, la resistencia nominal a la flexión se la determina con la ecuación siguiente:

$$
M_n = F_b S_t
$$

Para el estado límite de compresión, la resistencia nominal a la flexión es:

$$
M_n = F_b S_c
$$

Donde:

 $F_b$ : esfuerzo correspondiente a la resistencia a flexión  $S_t$ : módulo de sección a la tensión  $S_c$ : módulo de sección a la compresión

#### 3.5.6.1 *Elementos en tensión*

1. Elementos en tensión uniforme

Para el estado límite de tensión a fluencia, su esfuerzo nominal a flexión es:

$$
F_t = F_{ty}
$$

Para el estado límite de tensión a ruptura, su esfuerzo nominal a flexión es:

$$
F_t = \frac{F_{tu}}{k_t}
$$

## 2. Elementos en flexión

Para el estado límite de tensión a fluencia, su esfuerzo nominal a flexión es:

$$
F_b = 1.30 F_{ty}
$$

Para el estado límite de tensión a ruptura, su esfuerzo nominal a flexión es:

$$
F_b = 1{,}42 \frac{F_{tu}}{k_t}
$$

# 3.5.6.2 *Elementos en compresión*

Para este apartado, el análisis se basa en los requerimientos de compresión y flexión que ofrece el capítulo B del Manual de Diseño de Aluminio.

1. Elementos en compresión uniforme

Para el estado límite de compresión, cabe recalcar que el esfuerzo a compresión referente a la flexión, se la calcula como se citó anteriormente en la sección 3.5.5 del presente trabajo.

**Tabla 27 – 3:** Condiciones para el cálculo del esfuerzo uniforme a flexión

| <b>Estado limite</b> | ŀъ                                     | $\lambda_{ea}$             | <b>Esbeltez</b>                                    |
|----------------------|----------------------------------------|----------------------------|----------------------------------------------------|
| Fluencia             | $1,3F_{c\nu}$                          | $\lambda_{eq} < S_1$       | $S_1 = \frac{\overline{B_{br}-1,3F_{br}}}{D_{br}}$ |
| Pandeo inelástico    | $B_{br} - D_{br} \lambda_{eq}$         | $S_1 < \lambda_{eq} < S_2$ |                                                    |
| Post pandeo          | $2.04\sqrt{B_{br}E}$<br>$\lambda_{eq}$ | $\lambda_{eq} \geq S_2$    | $S_2 = \frac{0.5 B_{br}}{D_{br}}$                  |

**Fuente:** (The Aluminum Association 2010)

**Realizado por:** Pilco, Marco; 2020

# 2. Elementos en flexión

El esfuerzo  $F_b$ , correspondiente a la resistencia a la flexión, se calcula según los requerimientos mostrados en la Tabla 31-3, del presente trabajo.

Para las constantes de pandeo  $B_{br}$ ,  $D_{br}$  y  $C_{br}$ , revisar la Tabla 25-3 del presente trabajo.

El Manual de Diseño de Aluminio en su edición 2010, para la sección F correspondiente a flexión enuncia que, al tratarse de vigas sometidas a pandeo lateral torsional el esfuerzo nominal a flexión se determina con la sección F.2.1, F.2.3 y F.8. Para vigas no sujetas a pandeo lateral torsional, el esfuerzo nominal a flexión se determina con la sección F.8.

# **4. GESTIÓN DEL PROYECTO**

Para el desarrollo del proyecto es necesario contar con softwares de diseño estructural y cálculo matemático. Para el efecto, todo el análisis se llevó a cabo en base a la normativa de diseño API 650 y su aplicación con el cálculo estructural según el Manual de Diseño de Estructuras de Aluminio, y su aplicación en SAP 2000, con apoyo de las hojas de cálculo generadas en Excel.

## **4.1 Secuencia empleada para el desarrollo de la hoja de cálculo**

- 1. Recopilación de información: se recabó información sobre los parámetros requeridos para el diseño geométrico y estructural de domos geodésicos según los códigos y normas de diseño estructural disponibles para el efecto.
- 2. Programación de la hoja de cálculo: la hoja de cálculo está diseñada de manera tal que el usuario, tenga que proporcionar datos limitados. Estas hojas contienen la información de cálculos que se proporcionaron en la bibliografía del capítulo III, proveyendo así hojas de cálculo e informativas que se emplean en el archivo de importación, con el fin de generar automáticamente el modelo y los requerimientos de cargas.
- 3. Validación de la hoja de cálculo: se realiza en contraste con el programa SAP 2000 y la hoja de cálculo en Excel, teniendo en cuenta los valores de esfuerzos y cortantes máximos que soporta la estructura en cada uno de sus perfiles según sea su orientación y configuración. Es por esto que la hoja de cálculo presenta una pestaña denominada Beam Loads, donde está, la información para contrastar con los resultados del programa SAP 2000.

#### **4.2 Alcance de la hoja de cálculo**

Al tratarse del diseño de uno de los tipos de techos o cubiertas esféricas para tanques de almacenamiento, el presente trabajo posee alcances o limitaciones pues, no se puede abarcar un diseño universal por las variaciones de forma que existen.

1. Las limitaciones de diámetro y altura del domo geodésico están regidas por la capacidad de

almacenamiento del tanque de petróleo.

- 2. El número de anillos que presenta cualquier domo a diseñar en este ámbito, es de 6, tomando en cuenta que el anillo número 5 posee una inclinación para ayudar a mitigar esfuerzos residuales.
- 3. Las divisiones internas en planta de cada anillo tienen la siguiente configuración: 8 divisiones para el anillo 1, 16 divisiones para el anillo 2, 24 divisiones para el anillo 3, 32 divisiones para los anillos 4, 5 y 6.
- 4. Para los análisis de tensión compresión y flexión, se debe seleccionar el perfil adecuado que cumpla con los requerimientos, basados en la preselección inicial.
- 5. Las consideraciones de carga para el diseño están tomadas en cuenta según la norma API 650 anexo G
- 6. La carga de viento se la determina mediante la norma ASCE 7-16, al igual que las combinaciones de carga critica.
- 7. La carga de sismo se la determina mediante la norma NEC-SE-DS.
- 8. Para el diseño de los elementos estructurales, se empleó el Manual de Diseño de Aluminio (ADM, 2010)

## **4.3 Estructura de la hoja de cálculo**

La hoja de cálculo presenta una estructura compacta y reducida con los ítems más relevantes y necesarios para poder predefinir un perfil estructural que forme parte de la configuración tipo domo geodésico. De igual manera contienen las pestañas que forman parte del archivo de importación para el programa SAP 2000.

Las pestañas se ubican de acuerdo al orden de diseño de la estructura, siendo este, el siguiente:

- 1. Geometry
- 2. Graphic Representation
- 3. Beam Length
- 4. Beam Properties
- 5. Loads of Design
- 6. Beam Loads
- 7. Tension Design
- 8. Compression Design
- 9. Flexural Design
- 10. Case Static 1 Load Assigns
- 11. Combination Definitions
- 12. Joint Coordinates
- 13. Joint Restraint Assignments
- 14. Connectivity-Frame
- 15. Connectivity Area
- 16. Area Section Properties
- 17. Frame Props 01 General
- 18. Frame Section Assignments
- 19. AreaLoads-UniformToFrame
- 20. Summary

De manera general, la función e información que cada pestaña de la hoja de cálculo posee, se la expone a continuación, de manera ordenada:

# **4.3.1** *Pestaña 1: Geometry*

En esta pestaña, se muestran los lineamientos principales para empezar con el diseño geométrico, en base a los datos requeridos al inicio del proceso, como lo son el diámetro y la altura.

Aquí se encuentran programadas todas las ecuaciones propuestas desde la sección 3.1 del presente trabajo. La pestaña se divide en 4 partes, la primera, engloba los requerimientos o datos iniciales para generar la superficie esférica, según la capacidad de almacenamiento del tanque, la segunda parte, engloba los ángulos principales del domo y del perfil circular definido en primera instancia, la tercera parte, contiene los ángulos correspondientes a cada sector circular para cada coordenada que forma la nube de puntos del domo, y como cuarta parte, está la generación de las coordenadas o pares ordenados *xyz,* del domo geodésico en general.

#### **4.3.2** *Pestaña 2: Graphic Representation*

Esta pestaña esquematiza el domo geodésico desde sus diferentes perspectivas, dando a conocer un indicio preliminar de la forma que va a tener el mismo en su diseño final. Por ende, contiene todos los pares ordenados de la pestaña anterior, graficados por anillos y secciones en todos sus niveles, mostrando así la vista frontal, superior y lateral.

#### **4.3.3** *Pestaña 3: Beam Length*

Los datos de longitudes de cada viga que conforma el domo están estipulados en esta pestaña, donde, para el análisis, se tomó una sección repetitiva de la superficie del domo, es decir 1/8 de domo, teniendo en cuenta que todas las partes del mismo, son iguales.

En esta pestaña se encuentra tabulada la longitud promedio de todo el conjunto de elementos que conforman la estructura, la misma que es empleada para realizar el pre diseño.

#### **4.3.4** *Pestaña 4: Beam Properties*

En esta pestaña se encuentran las propiedades físicas del perfil tipo I de aluminio que se usó referencialmente para la modelación de la estructura, en la cual se adjuntó el dato que involucra el área con el radio de giro del perfil, para realizar el pre diseño.

## **4.3.5** *Pestaña 5: Loads of Design*

Esta pestaña contempla el proceso de cálculo de las diferentes cargas de diseño que se van a tomar en cuenta para el proceso de pre selección del perfil, la misma que internamente se divide en 4 secciones, donde la primera, hace referencia a los datos preliminares de la estructura, en la segunda parte están las cargas de diseño como lo son, la carga muerta, viva, de viento y de sismo, según los lineamientos de las normas API 650 anexo G, ASCE 7-16, y la NEC SE-DS y sus combinaciones típicas, obteniendo la más crítica; en su tercera parte está la fórmula del pre diseño del perfil

proporcionada en la guía del diseño y especificaciones de las estructuras de aluminio (Kissell y Ferry 2002); en su cuarta parte presenta las reacciones en los soportes, del tipo tangencial vertical y radial, tomando en cuenta también un chequeo rápido al pandeo, que se estipula en la norma API 650 anexo G.

#### **4.3.6** *Pestaña 6: Beam Loads*

Esta pestaña engloba los requerimientos para la demanda de diseño estructural, teniendo en cuenta los ángulos de incidencia, el área de los paneles y longitudes de los elementos, así también, la presión en cada uno de los paneles de la sección a analizar

#### **4.3.7** *Pestaña 7: Tension Design*

Según el Manual de Diseño de Aluminio en su edición del año 2010, se toma los requerimientos de diseño a tensión, estipulados en la sección 1 en su capítulo D, validando de esta manera que el perfil que se pre seleccionó según la pestaña 5, sea el adecuado. En caso de que el perfil no soporte, se selecciona el inmediato superior al pre seleccionado inicialmente, y se procede a comprobar con una relación demanda capacidad.

#### **4.3.8** *Pestaña 8: Compression Design*

Según el Manual de Diseño de Aluminio en su edición del año 2010, se tomó los requerimientos de diseño a tensión, estipulados en la sección 1 en su capítulo E, validando de esta manera que el perfil que se pre seleccionó según la pestaña 5, sea el adecuado. En caso de que el perfil no soporte, se selecciona el inmediato superior al pre seleccionado inicialmente, y se procede a comprobar con una relación demanda capacidad.

#### **4.3.9** *Pestaña 9: Flexural Design*

Según el Manual de Diseño de Aluminio en su edición del año 2010, se tomó los requerimientos de diseño a tensión, estipulados en la sección 1 en su capítulo F, validando de esta manera que el perfil que se pre seleccionó según la pestaña 5, sea el adecuado. En caso de que el perfil no soporte, se selecciona el inmediato superior al pre seleccionado inicialmente, y se procede a comprobar con una relación demanda capacidad.

#### **4.3.10** *Pestaña 10: Case - Static 1 - Load Assigns*

En esta pestaña se asignan las cargas estáticas que se presentan en el análisis con su respectivo factor de seguridad inicial, tomando en cuenta un valor de 1 pues, más adelante están los factores mayoradores en combinaciones de carga, donde se modifica su valor. A partir de esta pestaña, están los ítems que se toman en cuenta en el archivo de importación al programa SAP 2000.

#### **4.3.11** *Pestaña 11: Combination Definitions*

En esta pestaña se procede a la definición de la combinación de carga más crítica elegida en la pestaña 5, tomando en cuenta los factores modificadores de cada carga según el combo de carga crítico.

#### **4.3.12** *Pestaña 12: Joint Coordinates*

Esta pestaña contiene toda la información de las coordenadas de cada punto en el espacio, para formar la superficie circular. El sistema que se maneja es global con coordenadas del tipo cartesianas ordenadas desde el anillo 1 hasta el número 6. Esta información es extraída ordenadamente de la pestaña 2.

#### **4.3.13** *Pestaña 13: Joint Restraint Assignments*

Contiene las restricciones de movimiento para los soportes de la estructura, en este caso, están los números de las juntas involucradas en el anillo 6, que es en el que van a ir las restricciones o apoyos, según sea su condición. En la pestaña se encuentra cada una de las condiciones de giro o desplazamiento en los ejes.

#### **4.3.14** *Pestaña 14: Connectivity-Frame*

En esta pestaña se encuentra la información de los elementos de conexión que forman las triangulaciones para la estructura del domo, teniendo en cuenta la disposición de cada uno de los puntos coordenados y el cálculo de los centroides de cada elemento respecto a las coordenadas *xyz.* 

### **4.3.15** *Pestaña 15: Connectivity – Area*

De igual manera, se debe obtener los datos de las áreas triangulares que conforman el domo geodésico, para lo cual se necesitan los datos de la pestaña 11 y 13. En esta pestaña, se muestran los puntos coordenados que están involucrados en las áreas, su perímetro, área, volumen y centroide en los 3 ejes. Estas áreas triangulares están ordenadas de acuerdo a las secciones conformadas entre anillos de la estructura.

#### **4.3.16** *Pestaña 16: Area Section Properties*

Esta pestaña contiene las propiedades físicas básicas de los paneles triangulares que conforman el domo geodésico, como lo son su espesor, color y peso.

## **4.3.17** *Pestaña 17: Frame Props 01 – General*

Esta pestaña contiene las propiedades físicas y geométricas del perfil seleccionado y que posteriormente va a ser modelado en el programa SAP 2000. Estas propiedades estan basadas según la tabla de perfiles a seleccionar presente en la pestaña 4.

## **4.3.18** *Pestaña 18: Frame Section Assignments*

Esta sección contiene la categorización del perfil seleccionado, es decir, su nombre técnico y tipo, que es aplicado a todos los miembros estructurales que conforman el domo geodésico.

# **4.3.19** *Pestaña 19: AreaLoads-UniformToFrame*

Esta pestaña contiene las cargas aplicadas a cada una de las áreas de la estructura de manera individual, tomando en cuenta su dirección y valor. Esta información está basada en la pestaña 5, que contiene la combinación critica de carga y los valores de cada una de las cargas que la conforman.

#### **4.3.20** *Pestaña 20: Summary*

Esta pestaña resume los datos más relevantes del diseño de domos geodésicos de aluminio con carácter informativo.

# **4.4 Algoritmos empleados en el proceso de diseño**

Para entender el proceso de diseño de la hoja de cálculo para la generación del esquema de domos geodésicos estructurales de aluminio, es necesario considerar diagramas de flujo que contienen los pasos más representativos del proceso, mismos que se exponen a continuación:

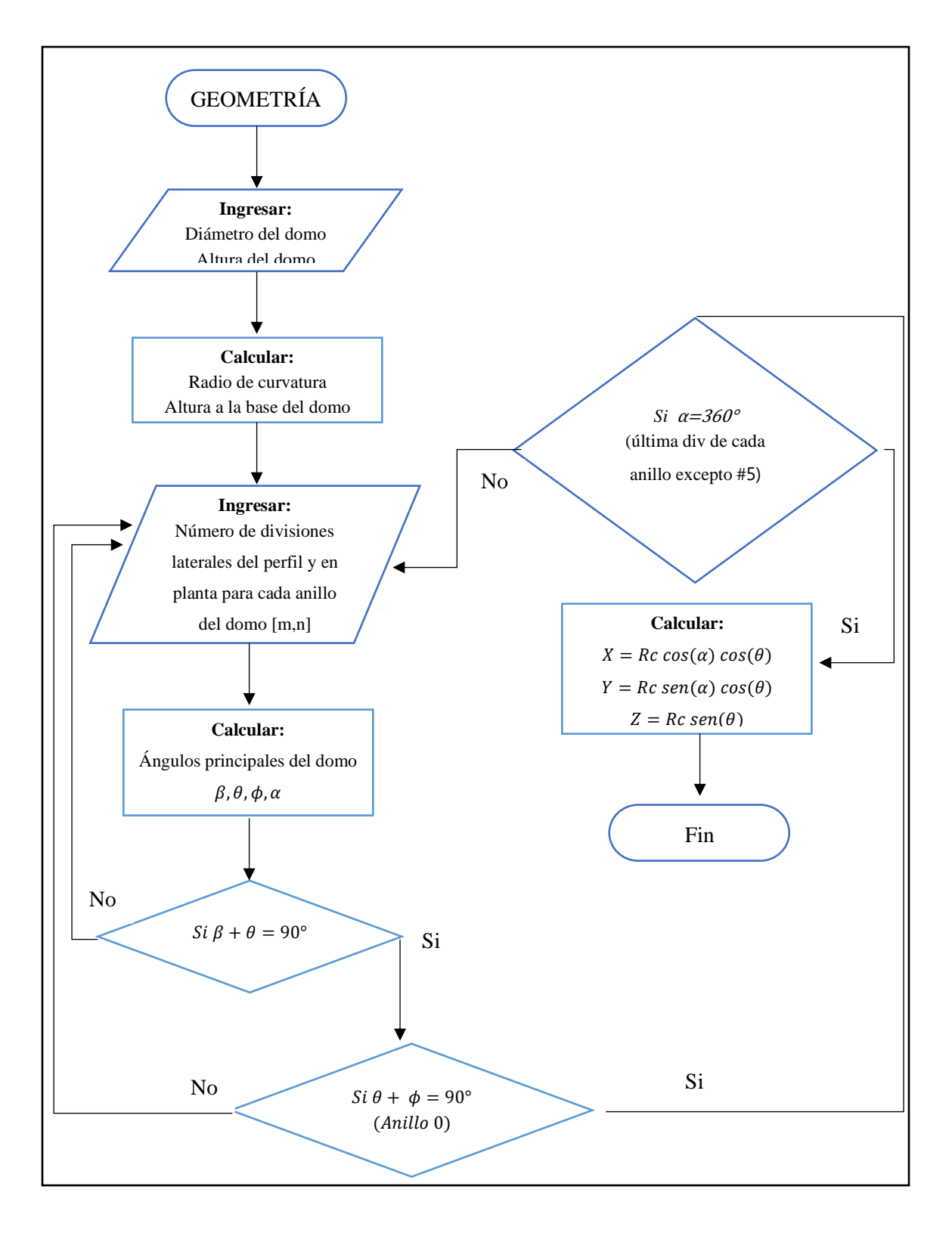

**Gráfico 1 - 4.** Diagrama de flujo de la generación geométrica del domo geodésico **Realizado por:** Pilco, Marco; 2020

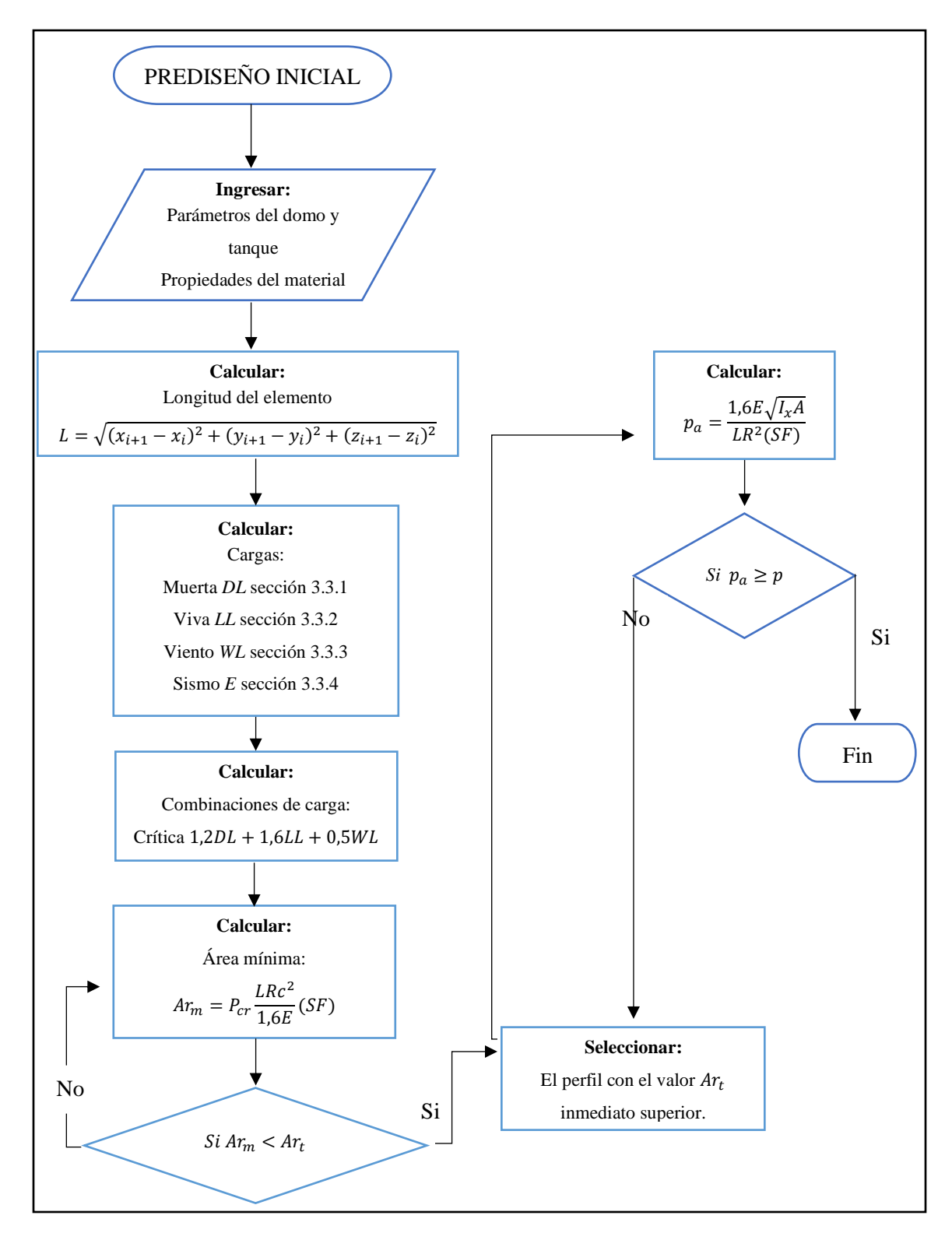

**Gráfico 2 - 4.** Diagrama de flujo del prediseño inicial del perfil estructural **Realizado por:** Pilco, Marco; 2020

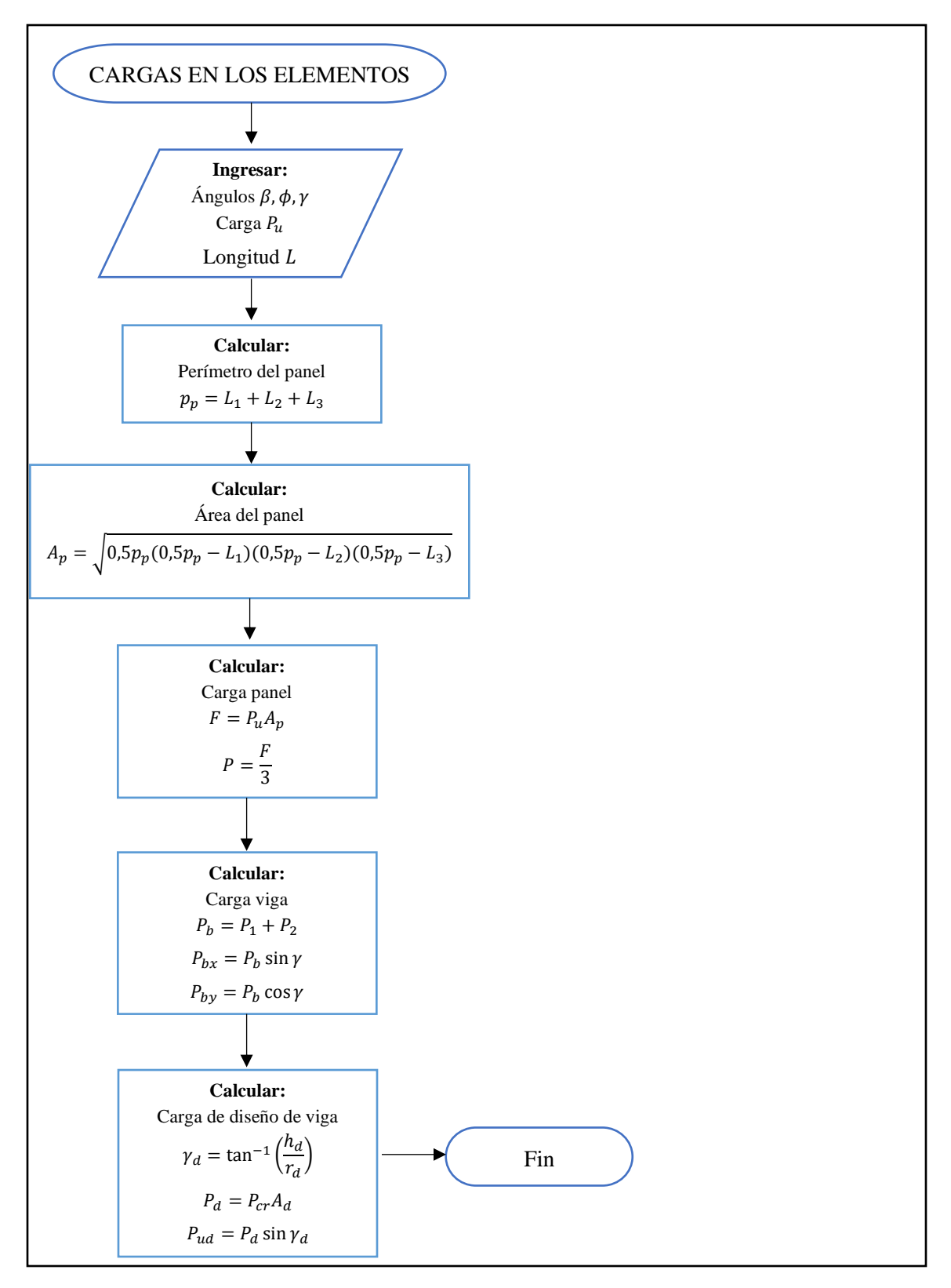

Gráfico 3 - 4. Diagrama de flujo de las cargas presentes en la estructura tipo domo **Realizado por:** Pilco, Marco; 2020

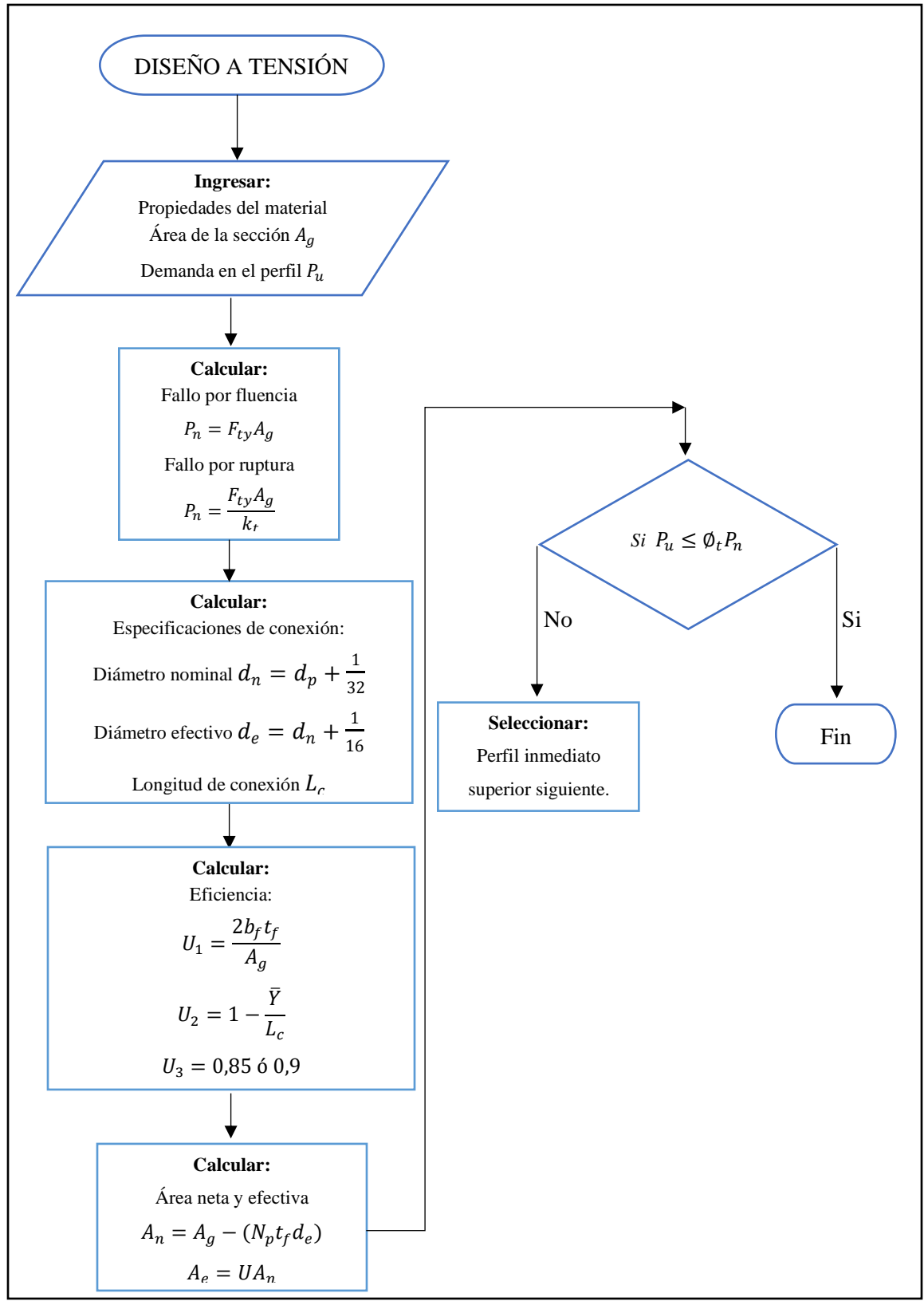

**Gráfico 4 - 4.** Diagrama de flujo para el diseño a tensión de la estructura

**Realizado por:** Pilco, Marco; 2020

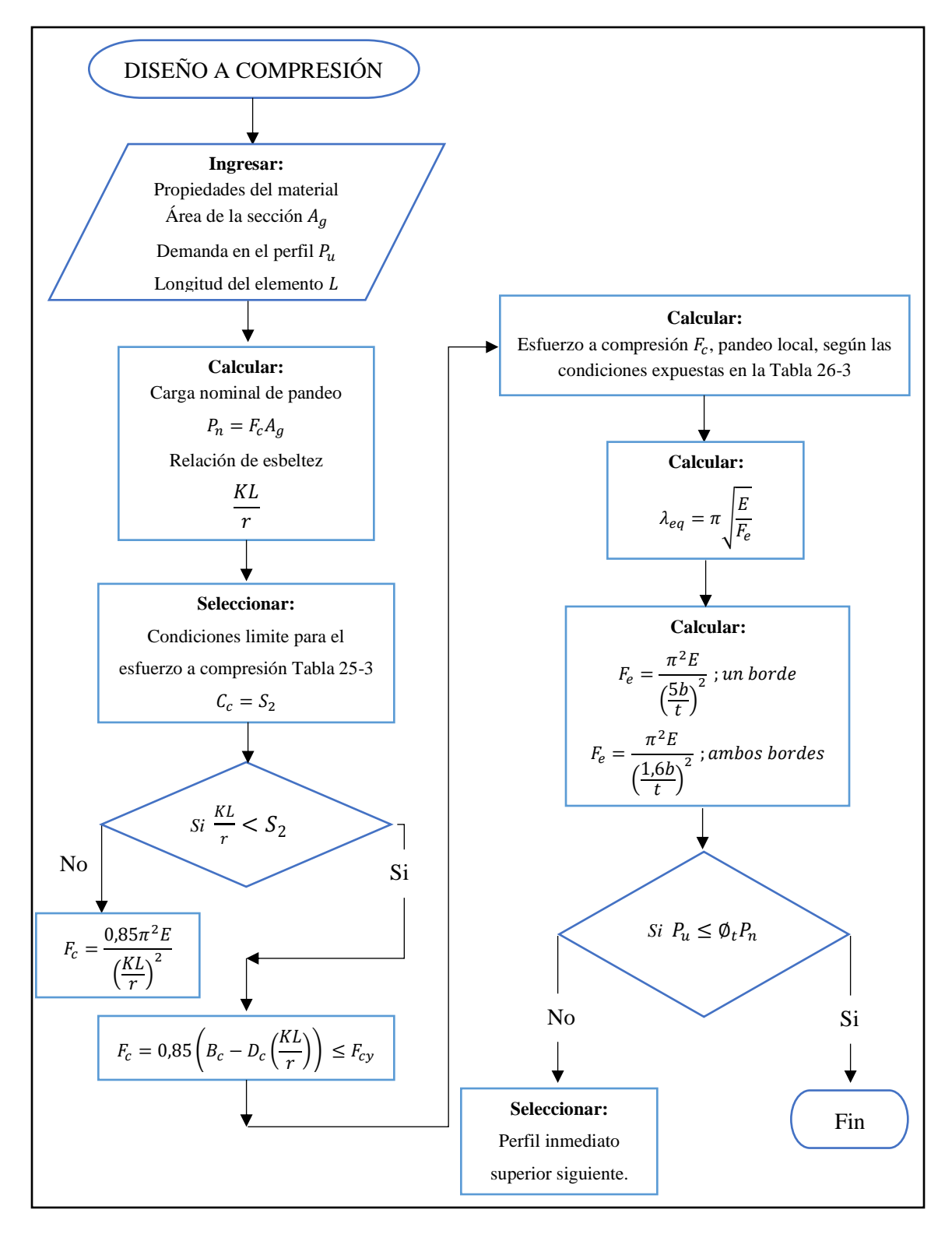

**Gráfico 5 - 4.** Diagrama de flujo para el diseño a compresión de la estructura **Realizado por:** Pilco, Marco; 2020
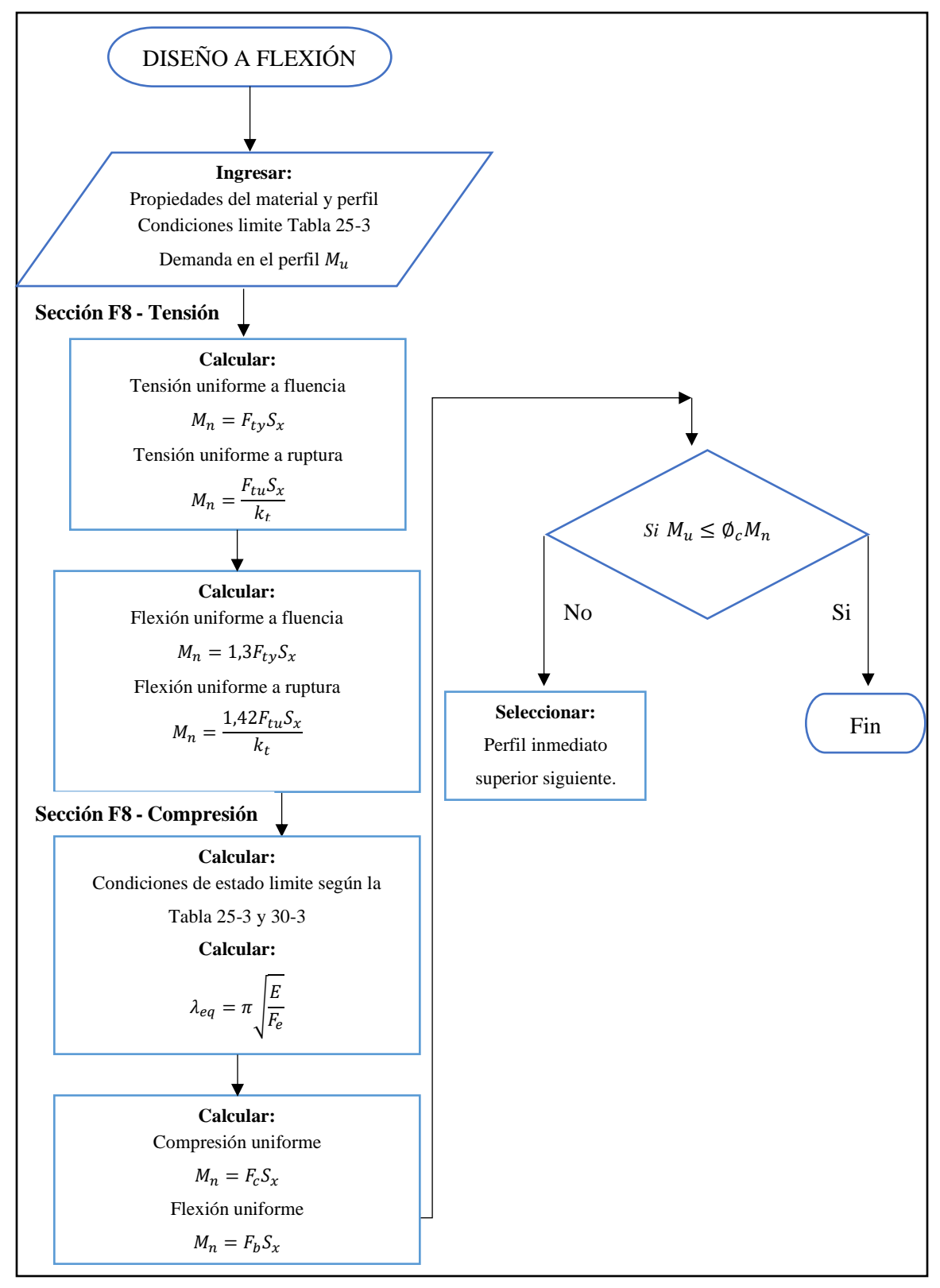

**Gráfico 6 - 4.** Diagrama de flujo para el diseño a flexión de la estructura

**Realizado por:** Pilco, Marco; 2020

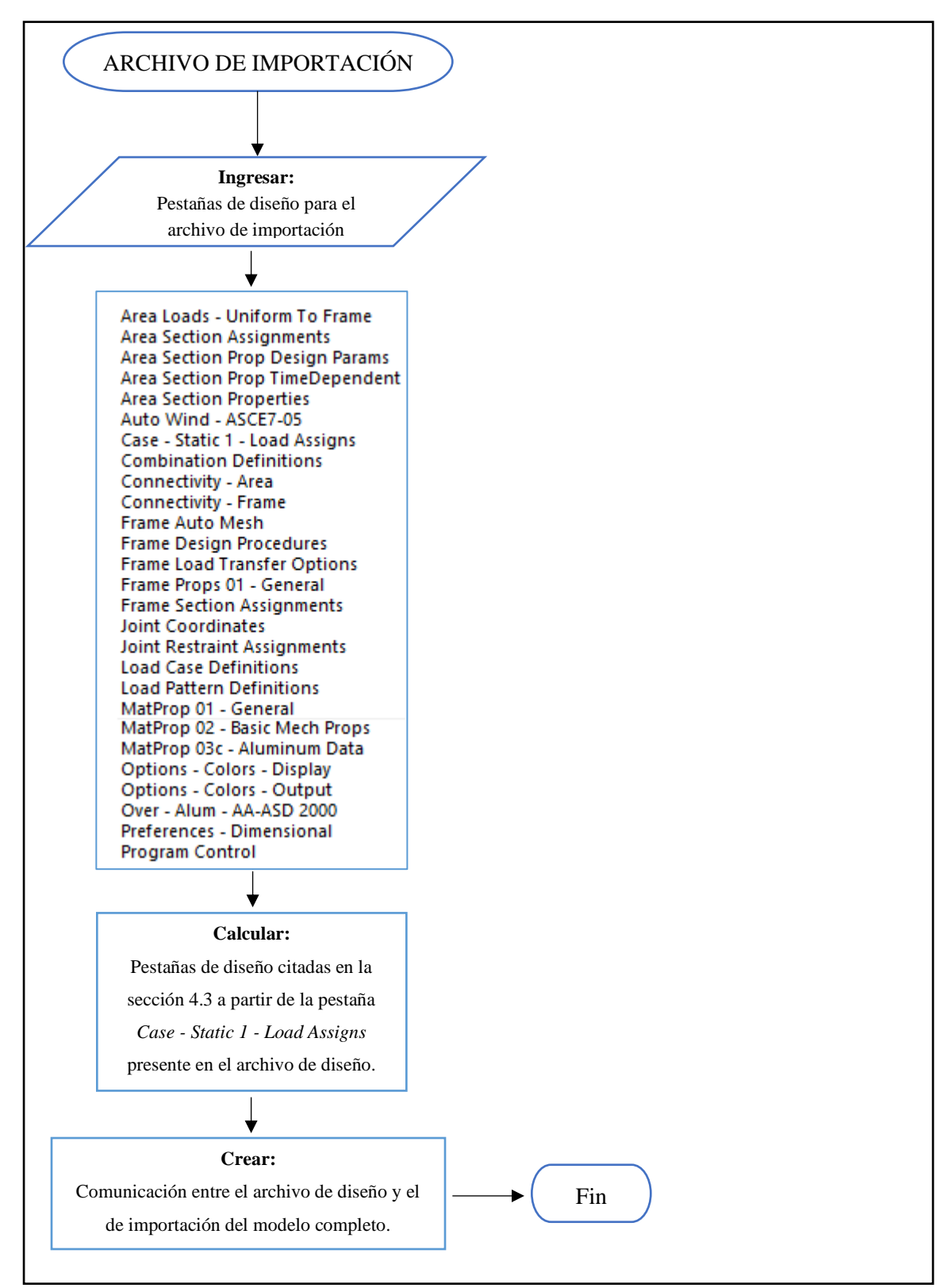

**Gráfico 7 - 4.** Diagrama de flujo para generar el archivo de importación

#### **4.5 Interacción Excel – SAP 2000**

Los parámetros de diseño presentes en la hoja de cálculo, proporcionan información importante para la creación de una plantilla de importación que contiene la memoria de cálculo del diseño de domos geodésicos de aluminio, la misma que, se importa a SAP 2000 para visualizar el diseño, restando únicamente poner a prueba el modelo.

Para la interacción con el programa de diseño estructural SAP 2000, se procede de la siguiente manera:

- 1. Preparar el archivo Excel de importación en conjunto con el archivo de diseño estructural con la modalidad hoja de cálculo.
- 2. Ingresar al programa SAP 2000, y seleccionar la pestaña File

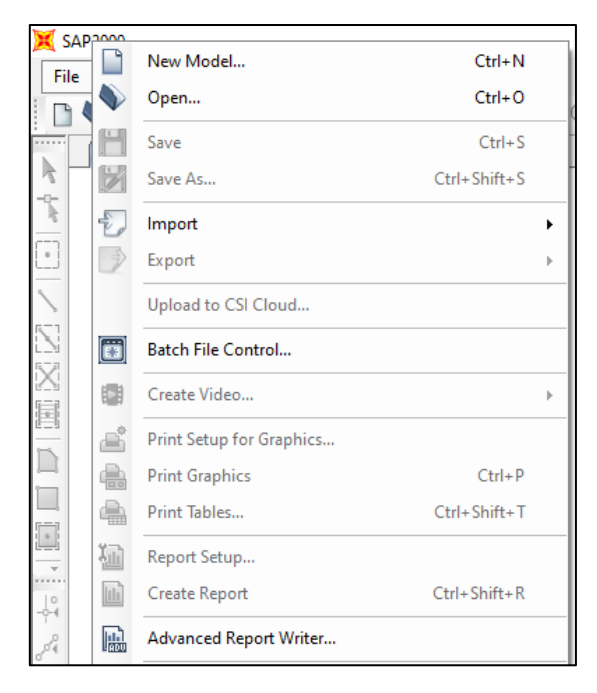

 **Figura 1 – 4.** Pestaña *File* del programa SAP 2000  **Fuente:** (SAP 2000 v20) **Realizado por:** Pilco, Marco; 2020

3. En la casilla Import, seleccionar la opción SAP 2000 MS Excel Spreadsheet .xlsx File…, que sirve para insertar el archivo de Excel.

|               |   | SAPPROGRAM A CHINESE CALLS: THERE IS |                    |   |                                                                                         |
|---------------|---|--------------------------------------|--------------------|---|-----------------------------------------------------------------------------------------|
| File          |   | New Model                            | $Ctrl + N$         |   | Design Options Tools<br>Help<br><b>Display</b>                                          |
| n             |   | Open                                 | $Ctrl + O$         |   | $Q \left  \frac{\partial \theta}{\partial \theta} \right $ 3-d xy xz yz rt rz tz nv $D$ |
|               |   | Save                                 | $Ctrl + S$         |   |                                                                                         |
| $- \Box -$    |   | Save As                              | $Ctrl + Shift + S$ |   |                                                                                         |
| R<br>$---$    |   | Import                               |                    | 霝 | SAP2000 MS Access Database .mdb File                                                    |
| $\mathbbm{u}$ |   | Export                               |                    | 磊 | SAP2000 MS Excel Spreadsheet .xls File                                                  |
|               |   | Upload to CSI Cloud                  |                    | 휿 | SAP2000 .s2k Text File                                                                  |
|               | m | <b>Batch File Control</b>            |                    |   | SAP2000 .XML File                                                                       |

 **Figura 2 – 4.** Pestaña para seleccionar archivo de importación a SAP 2000  **Fuente:** (SAP 2000 v20)  **Realizado por:** Pilco, Marco; 2020

4. Seleccionar OK en la ventana e insertar el archivo de importación.

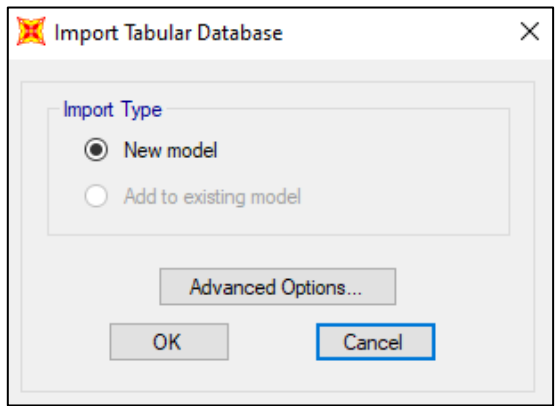

 **Figura 3 – 4.** Ventana para importar el archivo de diseño

 **Fuente:** (SAP 2000 v20) **Realizado por:** Pilco, Marco; 2020

- 5. Escoger el archivo de importación y seleccionar la opción Abrir, teniendo en cuenta que la extensión es .xlsx, como se muestra en la Figura 4-4.
- 6. Verificar que, en la ventana de la prueba de errores, no se encuentre ningún inconveniente, caso contrario verificar en la columna informativa, la pestaña que presenta errores. Caso contrario, seleccionar la opción Done, como se muestra en la Figura 5-4.

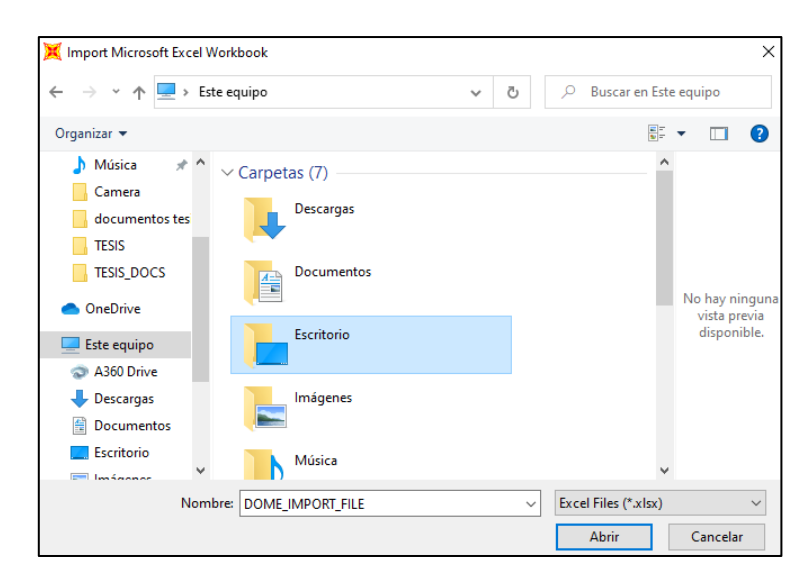

 **Figura 4 – 4.** Ventana para escoger el archivo de importación.

 **Fuente: (**SAP 2000 v20)

 **Realizado por:** Pilco, Marco; 2020

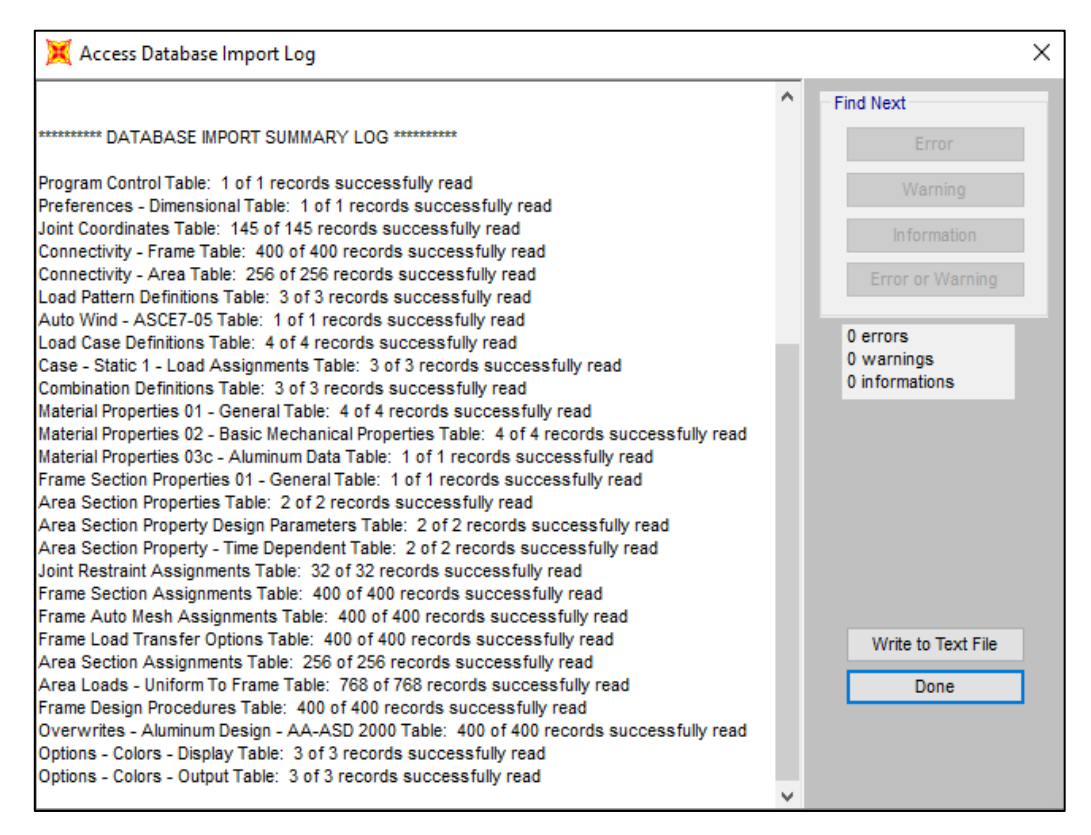

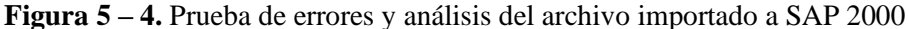

 **Fuente:** (SAP 2000 v20)

7. Verificar que el modelo contenga todos los elementos diseñados, como se muestra en la Figura 6-4.

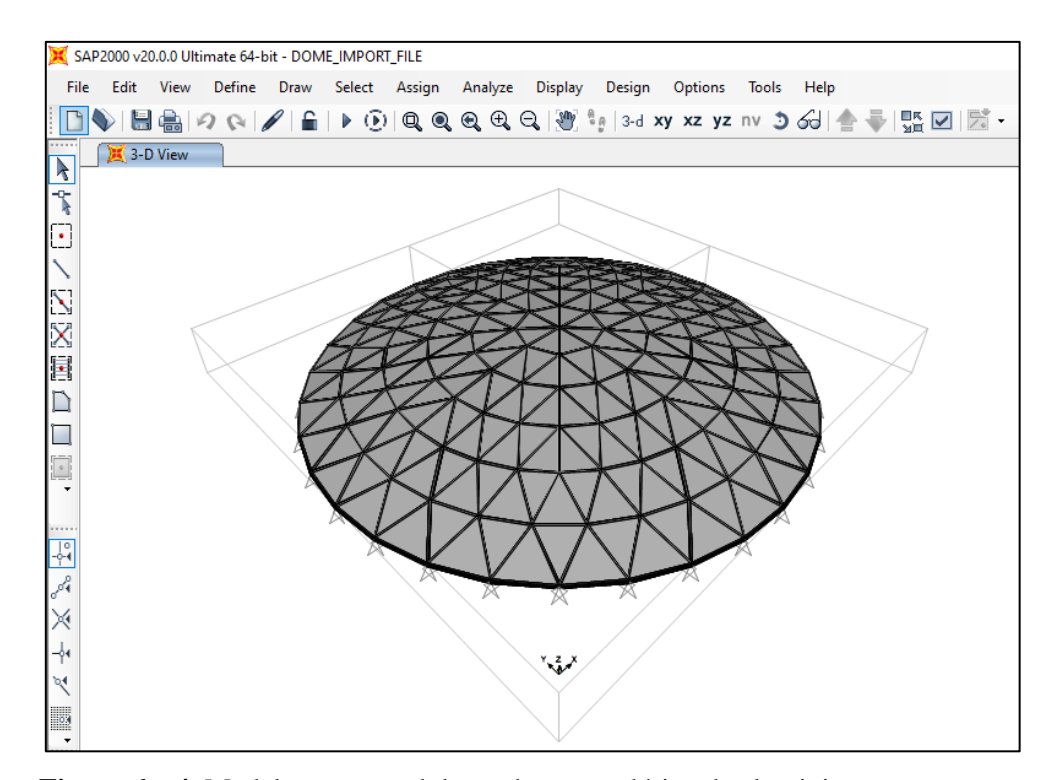

 **Figura 6 – 4.** Modelo estructural de un domo geodésico de aluminio  **Fuente: (**SAP2000 v20)  **Realizado por:** Pilco, Marco; 2020

#### **4.6 Aplicación de la hoja electrónica de cálculo**

Para validar el diseño planteado en la hoja de cálculo en Excel, se expone el ejemplo mostrado a continuación:

Diseño de un domo geodésico de aluminio Localización: La Joya de los Sachas – Provincia de Orellana – Ecuador Número de Tanque: ETKIME0100 Servicio: Petróleo crudo Dimensiones del tanque: 1488 in de diámetro x 576,3 in de altura Dimensiones del domo: 1400 in de diámetro x 150 in de altura Tipo de perfil de suelo: C

1. En la Pestaña 1, se registra los datos iniciales proporcionados por el cliente, para el diseño estructural del domo geodésico de aluminio, calculando todas las dimensiones requeridas como diámetro altura, radio, radio de curvatura, altura del origen de curvatura a la base del domo, como se muestra en la sección 3.1 del presente trabajo. Las dimensiones a considerar, se muestran en la Tabla 1-4.

|                     |          |           | <b>Dome dimensions</b> |                  |
|---------------------|----------|-----------|------------------------|------------------|
|                     | in       | mm        | ft                     | <b>Symbology</b> |
| Diameter            | 1400,000 | 35560,000 | 2963,333               | $d_d$            |
| Height              | 150,000  | 3810,000  | 317,500                | $h_d$            |
| Radius              | 700,000  | 17780,000 | 1481,667               | $\boldsymbol{r}$ |
| Curvature radius    | 1708,333 | 43391,667 | 3615,972               | $R_c$            |
| Height to dome base | 1558,333 | 39581,667 | 3298,472               |                  |
|                     |          |           | <b>Tank dimensions</b> |                  |
|                     | in       | mm        | ft                     | <b>Symbology</b> |
| Height              | 576,300  | 14638,020 | 48,025                 | $h_t$            |
| Diameter            | 1488,000 | 37795,200 | 124,000                | $d_t$            |

**Tabla 1 – 4:** Pestaña 1: Dimensiones de diseño para domos geodésicos

**Realizado por:** Pilco, Marco; 2020

2. Con los datos proporcionados al inicio, se procede a calcular los ángulos que inciden en la geometría del domo, teniendo en cuenta que, para el modelo, ya se encuentran predeterminadas las divisiones laterales y en planta. Los ángulos a calcular son los laterales principales incluyendo el de desplazamiento en una vista frontal o lateral según sea el caso, como también los ángulos de cada uno de los anillos apreciables desde la vista superior.

|               | <b>Dome angles</b> |                | <b>Lateral and plant division</b> |                 |                |
|---------------|--------------------|----------------|-----------------------------------|-----------------|----------------|
| <b>Angles</b> | Rad                | <b>Degrees</b> | <b>Lateral</b>                    | <b>Plant</b>    |                |
| betha         | 0,4222             | 24,1895        | m                                 | n               |                |
| tetha         | 1,1486             | 65,8105        | 6                                 | 32              | ring $4, 5, 6$ |
| fi            | 0,0704             | 4,0316         |                                   | 24              | ring 3         |
|               | 0,1963             | 11,2500        |                                   | 16 <sup>1</sup> | ring 2         |
| alpha         | 0,2618             | 15,0000        |                                   | 8               | ring 1         |
|               | 0,3927             | 22,5000        |                                   |                 |                |
|               | 0,7854             | 45,0000        |                                   |                 |                |
|               |                    |                |                                   |                 |                |

**Tabla 2 – 4:** Pestaña 1: Ángulos de diseño geométrico del domo geodésico

**Realizado por:** Pilco, Marco; 2020

alpha\_desfa 0,098 5,6250

3. Se calcula de manera específica los ángulos para cada una de las secciones, para la conformación de las coordenadas que forman la superficie del casquete esférico. Los ángulos de desplazamiento y de desfase, al igual que los normales por regiones, se encuentran especificados en la Tabla 3-4 y Tabla 4-4.

|              |        | rad   | degrees |
|--------------|--------|-------|---------|
|              | ring 6 | 1,149 | 65,810  |
|              | ring 5 | 1,219 | 69,842  |
|              | ring 4 | 1,289 | 73,874  |
| $Tetha + Fi$ | ring 3 | 1,360 | 77,905  |
|              | ring 2 | 1,430 | 81,937  |
|              | ring 1 | 1,500 | 85,968  |
|              | ring 0 | 1,571 | 90      |

**Tabla 3 – 4:** Pestaña 1: Distribución de ángulos de desfase respecto a θ

**Realizado por:** Pilco, Marco; 2020

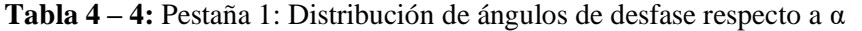

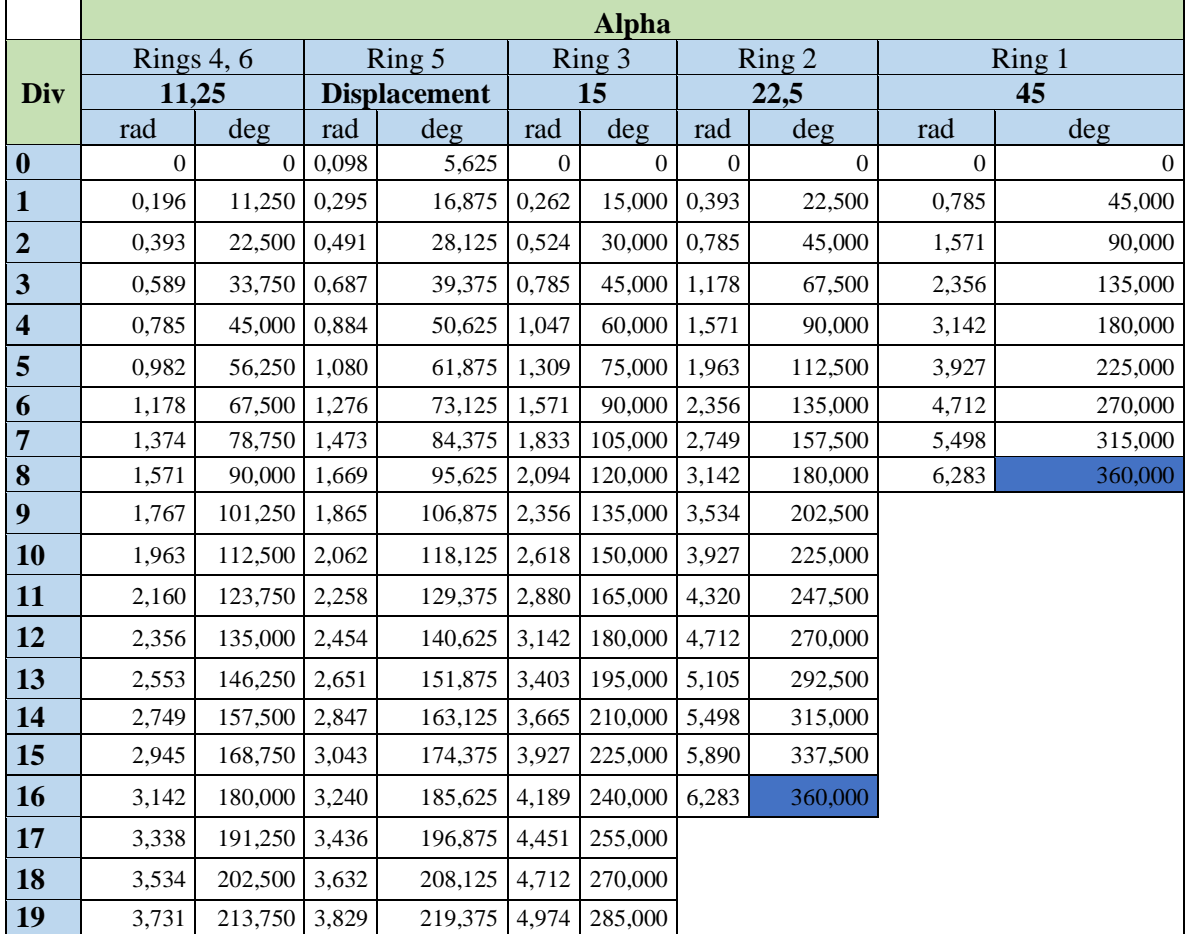

| 20 | 3,927 | 225,000 | 4,025 | 230,625 | 5,236 | 300,000 |
|----|-------|---------|-------|---------|-------|---------|
| 21 | 4,123 | 236,250 | 4,222 | 241,875 | 5,498 | 315,000 |
| 22 | 4,320 | 247.500 | 4,418 | 253,125 | 5,760 | 330,000 |
| 23 | 4,516 | 258,750 | 4,614 | 264,375 | 6,021 | 345,000 |
| 24 | 4,712 | 270,000 | 4,811 | 275,625 | 6,283 | 360,000 |
| 25 | 4,909 | 281,250 | 5,007 | 286,875 |       |         |
| 26 | 5,105 | 292,500 | 5,203 | 298,125 |       |         |
| 27 | 5,301 | 303,750 | 5,400 | 309,375 |       |         |
| 28 | 5,498 | 315,000 | 5,596 | 320,625 |       |         |
| 29 | 5,694 | 326,250 | 5,792 | 331,875 |       |         |
| 30 | 5,890 | 337,500 | 5,989 | 343,125 |       |         |
| 31 | 6,087 | 348,750 | 6,185 | 354,375 |       |         |
| 32 | 6,283 | 360,000 | 6,381 | 365,625 |       |         |

**Tabla 5 – 4:** (Continuación) Pestaña 1: Distribución de ángulos de desfase respecto a α

4. Con las fórmulas para las coordenadas cartesianas xyz, mostradas en la sección del diseño geométrico de este trabajo, se presenta a continuación cada uno de los puntos divididos por secciones o anillos dentro de los cuales su configuración da origen a la superficie esférica tipo domo geodésico.

|                           |                    | Ring 6                   |                      |                    | Ring 5                   |                      |                    | Ring 4                   |                      |            | Ring 3     |          |            | Ring 2     |          |            | Ring 1     |          |       | Ring 0 |          |
|---------------------------|--------------------|--------------------------|----------------------|--------------------|--------------------------|----------------------|--------------------|--------------------------|----------------------|------------|------------|----------|------------|------------|----------|------------|------------|----------|-------|--------|----------|
|                           | X(in)              | Y(in)                    | Z(in)                | X(in)              | Y(in)                    | Z(in)                | X(in)              | Y(in)                    | Z(in)                | X(in)      | Y(in)      | Z(in)    | X(in)      | Y(in)      | Z(in)    | X(in)      | Y(in)      | Z(in)    | X(in) | Y(in)  | Z(in)    |
| $\mathbf{0}$              | 700,000            | 0,000                    | 1558.333             | 585.872            | 57,703                   | 1603.692             | 474,500            | 0.000                    | 1641.113             | 357,946    | 0.000      | 1670,412 | 239.619    | 0.000      | 1691.445 | 120,107    | 0,000      | 1704.106 | 0.000 | 0,000  | 1708.333 |
| $\mathbf{1}$              | 686.550            | 136.563                  | 1558.333             | 563.357            | 170,893                  | 1603.692             | 465.383            | 92.570                   | 1641,113             | 345,749    | 92,643     | 1670,412 | 221,379    | 91.698     | 1691,445 | 84,928     | 84,928     | 1704.106 |       |        |          |
| $\mathbf{2}$              | 646,716            | 267,878                  | 1558,333             | 519,193            | 277,515                  | 1603,692             | 438,381            | 181,583                  | 1641,113             | 309,990    | 178,973    | 1670,412 | 169,436    | 169,436    | 1691,445 | 0,000      | 120,107    | 1704,106 |       |        |          |
| $\overline{\mathbf{3}}$   | 582,029            | 388.899                  | 1558,333             | 455.07             | 373,472                  | 1603.692             | 394,533            | 263,618                  | 1641.113             | 253,106    | 253,106    | 1670,412 | 91,698     | 221,379    | 1691,445 | $-84,928$  | 84,928     | 1704.106 |       |        |          |
| $\overline{4}$            | 494,975            | 494.975                  | 1558.333             | 373.472            | 455.077                  | 1603.692             | 335.522            | 335.522                  | 1641.113             | 178.973    | 309.990    | 1670.412 | 0,000      | 239.619    | 1691.445 | $-120.107$ | 0.000      | 1704.106 |       |        |          |
| 5                         | 388,899            | 582,029                  | 1558,333             | 277,515            | 519,193                  | 1603,692             | 263,618            | 394,533                  | 1641,113             | 92,643     | 345,749    | 1670,412 | $-91,698$  | 221,379    | 1691,445 | $-84,928$  | $-84,928$  | 1704,106 |       |        |          |
| $6\overline{6}$           | 267,878            | 646.716                  | 1558,333             | 170,893            | 563,357                  | 1603.692             | 181,583            | 438,381                  | 1641.113             | 0,000      | 357,946    | 1670,412 | $-169,436$ | 169,436    | 1691,445 | 0,000      | $-120,107$ | 1704.106 |       |        |          |
| $\overline{1}$            | 136,563            | 686,550                  | 1558,333             | 57,703             | 585,872                  | 1603,692             | 92,570             | 465,383                  | 1641.113             | $-92,643$  | 345,749    | 1670,412 | $-221,379$ | 91,698     | 1691,445 | 84,928     | $-84,928$  | 1704.106 |       |        |          |
| 8                         | 0.000              | 700,000                  | 1558.333             | $-57.703$          | 585.872                  | 1603.692             | 0,000              | 474,500                  | 1641.113             | $-178.973$ | 309.990    | 1670,412 | $-239.619$ | 0.000      | 1691.445 | 120,107    | 0.000      | 1704,106 |       |        |          |
| 9                         | $-136,563$         | 686,550                  | 1558,333             | $-170,893$         | 563,357                  | 1603,692             | $-92,570$          | 465,383                  | 1641,113             | $-253,106$ | 253,106    | 1670,412 | $-221,379$ | $-91.698$  | 1691,445 |            |            |          |       |        |          |
| 10                        | $-267,878$         | 646.716                  | 1558.333             | $-277.515$         | 519.193                  | 1603.692             | $-181,583$         | 438.381                  | 1641.113             | $-309,990$ | 178,973    | 1670,412 | $-169,436$ | $-169.436$ | 1691.445 |            |            |          |       |        |          |
| 11                        | $-388,899$         | 582,029                  | 1558,333             | $-373,472$         | 455,077                  | 1603,692             | $-263,618$         | 394,533                  | 1641,113             | $-345,749$ | 92,643     | 1670,412 | $-91,698$  | $-221.379$ | 1691.445 |            |            |          |       |        |          |
| 12                        | $-494.975$         | 494.975                  | 1558.333             | $-455.077$         | 373.472                  | 1603.692             | $-335.522$         | 335.522                  | 1641.113             | $-357.946$ | 0.000      | 1670.412 | 0,000      | $-239.619$ | 1691.445 |            |            |          |       |        |          |
| 13                        | $-582,029$         | 388,899                  | 1558,333             | $-519,193$         | 277,515                  | 1603.692             | $-394,533$         | 263,618                  | 1641,113             | $-345,749$ | $-92,643$  | 1670,412 | 91,698     | $-221.379$ | 1691,445 |            |            |          |       |        |          |
| 14                        | $-646,716$         | 267.878                  | 1558.333             | $-563.35$          | 170,893                  | 1603.692             | $-438.381$         | 181,583                  | 1641.113             | $-309.990$ | $-178.973$ | 1670,412 | 169,436    | $-169.436$ | 1691.445 |            |            |          |       |        |          |
| 15                        | $-686,550$         | 136,563                  | 1558,333             | $-585,872$         | 57,703                   | 1603,692             | $-465,383$         | 92,570                   | 1641,113             | $-253,106$ | $-253,106$ | 1670,412 | 221,379    | $-91,698$  | 1691.445 |            |            |          |       |        |          |
| 16                        | $-700,000$         | 0,000                    | 1558,333             | $-585,872$         | $-57,703$                | 1603,692             | $-474,500$         | 0,000                    | 1641.113             | $-178,973$ | $-309,990$ | 1670,412 | 239,619    | 0,000      | 1691,445 |            |            |          |       |        |          |
| 17                        | $-686.550$         | $-136.563$               | 1558.333             | $-563.357$         | $-170.893$               | 1603.692             | $-465.383$         | $-92.570$                | 1641.113             | $-92.643$  | $-345.749$ | 1670,412 |            |            |          |            |            |          |       |        |          |
| 18                        | $-646,716$         | $-267,878$               | 1558.333             | $-519,193$         | $-277,515$               | 1603.692             | $-438,381$         | $-181,583$               | 1641.113             | 0.000      | $-357,946$ | 1670,412 |            |            |          |            |            |          |       |        |          |
| 19                        | $-582,029$         | $-388,899$               | 1558,333             | $-455,07$          | $-373,472$               | 1603,692             | $-394,533$         | $-263,618$               | 1641,113             | 92,643     | $-345,749$ | 1670,412 |            |            |          |            |            |          |       |        |          |
| 20                        | $-494,975$         | $-494,975$               | 1558,333             | $-373,472$         | $-455,077$               | 1603,692             | $-335,522$         | $-335,522$               | 1641.113             | 178,973    | $-309,990$ | 1670,412 |            |            |          |            |            |          |       |        |          |
| 21                        | $-388.899$         | $-582.029$               | 1558.333             | $-277.515$         | $-519.193$               | 1603.692             | $-263.618$         | $-394.533$               | 1641.113             | 253.106    | $-253.106$ | 1670,412 |            |            |          |            |            |          |       |        |          |
| $\boldsymbol{\mathit{n}}$ | $-267,878$         | $-646,716$               | 1558,333             | $-170,893$         | $-563,357$               | 1603,692             | $-181,583$         | $-438,381$               | 1641,113             | 309,990    | $-178,973$ | 1670,412 |            |            |          |            |            |          |       |        |          |
| $\mathbf{z}$              | $-136,563$         | $-686.550$               | 1558,333             | $-57,703$          | $-585,872$               | 1603.692             | $-92,570$          | $-465,383$               | 1641.113             | 345,749    | $-92,643$  | 1670,412 |            |            |          |            |            |          |       |        |          |
| 24                        | 0.000              | $-700,000$               | 1558.333             | 57,703             | $-585.872$               | 1603.692             | 0.000              | $-474,500$               | 1641.113             | 357,946    | 0.000      | 1670,412 |            |            |          |            |            |          |       |        |          |
| 25                        | 136.563            | $-686.550$               | 1558.333             | 170,893            | $-563.357$               | 1603.692             | 92.570             | $-465.383$               | 1641.113             |            |            |          |            |            |          |            |            |          |       |        |          |
| 26                        | 267,878            | $-646,716$               | 1558,333             | 277,515            | $-519,193$               | 1603,692             | 181,583            | $-438,381$               | 1641,113             |            |            |          |            |            |          |            |            |          |       |        |          |
| 27<br>28                  | 388.899            | $-582.029$               | 1558.333             | 373.472<br>455.07  | $-455.077$               | 1603.692<br>1603.692 | 263,618            | $-394.533$<br>$-335.522$ | 1641.113<br>1641.113 |            |            |          |            |            |          |            |            |          |       |        |          |
| 29                        | 494,975<br>582,029 | $-494,975$<br>$-388.899$ | 1558,333<br>1558,333 | 519,193            | $-373,472$<br>$-277.515$ | 1603.692             | 335,522<br>394,533 | $-263.618$               | 1641.113             |            |            |          |            |            |          |            |            |          |       |        |          |
|                           |                    |                          |                      |                    |                          | 1603.692             |                    |                          |                      |            |            |          |            |            |          |            |            |          |       |        |          |
| 30                        | 646,716<br>686,550 | $-267,878$               | 1558,333<br>1558.333 | 563,357<br>585.872 | $-170,893$               | 1603.692             | 438,381<br>465.383 | $-181,583$<br>$-92,570$  | 1641,113<br>1641.113 |            |            |          |            |            |          |            |            |          |       |        |          |
| 31                        |                    | $-136.563$               |                      |                    | $-57,703$                |                      |                    |                          |                      |            |            |          |            |            |          |            |            |          |       |        |          |
| 32                        | 700,000            | 0,000                    | 1558,333             | 585.872            | 57,703                   | 1603.692             | 474,500            | 0,000                    | 1641.113             |            |            |          |            |            |          |            |            |          |       |        |          |

**Figura 7 – 4.** Pestaña 1: Distribución de coordenadas del domo geodésico.

**Fuente:** Microsoft Excel

- 5. Cada uno de los puntos, en la Pestaña 2, se ordenan sistemáticamente de manera tal, que se pueda previsualizar el modelo en sus 3 vistas principales. Con esto, se puede tener la idea del modelado final, como se muestra en la Figura 8-4.
- 6. Para calcular las longitudes de los elementos, se deben unir los puntos de las coordenadas formando una configuración triangular uniforme entre ellos. Para el análisis, del total de la superficie del domo, se extrae una sección que se repite simultáneamente. Para la longitud, se emplea la ecuación de la distancia entre 3 puntos y se calcula los elementos que forman parte de la sección seleccionada. En este caso, son un total de 56 elementos, donde se extrae la longitud promedio que se emplea para realizar el diseño del elemento.
- 7. Registrar las propiedades geométricas del elemento a diseñar, los mismos que en este trabajo se encuentran en la Pestaña 4.

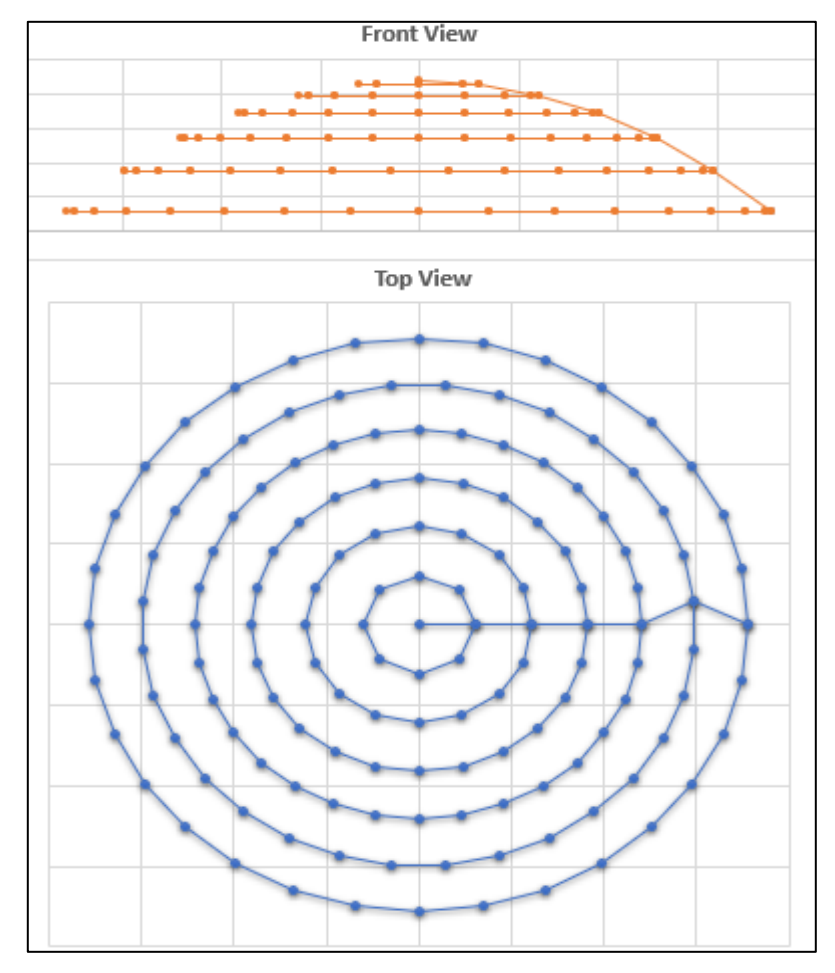

 **Figura 8 – 4.** Pestaña 2: Visualización del modelo en su vista frontal y superior.  **Fuente:** Microsoft Excel  **Realizado por:** Pilco, Marco; 2020

|          | <b>Ring 6</b> | $\lim_{2} 5$ | $\vert$ Ring 4 |          | Ring $3 \mid$ Ring $2 \mid$ Ring $1$ |                     |          | Design length |          |
|----------|---------------|--------------|----------------|----------|--------------------------------------|---------------------|----------|---------------|----------|
|          |               |              |                |          |                                      |                     | Min      | <b>Max</b>    | Average  |
|          | <b>B15</b>    | <b>B13</b>   | <b>B11</b>     | B7       | <b>B4</b>                            | B <sub>2</sub>      | length   | length        | length   |
| $L$ [in] | 137.224       | 115.406      | 93,018         | 93.442   | 93.494                               | 120.181             | 91.925   | 144.812       | 123,456  |
| $L$ [mm] | 3485,489      | 2931.331     | 2362.667       | 2373,440 |                                      | 2374,766   2334,913 | 2334,913 | 3678,229      | 3135,783 |

**Tabla 6 – 4:** Pestaña 3: Longitudes de los elementos estructurales

8. Con las características geométricas para el diseño estructural, se procede a registrar las propiedades necesarias del material del perfil a diseñar, como se muestra en la Tabla 7-4.

**Tabla 7 – 4:** Pestaña 5: Propiedades del aluminio AA6061 T6.

| <b>Material Properties</b>       |           |           |        |
|----------------------------------|-----------|-----------|--------|
| <b>Yield Strength</b>            | Fy        | 35,000    | ksi    |
| <b>Ultimate Tensile Strength</b> | Fu        | 38,000    | ksi    |
| <b>Tensile Yield Strength</b>    | Ft        | 19,500    | ksi    |
| <b>Modulus of Elasticity</b>     | Е         | 10100,000 | ksi    |
| <b>Fatigue Strength</b>          | <b>Sr</b> | 10,200    | ksi    |
| Density                          |           | 0,098     | lb/in3 |

**Realizado por:** Pilco, Marco; 2020

9. Con las triangulaciones formadas por los elementos estructurales, se calcula el área de los paneles que cubren la superficie, según la sección 3.3.1.2, para lo cual, la Pestaña 15, registra el cálculo geométrico de los paneles. De esta manera, a continuación, se mostrará todos los requerimientos que se necesitan para este cálculo, visualizados con el anillo 1 como ejemplo.

|               |                | <b>Num</b>            | <b>Joint</b> | <b>Joint</b> | <b>Joint</b> | <b>Perimete</b> |           |               | <b>Centroid</b> | <b>Centroid</b> | <b>Centroid</b> |
|---------------|----------------|-----------------------|--------------|--------------|--------------|-----------------|-----------|---------------|-----------------|-----------------|-----------------|
|               | A              | <b>Joints</b>         | 1            | 2            | 3            | r               | Area      | <b>Volume</b> | X               | Y               | z               |
|               | Tex            | Unitles               |              |              |              |                 |           |               |                 |                 |                 |
|               | t              | S                     | <b>Text</b>  | <b>Text</b>  | <b>Text</b>  | in              | in2       | in3           | in              | in              | in              |
|               |                | 3                     |              | 2            | 3            | 332.2880        | 5103.9313 |               | 68,3450         | 28.3094         | 1705.5151       |
|               | $\overline{2}$ | 3                     |              | 3            | 4            | 332,2880        | 5103,9313 |               | 28,3094         | 68,3450         | 1705,5151       |
|               | 3              | 3                     |              | 4            | 5            | 332,2880        | 5103,9313 |               | $-28.3094$      | 68,3450         | 1705,5151       |
| <b>RING</b>   | 4              | 3                     |              | 5            | 6            | 332.2880        | 5103.9313 |               | $-68,3450$      | 28.3094         | 1705,5151       |
| $\overline{}$ | 5              | 3                     |              | 6            | 7            | 332,2880        | 5103,9313 |               | $-68,3450$      | $-28,3094$      | 1705,5151       |
|               | 6              | 3                     |              |              | 8            | 332,2880        | 5103,9313 |               | $-28,3094$      | $-68,3450$      | 1705,5151       |
|               | 7              | 3                     |              | 8            | 9            | 332,2880        | 5103,9313 |               | 28.3094         | $-68,3450$      | 1705,5151       |
| - - -         | 8              | 3<br>$\sim$<br>$\sim$ | $\cdots$     | 9            | 2            | 332,2880        | 5103,9313 | 255,196       | 68,3450         | $-28,3094$      | 1705,5151       |

**Tabla 8 – 4:** Pestaña 15: Requerimientos para el cálculo del área del panel.

10. Se calcula las cargas de diseño, empezando con la carga muerta, para lo cual se requiere todos los parámetros de la sección 3.3.1. Para pre seleccionar el perfil, es necesario calcular todas las cargas que actúan de manera directa en la estructura.

|                 |       |        |    | Unitary load | Total load |     |                                     |
|-----------------|-------|--------|----|--------------|------------|-----|-------------------------------------|
|                 | psf   | DS1    | Wp | 30,612       | 7836,617   | lbf |                                     |
| DL <sup>'</sup> | 3.337 | 0,0232 | Wb | 69,600       | 27840,000  | lbf | API 650 Section 5.2.1 (a) Dead load |
|                 |       |        | DL | 0,009        | 3,337      | psf |                                     |

**Tabla 9 – 4:** Pestaña 5: Cálculo de carga muerta en la estructura.

- 11. Para la carga viva, se toma el criterio que enuncia la API 650 anexo G en la sección 5.2.1(f), que enuncia que el valor inicial debe ser de 20 psf.
- 12. Para la carga de viento, los requerimientos del cálculo se basan en la normativa que expone la ASCE 7-16 en su capítulo referente a carga de viento sobre estructuras. En el presente trabajo, se cita el procedimiento de cálculo en la sección 3.3.3, con la plantilla que se muestra en la Tabla 10-4. Esta tabla, al estar divida por secciones, podemos explicar los siguiente: la sección a) recopila la información final del valor de la carga de viento, la sección b) registra la velocidad del viento, la sección c) registra la elevación de la superficie, la sección d) calcula el coeficiente externo de presión, la sección e) selecciona el coeficiente superficial según la rugosidad y la exposición, la sección f) calcula los coeficientes para la velocidad del viento, la sección g) calcula el coeficiente interno de presión, la sección h) calcula la velocidad de presión del viento, la sección i) calcula la categoría de exposición y la sección j) calcula la presión en cada punto superficial del casquete esférico.
- 13. Para la carga sísmica se procede según la Norma ecuatoriana NEC-SE-DS, donde se muestran los requerimientos para el cálculo que se citan en la sección 3.3.4, del presente trabajo. En la pestaña 5, se calcula todos los coeficientes necesarios para la carga sísmica derivada del tipo de suelo y características geográficas de la localización de la estructura, así como el cortante basal, que se detalla en la Tabla 11-4.
- 14. Con las cargas calculadas, se procede a hallar la combinación critica de carga que se necesita para hallar el perfil adecuado que soporte las solicitaciones de carga, según se muestra en la hoja de cálculo en la pestaña 5, replicadas en la Tabla 12-4. Para ello, se procede según las

| a)                                | psf                           | psi           | Wind             |                               |                  |                |                                |
|-----------------------------------|-------------------------------|---------------|------------------|-------------------------------|------------------|----------------|--------------------------------|
| <b>WL</b>                         | 15,052                        | 0,1045        | А                |                               |                  |                |                                |
| b)                                |                               |               |                  |                               |                  |                |                                |
|                                   | Wind Speed                    |               |                  |                               |                  |                |                                |
| $\overline{\mathbf{V}}$           | 85                            | mph           |                  |                               |                  |                |                                |
| $\mathbf{c})$                     |                               |               |                  | D                             |                  |                |                                |
|                                   | <b>Elevation of Structure</b> |               |                  |                               |                  |                |                                |
| Z                                 | 60,525                        | ft            |                  |                               |                  |                |                                |
|                                   | 18,44802                      | m             |                  | e)                            |                  |                |                                |
| $\rm d$                           |                               |               |                  | Surface coefficients          |                  |                |                                |
| External pressure<br>coefficients |                               |               |                  | Roughness                     | $\mathcal{C}$    | Section        |                                |
| Ht/D                              |                               |               |                  |                               | $\overline{C}$   | 26.7<br>ASCE7- |                                |
| f/D                               | 0,387                         |               |                  | Exposure<br>$\mathbf G$       |                  | 16             |                                |
|                                   | 0,101                         |               | Section 27.3-2   |                               |                  |                |                                |
| $\mathbf{A}$                      | $-1,251$                      |               | <b>ASCE 7-16</b> | g)                            |                  |                | Table                          |
| $\overline{B}$                    | $-0,707$                      | Cp            |                  | Internal pressure coefficient |                  |                | $26.13 - 1$                    |
| $\overline{C}$                    | $-0,387$                      |               |                  | GCi                           | 0,55             | $-0,55$        | <b>ASCE</b><br>$7 - 16$        |
|                                   |                               |               |                  |                               |                  |                |                                |
| f)                                |                               |               |                  | h)                            |                  |                |                                |
| Coefficients for wind             |                               |               |                  |                               |                  |                | Section                        |
| design                            |                               |               |                  | Wind speed pressure           |                  |                | 26.10<br>$\operatorname{ASCE}$ |
| kd                                | 1,000                         |               |                  | qh                            | 27,046           | psf            | $7 - 16$                       |
| kzt                               | 1,000                         | Section<br>26 |                  | $\mathbf{i}$                  |                  |                |                                |
|                                   |                               | <b>ASCE</b>   |                  |                               |                  |                |                                |
| ke                                | 1,000                         | $7 - 16$      |                  |                               | Section pressure |                |                                |
| kz                                | 1,462                         |               |                  | pA                            | $-18,957$        | psf            |                                |
| i)                                |                               |               |                  | pB                            | $-4,250$         | psf            |                                |
| <b>Exposure</b>                   | $\overline{\infty}$           |               |                  |                               |                  |                |                                |
| category                          |                               | $z_g [ft]$    | $z_g[m]$         | pC                            | 4,400            | psf            |                                |
| $\, {\bf B}$                      | $\overline{7}$                | 1200          | 365,76           |                               |                  |                |                                |
| $\mathbf C$                       | 9,5                           | 900           | 274,32           |                               |                  |                |                                |
| D                                 | 11,5                          | 700           | 213,36           |                               |                  |                |                                |

**Tabla 10 – 4:** Pestaña 5: Cálculo de carga de viento sobre la estructura.

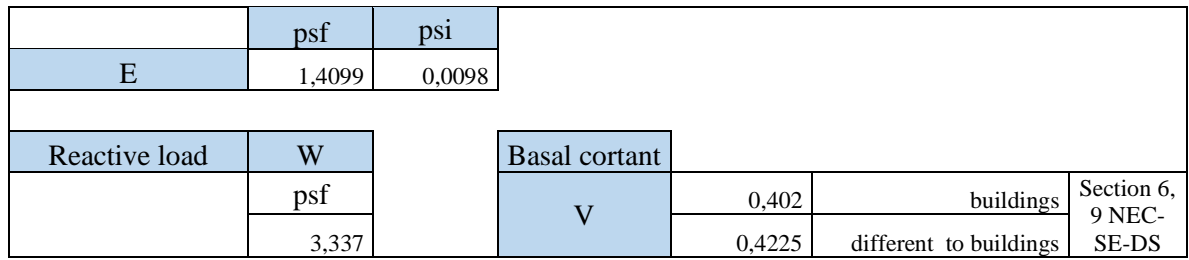

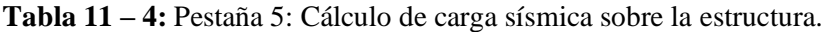

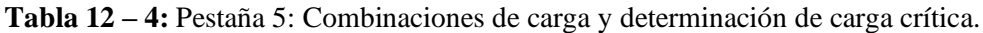

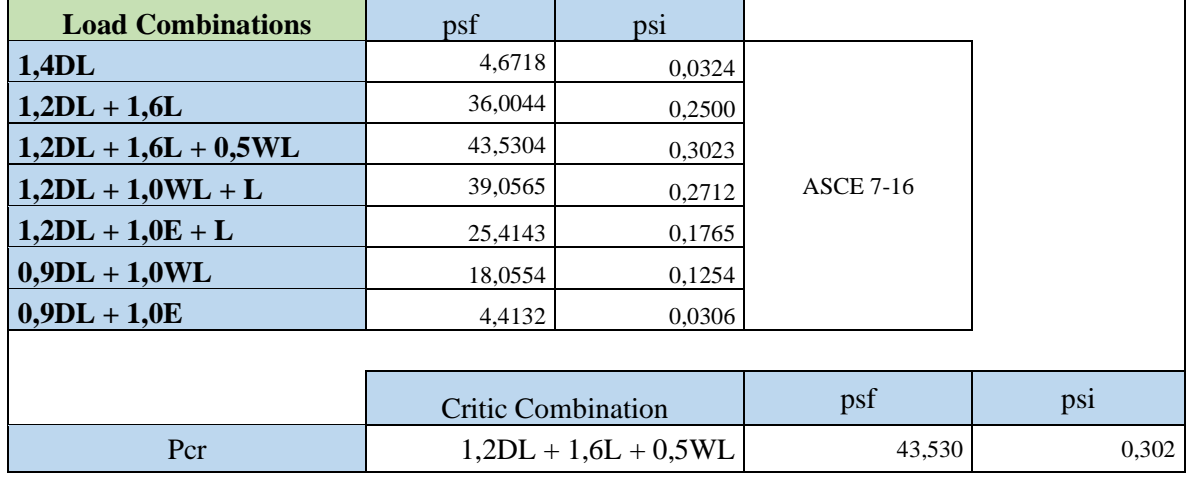

**Realizado por:** Pilco, Marco; 2020

15. Calcular el área mínima del perfil con las solicitaciones de carga pertinentes para el diseño, según lo propone el documento, estructuras de aluminio, una guía de sus especificaciones y diseño.

**Tabla 13 – 4:** Pestaña 5: Cálculo del área mínima del perfil.

| Minimum area |                    | $= Ar$ | <b>Aluminium Structures</b> |
|--------------|--------------------|--------|-----------------------------|
| Ar           | 11,0795<br>$\ln 3$ |        | Guide 2002                  |

**Realizado por:** Pilco, Marco; 2020

16. Se registra todas las características del perfil preseleccionado en la Tabla 14-4, para someterlo al análisis de diseño estructural.

| Weight |     |              | tf                   | tw   | Area | ĪХ    | $S_{X}$         | $T_{\rm v}$     | <b>TX</b> | l v   |                 | $\overline{ }$ | r٦.  |      |
|--------|-----|--------------|----------------------|------|------|-------|-----------------|-----------------|-----------|-------|-----------------|----------------|------|------|
| lb/ft  | 1n  | 1n           | 1n                   | 1n   | in2  | 1n4   | 1n <sub>3</sub> | 1n <sub>3</sub> | 1n        | 1n4   | 1n <sub>5</sub> | 1n             | 1n   | 1n4  |
|        | 00. | 4.50         | 0.38                 | 0.23 | 4,93 | 42.90 |                 |                 | 2.95      | 5,78  | ر…              | 3.93           | 1.08 | 0.21 |
|        |     | 5.80<br>$-1$ | $\sim$ $\sim$ $\sim$ |      |      |       |                 |                 | 12,30     | 13,56 |                 |                |      |      |

**Tabla 14 – 4:** Pestaña 5: Características del perfil preseleccionado I7X5,80

17. Se calcula las fuerzas y reacciones en los soportes del pie, teniendo en cuenta el diámetro del tanque que es donde se apoya la estructura tipo domo estructural.

Por lo tanto, se calcula la carga vertical, tangencial y radial de los 32 apoyos que unen el domo con el tanque, tal cual se evidencia en la Tabla 15-4

**Tabla 15 – 4:** Pestaña 5: Cargas en los soportes del domo estructural.

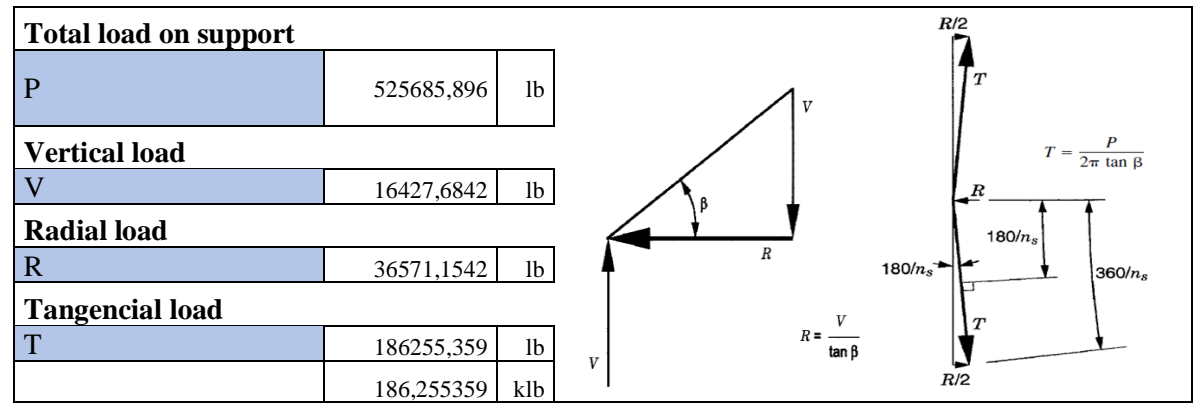

**Realizado por:** Pilco, Marco; 2020

18. Según la API 650 en su anexo G, se calcula el pandeo general permisible, tomando en cuenta el perfil preseleccionado y su capacidad.

**Tabla 16 – 4:** Pestaña 5: Chequeo de pandeo general según API 650 G

| <b>General buckling check</b> |           |                          |                    |
|-------------------------------|-----------|--------------------------|--------------------|
| E                             | 10100     | ksi                      |                    |
| Ix                            | 42,9000   | in4                      |                    |
| A                             | 4,9300    | in2                      | API 650 APPENDIX G |
|                               | 123,0000  | ٠<br>1n                  |                    |
| $\mathbf R$                   | 1708,3333 | ٠<br>1n                  |                    |
| <b>SF</b>                     | 1,6500    | $\overline{\phantom{0}}$ |                    |
|                               | ksi       | kPa                      |                    |
| Pa                            | 0,00040   | 2,73576                  |                    |
| Maximum pressure              | 0,000302  | 2,084250                 |                    |
| Pa                            |           |                          | Ok                 |

19. Para el diseño estructural se requiere el cálculo de las fuerzas que se necesitan para el análisis a tensión, compresión y flexión. Por lo tanto, se analiza la sección del domo estructural para poder concebir dichas cargas, en cada uno de los elementos. Toda la información se registra en la Tabla 17-4, cuya simbología se detalla a continuación:

### Donde:

- : longitud de los elementos
- $P_b$ : carga aplicada a la viga
- $P_{bv}$ : carga aplicada en el eje y
- $P_{bx}$ : carga aplicada en el eje x
- 2: cortante máximo
- M3: momento máximo
- $A_p$ : área del panel
- : carga aplicada directamente al panel
- : carga distribuida para cada viga
- $\gamma_d$ : ángulo de carga general para el diseño del domo
- $P_d$ : carga total aplicada al domo
- $P_{ud}$ : demanda para el diseño del domo
- 20. Con la carga de diseño general del elemento del domo, se procede al análisis de tensión, donde el perfil preseleccionado de aluminio I7x5,80, soporta los esfuerzos de tensión con una relación de demanda/capacidad menor que la unidad.

De igual manera, la relación de esbeltez es menor al valor fijado que para el caso es 300. La pestaña brinda el cálculo de las áreas de diseño o conexión, teniendo en cuenta las dimensiones del perno y la longitud de conexión, para el cálculo de a eficiencia del área pertinente.

|                | <b>Beam loads</b>              |                     |                |                |                |                 |                |                 |         | <b>Load and panel area</b> |                |
|----------------|--------------------------------|---------------------|----------------|----------------|----------------|-----------------|----------------|-----------------|---------|----------------------------|----------------|
| <b>Beam</b>    |                                | L                   | Pb             | Pby            | Pbx            | V <sub>2</sub>  | M <sub>3</sub> | Panel           | Ap      | $\mathbf F$                | ${\bf P}$      |
|                | in                             | $\operatorname{ft}$ | 1 <sub>b</sub> | 1 <sub>b</sub> | 1 <sub>b</sub> | 1 <sub>b</sub>  | $1b-in$        |                 | in2     | 1 <sub>b</sub>             | 1 <sub>b</sub> |
| B1             | 120,18                         | 10,02               | 1028,59        | 1026,05        | 72,32          | 513,02          | $-15413,97$    | P1              | 5103,93 | 1542,89                    | 514,30         |
| $B1-2$         | 120,18                         | 10,02               | 1028,59        | 1018,43        | 144,28         | 509,21          | $-15299,44$    | P <sub>2</sub>  | 5511,41 | 1666,07                    | 555,36         |
| $B1-3$         | 120,18                         | 10,02               | 1028,59        | 1005,76        | 215,52         | 502,88          | $-15109,20$    | P <sub>3</sub>  | 5941,91 | 1796,21                    | 598,74         |
| $B1-4$         | 120,18                         | 10,02               | 1028,59        | 988,12         | 285,70         | 494,06          | $-14844,18$    | P4              | 5511,41 | 1666,07                    | 555,36         |
| B <sub>2</sub> | 91,93                          | 7,66                | 1113,03        | 1110,28        | 78,25          | 555,14          | $-12757,91$    | P <sub>5</sub>  | 5568,45 | 1683,31                    | 561,10         |
| B <sub>3</sub> | 137,20                         | 11,43               | 1154,09        | 1142,68        | 161,88         | 571,34          | $-19597,62$    | P <sub>6</sub>  | 5794,88 | 1751,76                    | 583,92         |
| <b>B4</b>      | 93,49                          | 7,79                | 1139,28        | 1128,01        | 159,80         | 564,01          | $-13182,92$    | P7              | 5474,21 | 1654,82                    | 551,61         |
| B <sub>5</sub> | 142,44                         | 11,87               | 1145,02        | 1119,61        | 239,92         | 559,80          | $-19934,37$    | P <sub>8</sub>  | 5794,88 | 1751,76                    | 583,92         |
| B <sub>6</sub> | 126,14                         | 10,51               | 1135,53        | 1110,32        | 237,93         | 555,16          | $-17506,87$    | P <sub>9</sub>  | 5568,45 | 1683,31                    | 561,10         |
| B7             | 93,44                          | 7,79                | 1136,25        | 1111,03        | 238,08         | 555,51          | $-12977,15$    | P10             | 5564,21 | 1682,03                    | 560,68         |
| <b>B8</b>      | 144,81                         | 12,07               | 1135,82        | 1091,13        | 315,48         | 545,56          | $-19751,10$    | P11             | 5707,78 | 1725,43                    | 575,14         |
| <b>B9</b>      | 123,17                         | 10,26               | 1128,86        | 1084,44        | 313,55         | 542,22          | $-16696,36$    | P <sub>12</sub> | 5495,16 | 1661,16                    | 553,72         |
| <b>B10</b>     | 131,72                         | 10,98               | 1133,51        | 1088,91        | 314,84         | 544,45          | $-17928,56$    | P <sub>13</sub> | 5753,88 | 1739,37                    | 579,79         |
| <b>B11</b>     | 93,02                          | 7,75                | 1134,09        | 1089,47        | 315,00         | 544,73          | $-12667,54$    | P <sub>14</sub> | 5495,16 | 1661,16                    | 553,72         |
| <b>B12</b>     | 130,90                         | 10,91               | 1256,56        | 1179,59        | 433,02         | 589,80          | $-19300,44$    | P15             | 5707,78 | 1725,43                    | 575,14         |
| <b>B13</b>     | 115,41                         | 9,62                | 1397,23        | 1311,64        | 481,50         | 655,82          | $-18921,54$    | P <sub>16</sub> | 5564,21 | 1682,03                    | 560,68         |
| <b>B14</b>     | 135,69                         | 11,31               | 1523,44        | 1389,68        | 624,24         | 694,84          | $-23570,93$    | P17             | 5690,61 | 1720,24                    | 573,41         |
| <b>B15</b>     | 137,22                         | 11,44               | 809,36         | 759,79         | 331,64         | 379,89          | $-13032,59$    | P18             | 6779,60 | 2049,44                    | 683,15         |
|                | <b>Structural design loads</b> |                     |                |                |                |                 |                | P <sub>19</sub> | 7086,61 | 2142,24                    | 714,08         |
| $\gamma$ d     |                                | Pd                  |                | Pud            |                | Mu              |                | P <sub>20</sub> | 8032,18 | 2428,08                    | 809,36         |
| rad            | deg                            | 1 <sub>b</sub>      | kips           | 1 <sub>b</sub> | kips           | $1b-in$         | kips-in        |                 |         |                            |                |
| 0,21           | 12,09                          | 465346,59           | 465,35         | 97503,65       |                | 97,50 -12667,54 | $-12,67$       |                 |         |                            |                |

**Tabla 17 – 4:** Pestaña 6: Demanda de carga para el diseño del domo.

Todos los requerimientos del análisis a tensión, se encuentran en la Pestaña 7 de la hoja de cálculo, replicadas en la Tabla 18-4. El análisis estructural se lo realiza conforme a lo estipulado en el Manual de Diseño de Aluminio (*Aluminium Design Manual, 2010)*, tomando el capítulo D de la primera sección del documento, donde se encuentra el proceso de diseño para elementos estructurales de aluminio.

| Area efficiency                   | Chapter D - ADM 2010       |         |                        |         |                |
|-----------------------------------|----------------------------|---------|------------------------|---------|----------------|
| U <sub>1</sub>                    | 0.694                      | -       | <b>Yiel failure Ag</b> |         |                |
| U <sub>2</sub>                    | 0.882                      | -       | Pn1                    | 172,550 | kips           |
| Length connection                 | 6,000                      | 1n      | $\mathcal{O}^*Pn1$     | 155,295 | kips           |
| U <sub>3</sub>                    | 0.850                      | -       |                        |         |                |
| $2/3$ d                           | <b>Fracture failure Ae</b> |         |                        |         |                |
| U                                 | 0,882                      | -       | Pn2                    | 138,605 | kips           |
| <b>Connection characteristics</b> | $\mathcal{O}^*Pn2$         | 103,954 | kips                   |         |                |
| Number of holes in the section    | 4                          | -       |                        |         |                |
| Diameter bolts in standard holes  | 3/4                        | in      | <b>Critic failure</b>  | 103.954 | kips           |
| Net diameter                      | 7/9                        | in      |                        |         |                |
| Equivalent diameter               | 0.844                      | in      | <b>Check</b>           | OK      |                |
| <b>Areas</b>                      |                            |         |                        |         |                |
| Net area                          | 3.648                      | in2     | <b>Slenderness</b>     | 113.889 | OK.            |
| Equivalent area                   | 3,218                      | in2     | D/C                    | 0.938   | <b>SUPPORT</b> |

**Tabla 18 – 4:** Pestaña 7: Análisis de los elementos estructurales a tensión.

- 21. El análisis a compresión, se lo realiza según lo estipulado en el capítulo E de la primera sección del Manual de Diseño de Aluminio (*Aluminium Design Manual, 2010)*, donde se calcula los esfuerzos a compresión y los factores límite de las condiciones a compresión, así también, la relación de esbeltez que dispone el elemento ligado a un pandeo general o local, que seguidamente se calcula, corroborando así, que el perfil preseleccionado es el correcto para soportar la demanda pertinente, con una relación demanda/capacidad menor que la unidad, como se muestra en la Tabla 19-4.
- 22. El análisis a flexión se lo realiza según lo estipulado en el capítulo F del Manual de Diseño de Aluminio (*Aluminium Design Manual, 2010)*, donde categóricamente para el análisis en efecto, se emplea únicamente la sección F8 que contempla las características de elementos no sujetos a pandeo lateral torsional, pero para un caso general, se incluye también la sección F2. Teniendo en cuenta que la flexión es un fenómeno combinado de compresión y tracción, la sección F8, muestra un análisis a tensión y compresión, donde cada una ofrece un cálculo de la capacidad del perfil según su momento.

Para el análisis a tensión, se calcula su esfuerzo a flexión para cada uno de los escenarios, como lo son a fluencia y fractura, con una relación demanda/capacidad menor que la unidad, corroborando así, que el perfil es el adecuado. Para el análisis a compresión, se calcula el esfuerzo pertinente para el escenario de compresión uniforme y flexión, con las condiciones límite de análisis de cada caso. Por lo tanto, se corrobora que la razón demanda/capacidad es menor a la unidad, tal como se muestra en la Tabla 21-4.

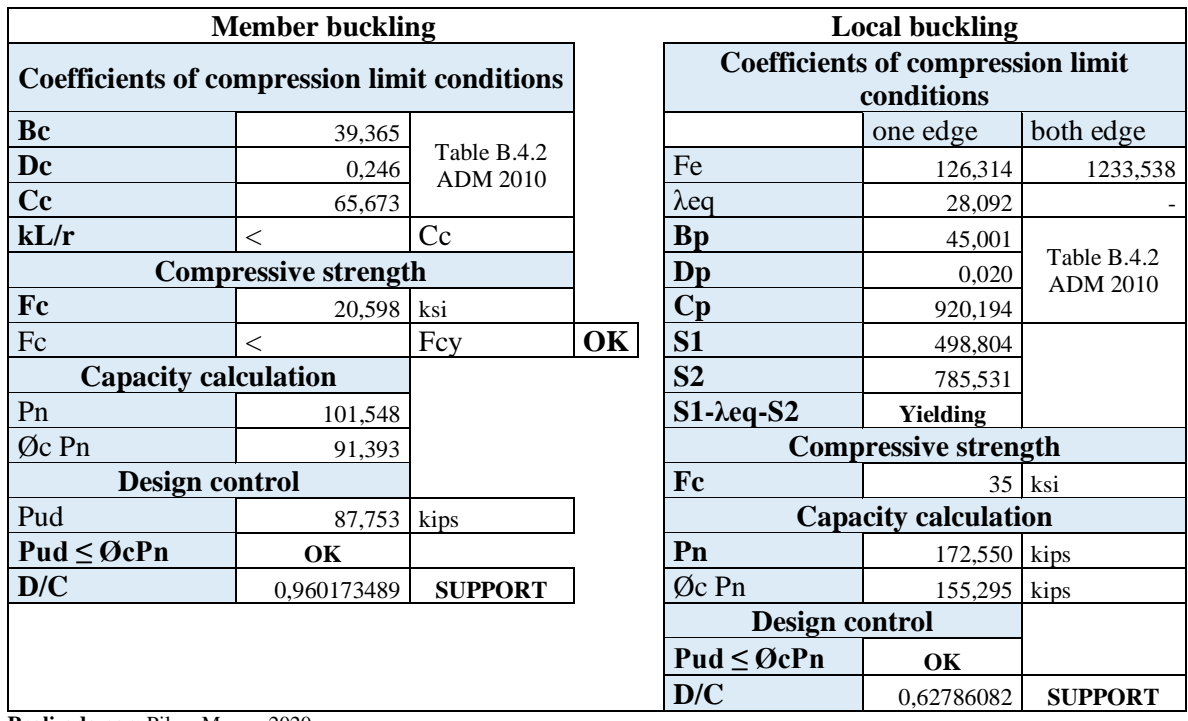

**Tabla 19 – 4:** Pestaña 8: Análisis de los elementos estructurales a compresión.

**Realizado por:** Pilco, Marco; 2020

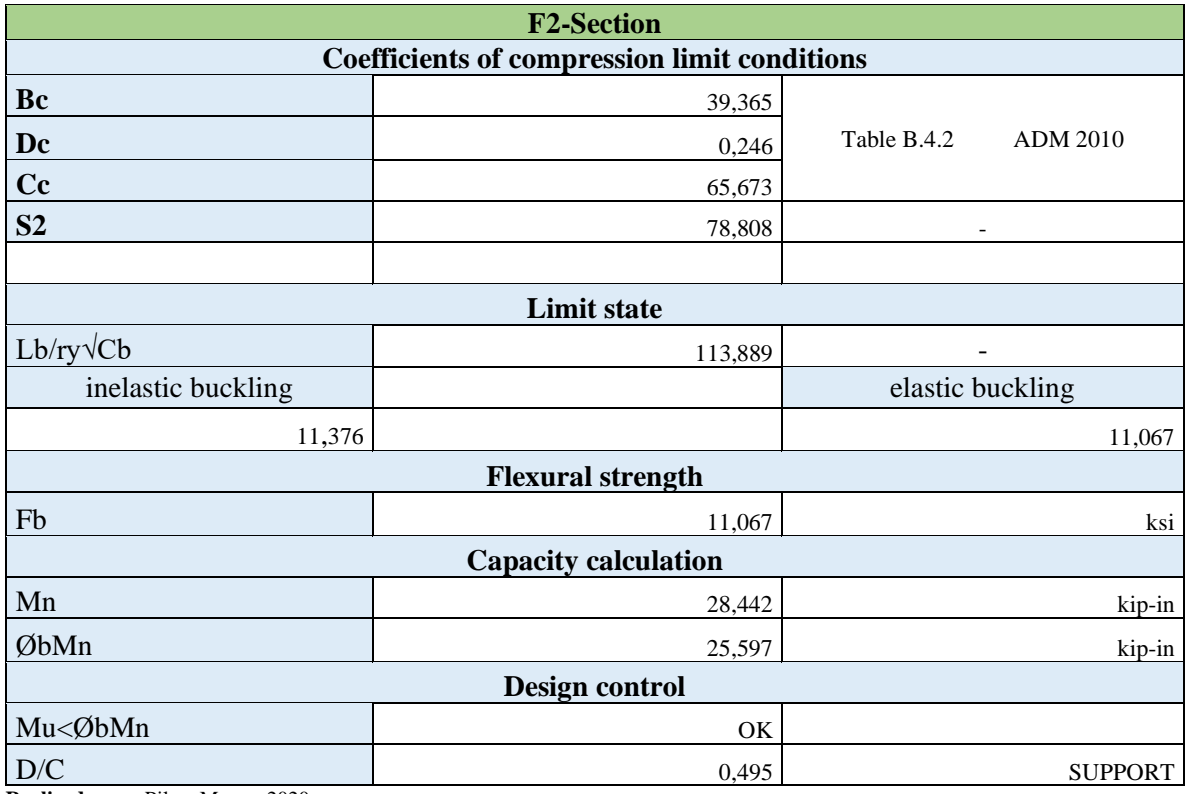

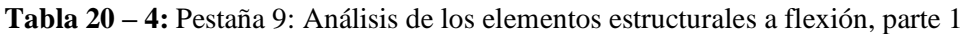

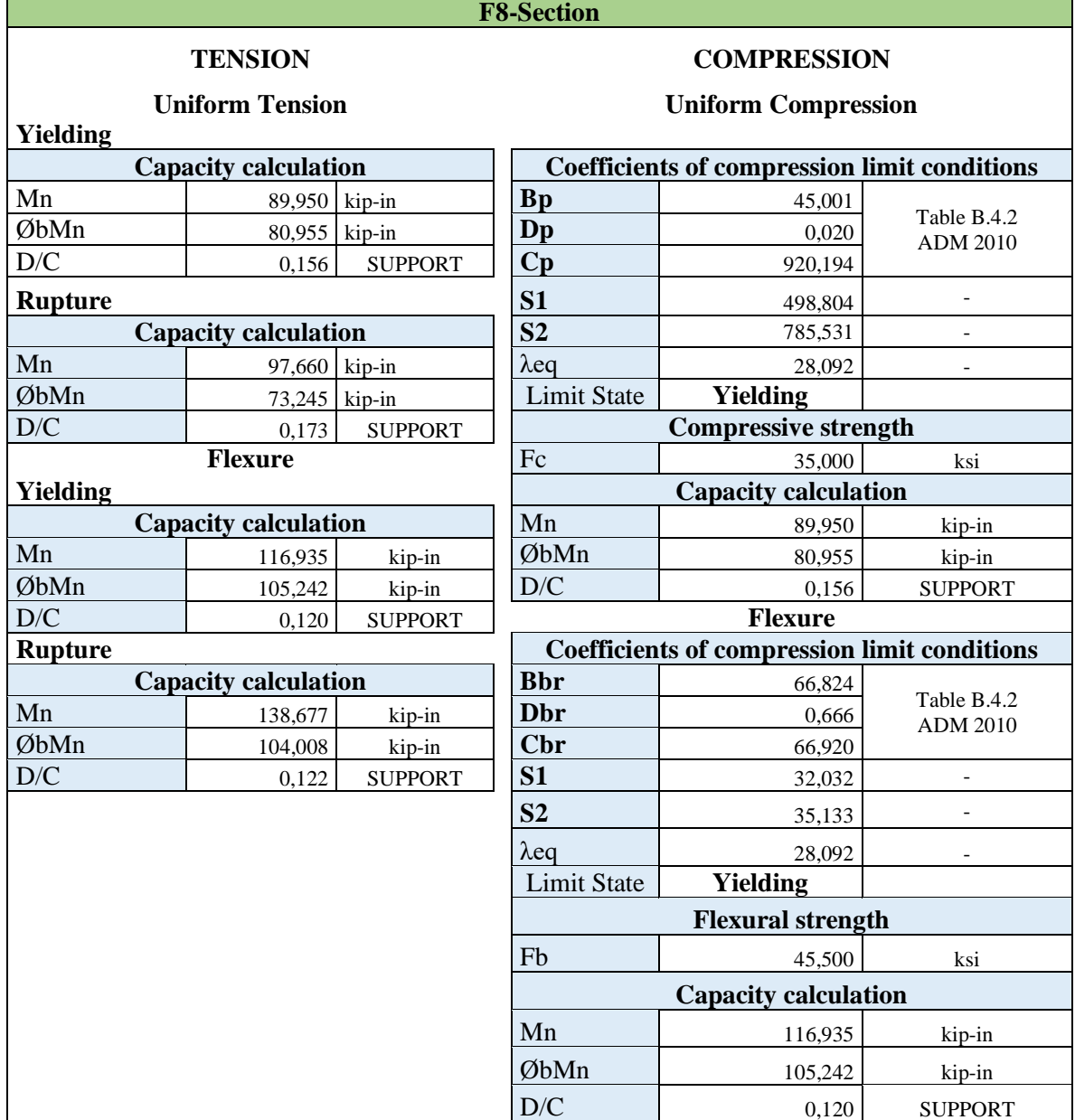

**Tabla 21 – 4:** Pestaña 9: Análisis de los elementos estructurales a flexión, parte 2

**Realizado por:** Pilco, Marco; 2020

F

23. Las pestañas siguientes llevan las plantillas para el archivo de importación al programa de diseño estructural SAP 2000, que incluyen datos de coordenadas, vigas y áreas, como también sus características físicas.

En la pestaña 20 de la hoja de cálculo y Tabla 22-4 del presente trabajo, está contemplado el resumen de todo el análisis estructural para el diseño de domos geodésicos de aluminio, desde su geometría hasta la selección del perfil adecuado para las condiciones de carga que el cliente solicita para la cubierta del tanque de almacenamiento de petróleo.

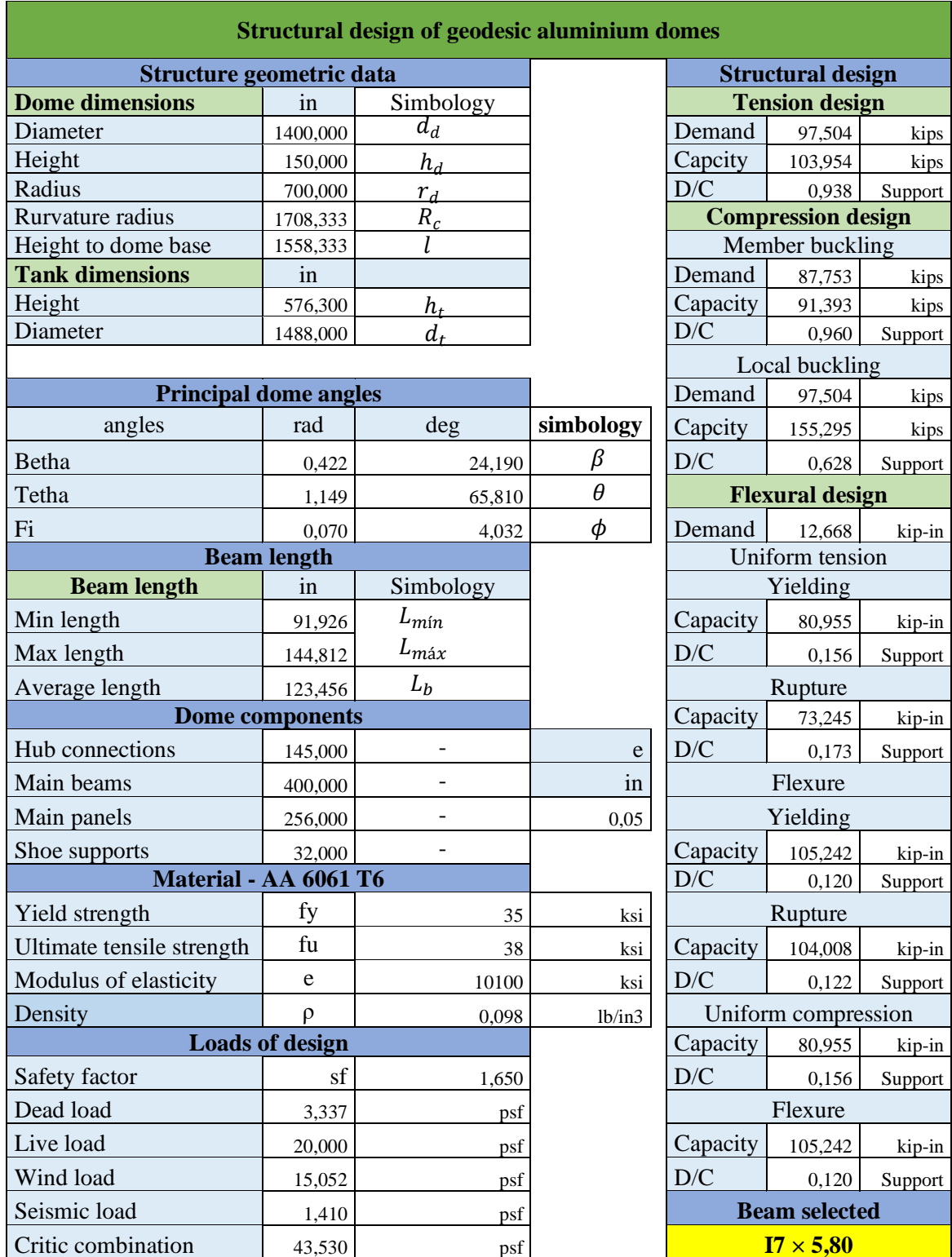

# **Tabla 22 – 4:** Pestaña 20: Resumen del diseño estructural de domos geodésicos.

#### **4.7 Validación de la hoja de cálculo**

Para que el diseño preliminar estructural llegue a sus condiciones finales y definitivas, se debe validar sus resultados, contrastando la hoja de cálculo en Excel con los resultados que el diseño importado al programa SAP 2000 en su versión 20, ofrece.

#### **4.7.1** *Validación y análisis de casos*

Antes de la validación cabe recalcar las expresiones que ayudan al cálculo del esfuerzo y deflexión para la respectiva comprobación. Para el cálculo del esfuerzo se muestra la siguiente expresión:

$$
\sigma_{\text{max}} = \frac{Mc}{I}
$$

Para el cálculo del momento y deflexión, se emplea la siguiente expresión de doble integración:

$$
\frac{EId^2y}{dx} = M
$$

$$
M = \frac{\frac{P_{by}x^2}{4} - \frac{P_{by}(x-L)^2}{2}}{x}
$$

$$
y_{max} = \frac{\frac{-Mx^2}{2} + \frac{P_{by}x^3}{12} - \frac{P_{by}(x-L)^3}{6}}{EI}
$$

Donde:

 $\sigma_{\text{max}}$ : esfuerzo máximo en el elemento estructural tipo viga

: momento del elemento estructural tipo viga

 $y_{\text{max}}$ : deflexión máxima del elemento

: modulo de elasticidad del material

: momento de inercia del elemento tipo viga

: carga en la viga en la dirección del eje *y*

: longitud de la viga

: punto de análisis para la deflexión máxima

: longitud media del largo total de la viga

 $d^2y$  $\frac{d^2 y}{dx^2}$ : expresión de integración para el método de doble integral para la deflexión

## **4.7.2** *Análisis del primer caso*

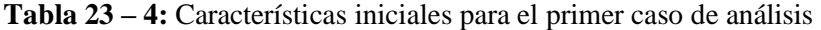

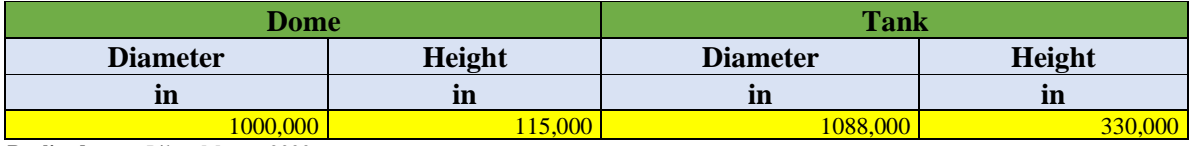

**Realizado por:** Pilco, Marco; 2020

## **Tabla 24 – 4:** Valores de cortante y momento máximo para la primera condición

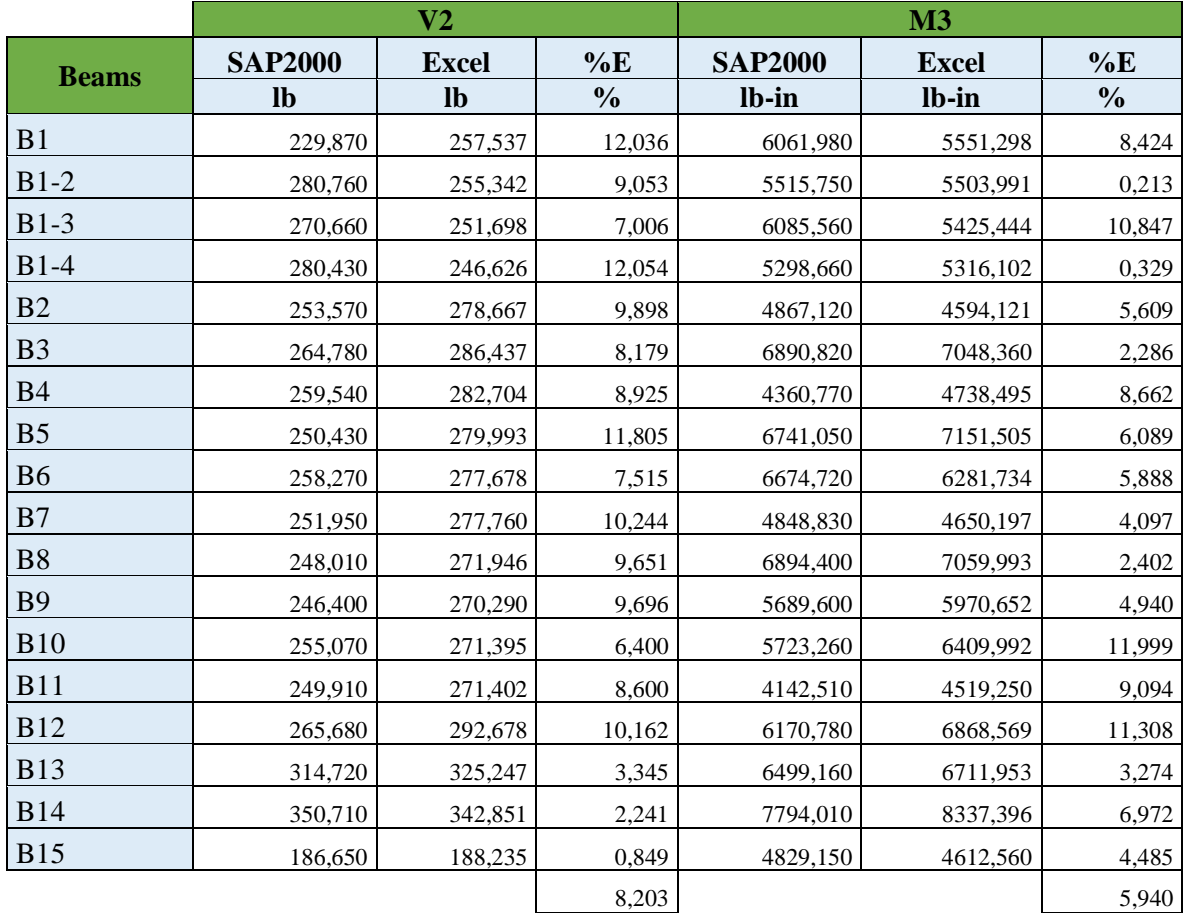

|                |                | <b>Maximum deflection</b> |               | <b>Maximum strength</b> |              |               |  |
|----------------|----------------|---------------------------|---------------|-------------------------|--------------|---------------|--|
|                | <b>SAP2000</b> | <b>Excel</b>              | %E            | <b>SAP2000</b>          | <b>Excel</b> | %E            |  |
| <b>Beams</b>   | in             | in                        | $\frac{0}{0}$ | lb/in2                  | lb/in2       | $\frac{0}{0}$ |  |
| B1             | 0,091          | 0,070                     | 23,715        | 707,740                 | 756,995      | 6,960         |  |
| $B1-2$         | 0,107          | 0,069                     | 35,583        | 702,420                 | 750,544      | 6,851         |  |
| $B1-3$         | 0,080          | 0,068                     | 15,410        | 784,000                 | 739,833      | 5,634         |  |
| $B1-4$         | 0,076          | 0,067                     | 12,240        | 669,140                 | 724,923      | 8,337         |  |
| B2             | 0,031          | 0,034                     | 7,377         | 717,630                 | 626,471      | 12,703        |  |
| B <sub>3</sub> | 0,112          | 0,115                     | 2,803         | 893,390                 | 961,140      | 7,583         |  |
| <b>B4</b>      | 0,035          | 0,036                     | 2,123         | 789,220                 | 646,158      | 18,127        |  |
| B <sub>5</sub> | 0,121          | 0,126                     | 4,117         | 962,950                 | 975,205      | 1,273         |  |
| B <sub>6</sub> | 0,096          | 0,087                     | 9,762         | 861,190                 | 856,600      | 0,533         |  |
| B7             | 0,034          | 0,035                     | 3,211         | 729,170                 | 634,118      | 13,036        |  |
| <b>B8</b>      | 0,123          | 0,128                     | 4,887         | 897,540                 | 962,726      | 7,263         |  |
| <b>B9</b>      | 0,094          | 0,079                     | 16,574        | 820,680                 | 814,180      | 0,792         |  |
| <b>B10</b>     | 0,103          | 0,097                     | 6,439         | 707,140                 | 874,090      | 23,609        |  |
| <b>B11</b>     | 0,036          | 0,034                     | 5,749         | 684,110                 | 616,261      | 9,918         |  |
| <b>B12</b>     | 0,098          | 0,102                     | 4,445         | 964,570                 | 936,623      | 2,897         |  |
| <b>B13</b>     | 0,079          | 0,077                     | 2,299         | 851,910                 | 915,266      | 7,437         |  |
| <b>B14</b>     | 0,122          | 0,133                     | 9,037         | 957,510                 | 1136,918     | 18,737        |  |
| <b>B15</b>     | 0,083          | 0,075                     | 9,894         | 865,960                 | 628,985      | 27,366        |  |
|                |                |                           | 9,759         |                         |              | 9,947         |  |

**Tabla 25 – 4:** Valores de deflexión y esfuerzo máximo para la primera condición

Los valores de cortante y momento flector para cada una de las vigas representativas de la sección parcial del domo tomada para el análisis son los mostrados en la Tabla 5-2, contrastando los valores del programa de diseño estructural con los de la hoja de cálculo. De igual manera, los valores de deflexión máxima y esfuerzo máximo, están expuestas en la Tabla 3-4.

En el Gráfico 8-4, se evidencia la variabilidad de cada uno de los valores que conforman el análisis de prueba del modelo estructural propuesto.

Para los casos posteriores, el esquema a evidenciar es el mismo, con diferentes valores de entrada.

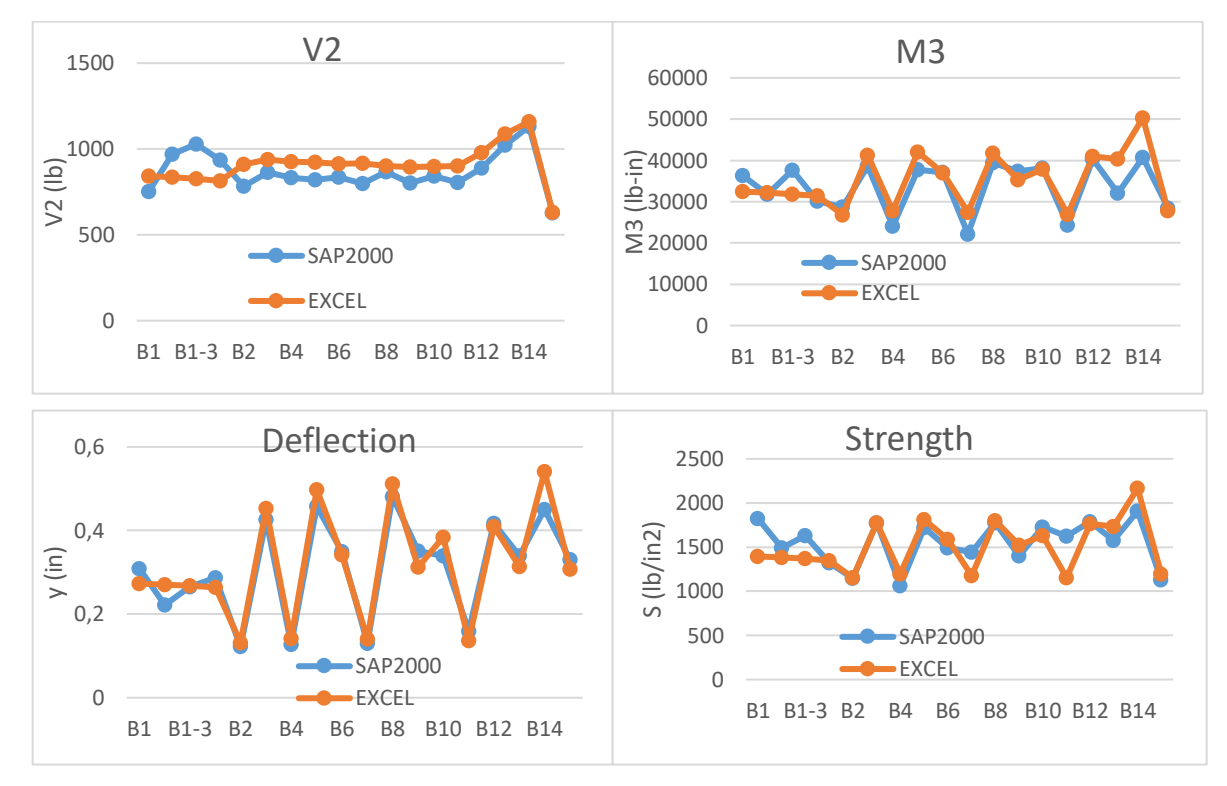

**Gráfico 8 - 4.** Variabilidad gráfica de las características de diseño de viga caso 1

**Fuente:** Microsoft Excel **Realizado por:** Pilco, Marco; 2020

# **4.7.3** *Análisis del segundo caso*

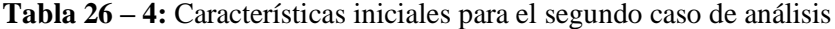

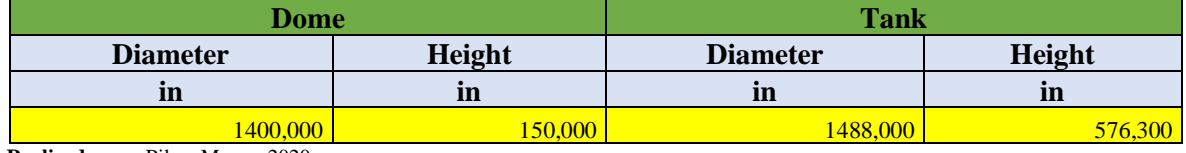

**Realizado por:** Pilco, Marco; 2020

**Tabla 27 – 4:** Valores de cortante y momento máximo para la segunda condición

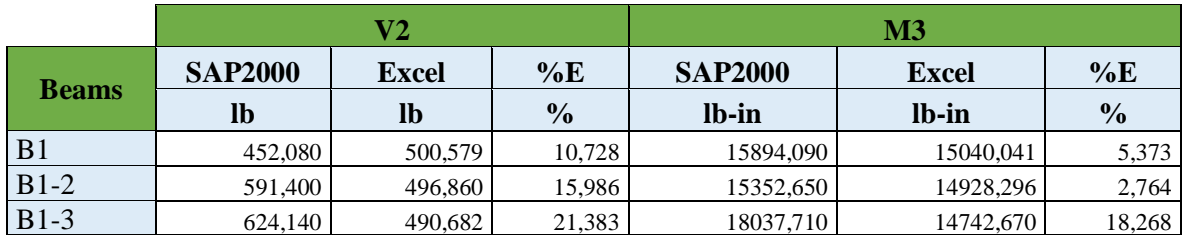

|                |                | $\bf V2$      |               | M <sub>3</sub> |              |               |  |  |
|----------------|----------------|---------------|---------------|----------------|--------------|---------------|--|--|
| <b>Beams</b>   | <b>SAP2000</b> | <b>Excel</b>  | %E            | <b>SAP2000</b> | <b>Excel</b> | %E            |  |  |
|                | $\mathbf{lb}$  | $\mathbf{lb}$ | $\frac{0}{0}$ | lb-in          | lb-in        | $\frac{6}{6}$ |  |  |
| $B1-4$         | 574,920        | 482,075       | 16,149        | 15037,530      | 14484,081    | 3,680         |  |  |
| <b>B2</b>      | 474,220        | 541,673       | 14,224        | 12835,300      | 12448,414    | 3,014         |  |  |
| B <sub>3</sub> | 516,350        | 557,482       | 7,966         | 18185,090      | 19122,205    | 5,153         |  |  |
| <b>B</b> 4     | 514,590        | 550,325       | 6,944         | 11548,940      | 12863,118    | 11,379        |  |  |
| B <sub>5</sub> | 522,440        | 546,224       | 4,552         | 19199,000      | 19450,780    | 1,311         |  |  |
| <b>B6</b>      | 530,170        | 541,693       | 2,174         | 18426,050      | 17082,176    | 7,293         |  |  |
| B7             | 483,350        | 542,037       | 12,142        | 11165,310      | 12662,339    | 13,408        |  |  |
| <b>B8</b>      | 525,680        | 532,330       | 1,265         | 19465,430      | 19271,956    | 0,994         |  |  |
| <b>B9</b>      | 521,430        | 529,069       | 1,465         | 13931,350      | 16291,325    | 16,940        |  |  |
| <b>B10</b>     | 505,710        | 531,245       | 5,049         | 18484,290      | 17493,632    | 5,359         |  |  |
| <b>B11</b>     | 485,770        | 531,518       | 9,418         | 11007,430      | 12360,243    | 12,290        |  |  |
| <b>B12</b>     | 595,570        | 575,488       | 3,372         | 14958,780      | 18832,229    | 25,894        |  |  |
| <b>B13</b>     | 613,510        | 639,912       | 4,303         | 19555,620      | 18462,528    | 5,590         |  |  |
| <b>B14</b>     | 721,920        | 677,982       | 6,086         | 23292,610      | 22999,126    | 1,260         |  |  |
| <b>B15</b>     | 371,500        | 370,677       | 0,222         | 9979,440       | 12716,437    | 27,426        |  |  |
|                |                |               | 7,968         |                |              | 9,300         |  |  |

**Tabla 28 – 4:** (Continuación) Valores de cortante y momento máximo para la segunda condición

|                |                | <b>Maximum deflection</b> |               | <b>Maximum strength</b> |              |               |  |
|----------------|----------------|---------------------------|---------------|-------------------------|--------------|---------------|--|
|                | <b>SAP2000</b> | <b>Excel</b>              | %E            | <b>SAP2000</b>          | <b>Excel</b> | %E            |  |
| <b>Beams</b>   | in             | in                        | $\frac{0}{0}$ | lb/in2                  | lb/in2       | $\frac{0}{0}$ |  |
| B1             | 0,189          | 0,188                     | 0,525         | 1259,850                | 1227,043     | 2,604         |  |
| $B1-2$         | 0,253          | 0,187                     | 26,241        | 1051,190                | 1217,926     | 15,862        |  |
| $B1-3$         | 0,204          | 0,184                     | 9,839         | 1088,660                | 1202,782     | 10,483        |  |
| $B1-4$         | 0,205          | 0,181                     | 11,765        | 1149,700                | 1181,685     | 2,782         |  |
| B2             | 0,105          | 0,091                     | 13,294        | 1141,380                | 1015,605     | 11,020        |  |
| B <sub>3</sub> | 0,344          | 0,312                     | 9,434         | 1393,390                | 1560,087     | 11,963        |  |
| <b>B4</b>      | 0,109          | 0,097                     | 10,722        | 889,220                 | 1049,439     | 18,018        |  |
| B <sub>5</sub> | 0,360          | 0,342                     | 5,022         | 1620,120                | 1586,893     | 2,051         |  |
| <b>B6</b>      | 0,266          | 0,235                     | 11,567        | 1189,670                | 1393,651     | 17,146        |  |
| B7             | 0,098          | 0,096                     | 2,360         | 1056,590                | 1033,058     | 2,227         |  |
| <b>B8</b>      | 0,389          | 0,350                     | 10,084        | 1611,110                | 1572,304     | 2,409         |  |
| <b>B9</b>      | 0,206          | 0,214                     | 3,837         | 1052,540                | 1329,129     | 26,278        |  |
| <b>B10</b>     | 0,250          | 0,263                     | 5,239         | 1324,470                | 1427,219     | 7,758         |  |
| <b>B11</b>     | 0,101          | 0,093                     | 8,358         | 1027,960                | 1008,411     | 1,902         |  |
| <b>B12</b>     | 0,290          | 0,279                     | 3,604         | 1893,750                | 1536,429     | 18,868        |  |
| <b>B13</b>     | 0,228          | 0,213                     | 6,659         | 1595,200                | 1506,267     | 5,575         |  |
| <b>B14</b>     | 0,337          | 0,366                     | 8,753         | 1869,780                | 1876,386     | 0,353         |  |
| <b>B15</b>     | 0,270          | 0,207                     | 23,244        | 1312,930                | 1037,472     | 20,980        |  |
|                |                |                           | 9,475         |                         |              | 9,904         |  |

**Tabla 29 – 4:** Valores de deflexión y esfuerzo máximo para la segunda condición

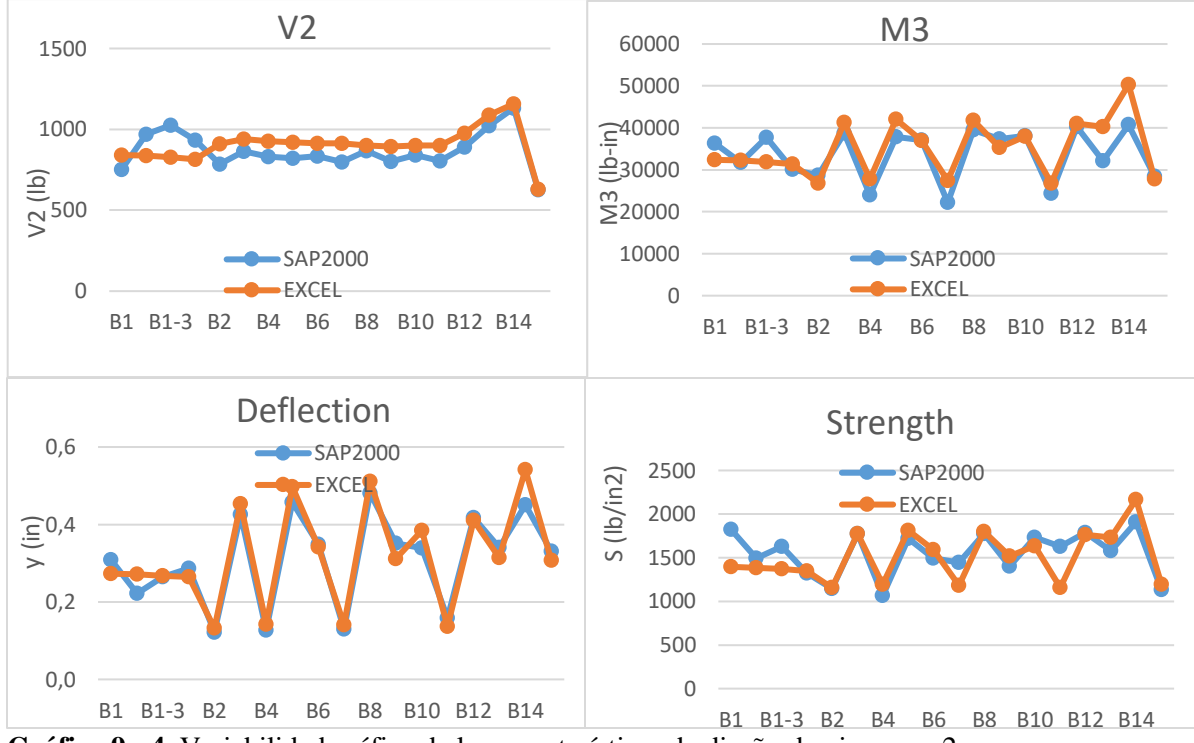

**Gráfico 9 - 4.** Variabilidad gráfica de las características de diseño de viga caso 2 **Fuente:** Microsoft Excel **Realizado por:** Pilco, Marco; 2020

### **4.7.4** *Análisis del tercer caso*

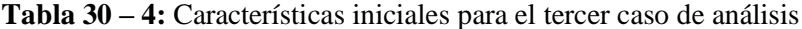

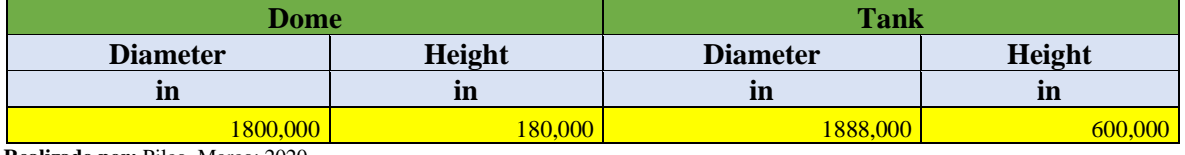

**Realizado por:** Pilco, Marco; 2020

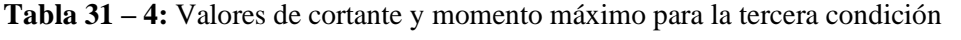

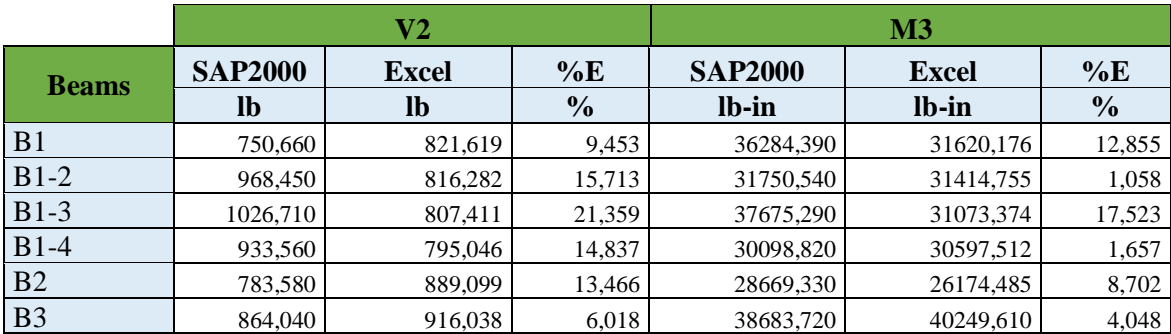

|                |                | V <sub>2</sub> |               | <b>M3</b>      |              |               |
|----------------|----------------|----------------|---------------|----------------|--------------|---------------|
| <b>Beams</b>   | <b>SAP2000</b> | <b>Excel</b>   | %E            | <b>SAP2000</b> | <b>Excel</b> | $\%E$         |
|                | lb             | $\mathbf{lb}$  | $\frac{0}{0}$ | lb-in          | lb-in        | $\frac{0}{0}$ |
| <b>B4</b>      | 832,380        | 904,431        | 8,656         | 24030,300      | 27088,732    | 12,727        |
| B <sub>5</sub> | 821,410        | 899,342        | 9,488         | 37795,440      | 41028,914    | 8,555         |
| <b>B6</b>      | 834,100        | 891,863        | 6,925         | 37081,910      | 36027,261    | 2,844         |
| B7             | 799,650        | 892,688        | 11,635        | 22180,980      | 26736,007    | 20,536        |
| <b>B8</b>      | 868,100        | 879,003        | 1,256         | 39458,210      | 40777,923    | 3,345         |
| <b>B9</b>      | 801,230        | 873,590        | 9,031         | 37350,880      | 34458,454    | 7,744         |
| <b>B10</b>     | 841,940        | 877,202        | 4,188         | 38166,220      | 37007,911    | 3,035         |
| <b>B11</b>     | 804,910        | 878,020        | 9,083         | 24339,300      | 26196,464    | 7,630         |
| <b>B12</b>     | 889,240        | 953,885        | 7,270         | 40311,010      | 39996,647    | 0,780         |
| <b>B13</b>     | 1022,240       | 1061,213       | 3,812         | 32076,540      | 39320,013    | 22,582        |
| <b>B14</b>     | 1131,680       | 1129,176       | 0,221         | 40710,810      | 49098,588    | 20,603        |
| <b>B15</b>     | 627,010        | 615,187        | 1,886         | 28471,550      | 27134,511    | 4,696         |
|                |                |                | 8,572         |                |              | 8,940         |

**Tabla 32 – 4:** (Continuación) Valores de cortante y momento máximo para la tercera condición

**Tabla 33 – 4:** Valores de deflexión y esfuerzo máximo para la tercera condición

|                |                | <b>Maximum deflection</b> |               | <b>Maximum strength</b> |              |               |  |
|----------------|----------------|---------------------------|---------------|-------------------------|--------------|---------------|--|
|                | <b>SAP2000</b> | <b>Excel</b>              | %E            | <b>SAP2000</b>          | <b>Excel</b> | %E            |  |
| <b>Beams</b>   | in             | in                        | $\frac{0}{0}$ | lb/in2                  | lb/in2       | $\frac{0}{0}$ |  |
| B1             | 0,309          | 0,273                     | 11,728        | 1824,030                | 1395,008     | 23,521        |  |
| $B1-2$         | 0,222          | 0,271                     | 21,847        | 1494,040                | 1385,945     | 7,235         |  |
| $B1-3$         | 0,265          | 0,268                     | 1,149         | 1628,310                | 1370,884     | 15,809        |  |
| $B1-4$         | 0,287          | 0,264                     | 8,035         | 1323,720                | 1349,890     | 1,977         |  |
| B2             | 0,122          | 0,132                     | 8,294         | 1147,960                | 1154,757     | 0,592         |  |
| <b>B3</b>      | 0,426          | 0,453                     | 6,238         | 1775,360                | 1775,718     | 0,020         |  |
| <b>B4</b>      | 0,127          | 0,142                     | 11,440        | 1065,240                | 1195,091     | 12,190        |  |
| B <sub>5</sub> | 0,458          | 0,497                     | 8,589         | 1720,190                | 1810,099     | 5,227         |  |
| <b>B6</b>      | 0,349          | 0,342                     | 1,893         | 1493,250                | 1589,438     | 6,442         |  |
| B7             | 0,130          | 0,140                     | 7,443         | 1446,010                | 1179,530     | 18,429        |  |
| <b>B8</b>      | 0,481          | 0,511                     | 6,262         | 1773,240                | 1799,026     | 1,454         |  |
| <b>B9</b>      | 0,351          | 0,312                     | 11,091        | 1403,700                | 1520,226     | 8,301         |  |
| <b>B10</b>     | 0,339          | 0,384                     | 13,166        | 1729,370                | 1632,702     | 5,590         |  |
| <b>B11</b>     | 0,159          | 0,136                     | 14,581        | 1627,680                | 1155,726     | 28,995        |  |
| <b>B12</b>     | 0,417          | 0,410                     | 1,786         | 1785,770                | 1764,558     | 1,188         |  |
| <b>B13</b>     | 0,340          | 0,314                     | 7,533         | 1579,650                | 1734,706     | 9,816         |  |
| <b>B14</b>     | 0,451          | 0,541                     | 19,877        | 1908,810                | 2166,114     | 13,480        |  |
| <b>B15</b>     | 0,331          | 0,307                     | 7,113         | 1131,930                | 1197,111     | 5,758         |  |
|                |                |                           | 9,337         |                         |              | 9,224         |  |

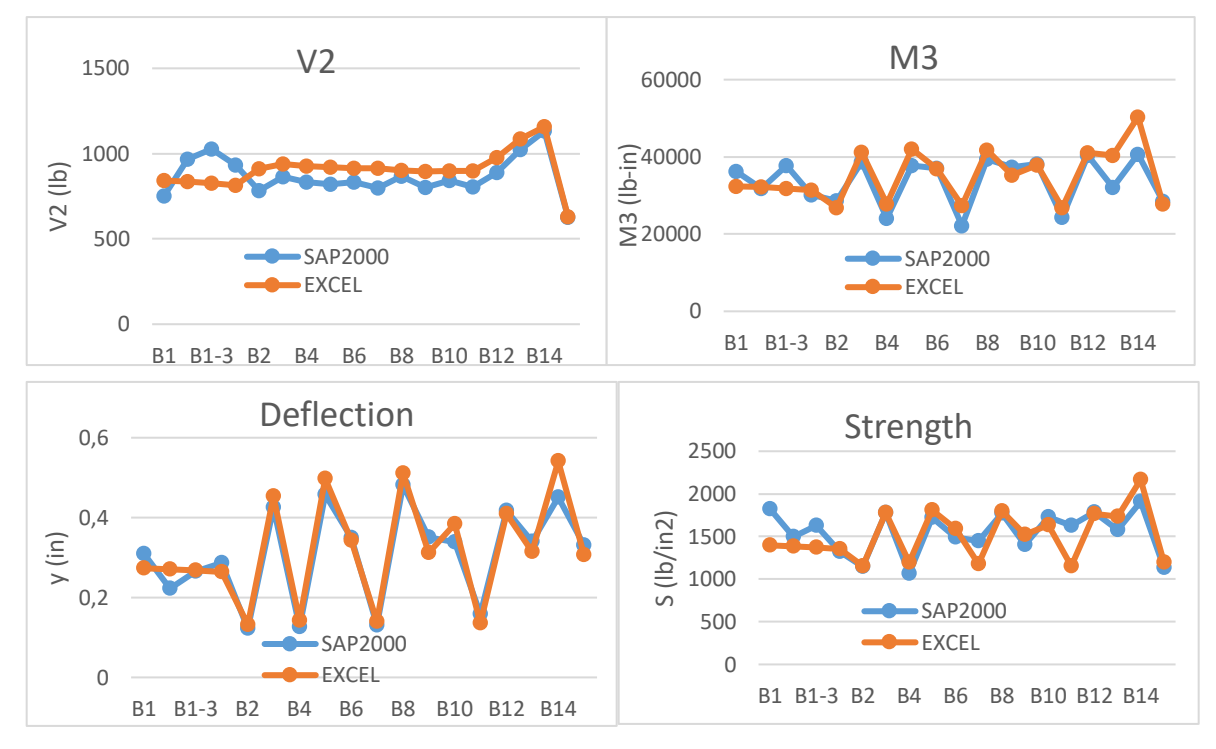

**Gráfico 10 - 4.** Variabilidad gráfica de las características de diseño de viga caso 3 **Fuente:** Microsoft Excel **Realizado por:** Pilco, Marco; 2020

Para el análisis de casos en cuanto al diseño de aluminio, se tiene la relación demanda/capacidad según el perfil seleccionado, teniendo en cuenta el análisis a tensión, compresión y flexión del elemento. Por lo tanto, en el software de diseño estructural SAP 2000, se realiza el chequeo del diseño de aluminio con un límite de relación demanda /capacidad <1 y con el método de análisis LRFD.

Por lo tanto, para el primer caso de diseño, el perfil seleccionado es el *I 6 x 4,03*, obteniendo la relación demanda/capacidad de cada elemento de la sección objeto de estudio, en la Figura 9-4.

Para el segundo caso, el perfil seleccionado según el análisis es el *I 7 x 5,80*, obteniendo así, una relación demanda/capacidad de cada elemento de la sección parcial del domo según se muestra en la Figura 10-4.

Para el tercer caso, el perfil seleccionado según el análisis es el *I 9 x 8,36*, obteniendo así, una relación demanda/capacidad de cada elemento de la sección parcial del domo mostrada en la Figura 11-4.

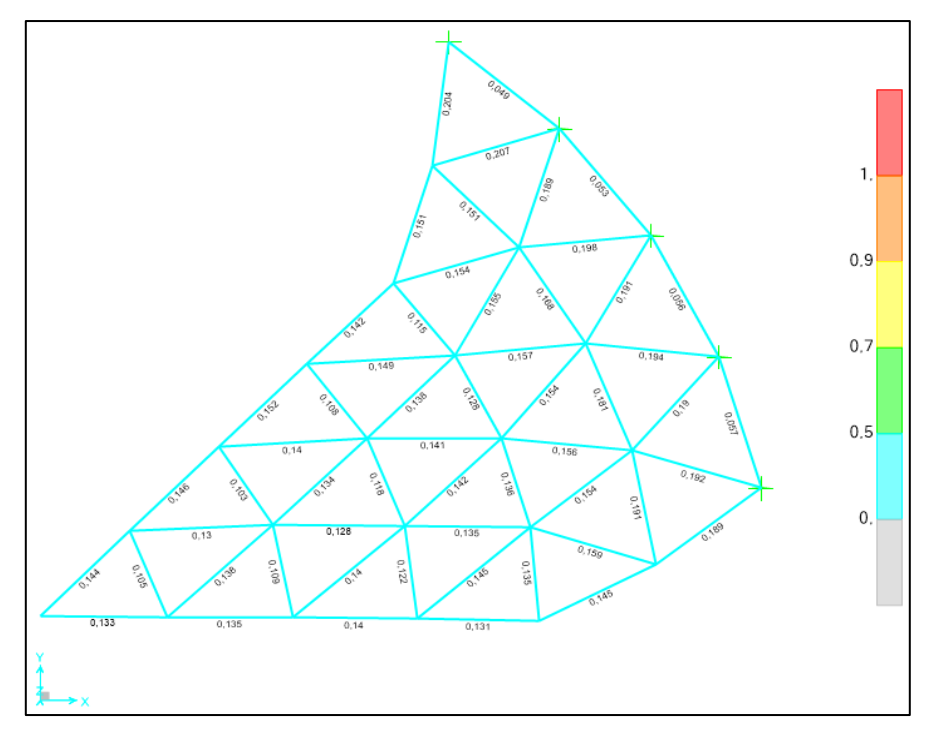

 **Figura 9 – 4.** Relación D/C para los elementos de la sección caso 1.

 **Fuente:** SAP 2000 v20

 **Realizado por:** Pilco, Marco; 2020

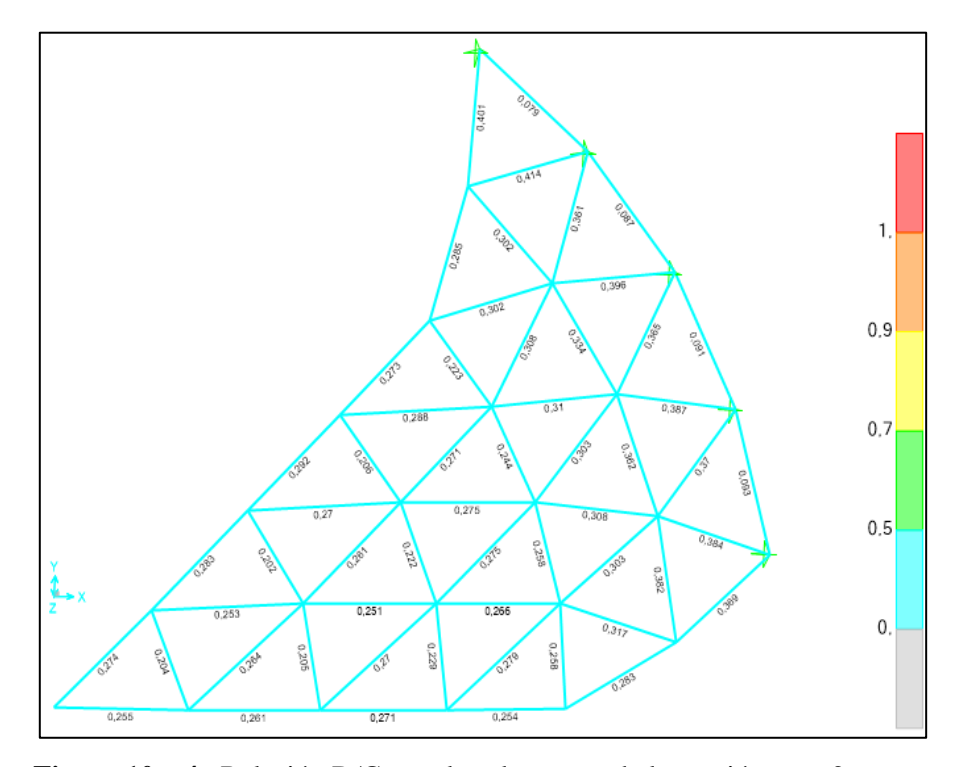

 **Figura 10 – 4.** Relación D/C para los elementos de la sección caso 2.  **Fuente:** SAP 2000 v20

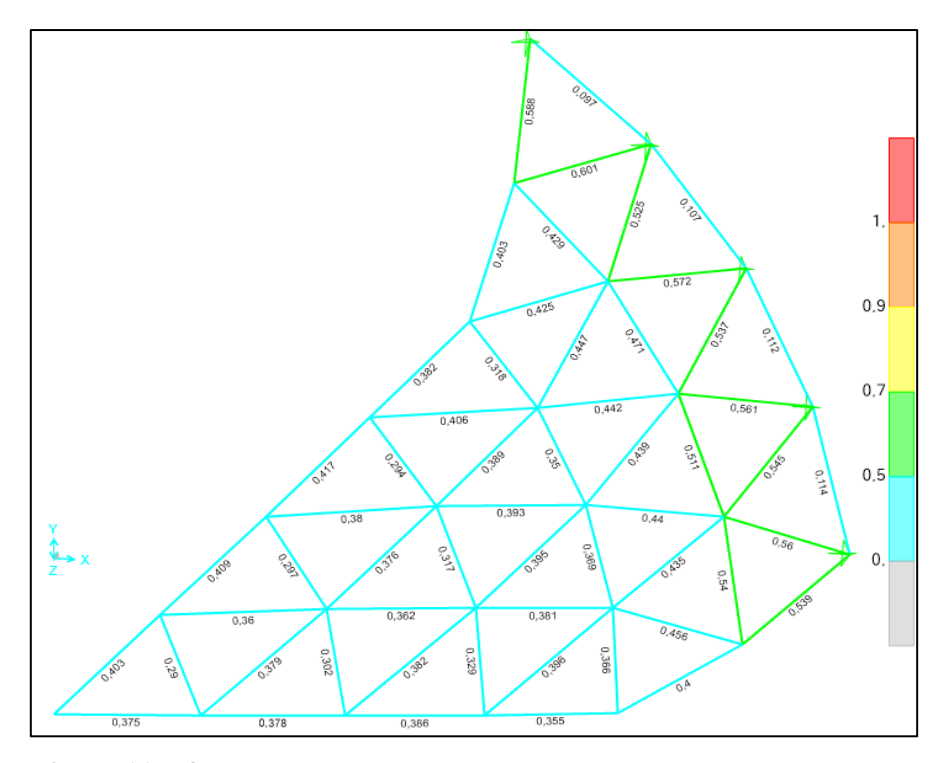

 **Figura 11 – 4.** Relación D/C para los elementos de la sección caso 3.  **Fuente:** SAP 2000 v20  **Realizado por:** Pilco, Marco; 2020

El código de colores indica que el elemento seleccionado es el adecuado para soportar las solicitaciones de carga puesto que la relación  $\frac{D}{C}$  < 1, se cumple en todos los casos.

### **5. CONCLUSIONES**

La facilidad de un diseño preliminar rápido mediante aplicaciones de software elaboradas, permiten reducir tiempos de diseño al momento de determinar el predimensionamiento de domos geodésicos estructurales de aluminio para tanques de almacenamiento de petróleo, convirtiéndose así en una herramienta viable y útil para el efecto.

La hoja de cálculo para el diseño de domos geodésicos debe conservar las características del modelo, requerimientos de las normas de diseño y análisis estructural, con una limitación de 6 anillos en su estructura, cada uno con divisiones predeterminadas en planta, dependiendo únicamente de la capacidad del tanque de almacenamiento y de condiciones geométricas de diámetro y altura.

El diseño de cálculo presentado, permite generar un archivo de importación con extensión .xlsx, con actualización inmediata si hay modificaciones en el archivo de origen, compatible con el software de diseño estructural SAP2000, que contiene toda la información preliminar necesaria para modelar la estructura y configuración espacial del domo con el elemento tipo viga seleccionado según las solicitaciones de las cargas de aplicación, restando únicamente la ejecución del modelo y su respectivo análisis de resultados.

La validación de la hoja de cálculo generada, contiene los valores de cortante, momento flector, deflexión y esfuerzo máximo, correspondientes a los casos de análisis presentados, en los que se contrasta la variabilidad entre los datos del programa de diseño estructural respecto a la hoja de cálculo en Excel, por lo que se puede corroborar que los datos de cortante, momento flector y deflexión y esfuerzo máximo, en cada uno de los elementos según sus condiciones geométricas iniciales, que en sentido general en promedio poseen errores menores al 10% en cada caso, teniendo así un prediseño rápido confiable.

De igual manera el análisis de la relación demanda/capacidad para todos los elementos estructurales en cada caso, es menor que la unidad, lo que indica que los perfiles seleccionados son adecuados para soportar las solicitaciones de carga pertinentes según el predimensionamiento realizado al aplicar la combinación de carga más crítica.

### **6. RECOMENDACIONES**

Se debe tener en cuenta que el presente estudio sirve como una ayuda rápida para el predimensionamiento estructural de domos geodésicos de aluminio para almacenamiento de petróleo, por lo que se recomienda que los resultados de la hoja electrónica no se tomen como un diseño final, más bien, como un punto de partida para obtener el diseño optimo en lo posterior.

Se recomienda ampliar el rango de estudio, modificando la geometría para un mayor o menor número de anillos con diferentes configuraciones triangulares tomando en cuenta las divisiones internas por y entre anillos, con el fin de tener variabilidad de modelos triangulares para diferentes tipos de tanques de almacenamiento que requieran este tipo de cubiertas.

Se recomienda incursionar en la automatización del cálculo para otros análisis estructurales partiendo de la generación geométrica del modelo mediante una hoja electrónica, con el fin de obtener resultados homónimos a un análisis de elementos finitos FEM, en el caso de recipientes a presión.

### **GLOSARIO**

**Análisis estructural:** Estudio de las estructuras que consiste en determinar los esfuerzos y deformaciones a las que se encuentran expuestas por la acción de agentes externos que modifican su estado inicial. (Canet, 2012 págs. 285, 286)

**Aleación:** Mezcla homogénea de dos o más elementos químicos de los cuales al menos uno debe ser metal. El compuesto resultante presenta mejores propiedades físicas, químicas y mecánicas que los elementos constitutivos por separado. (Aranda, 2013 pág. 2)

**Cubierta autoportante:** Estructura que no requiere estructuras intermedias de soporte, adaptándose así, a la periferia superior del tanque sin apoyos intermedios. Son cubiertas de rápida instalación y transporte, con un espacio útil sin columnas intermedias. (Ingetecho, 2019)

**Casquete esférico:** Parte o porción de la esfera cortada por un plano, originando así, una figura curva con diámetro y radio distinto a la esfera original. (Superprof, 2019)

**Compresión:** Efecto producido por fuerzas axiales que provocan el acortamiento del cuerpo en longitud y reducción de su volumen, con un ensanchamiento en la parte media del elemento. (Zapata, 2019)

**Domos geodésicos:** Estructuras tridimensionales en forma de casquete esférico o cúpula con divisiones triangulares definidas según la configuración del domo. Empleados estructuralmente como cubiertas autoportantes para tanques de almacenamiento. (Calluqueo, 2018 pág. 24)

**Esfuerzo:** Las estructuras están destinadas a soportar cargas externas sin deformarse ni romperse. Como resultado de estas cargas externas las estructuras soportan fuerzas internas llamadas esfuerzos. (Pardo, 2021)

**Fluencia:** Deformación que se produce en un período cuando un material está sometido a un esfuerzo constante y a temperatura constante, provocando una acción irreversible del material, en su red cristalina interna. (Química.ES, 2020)

**Geodesia matemática:** Trata del estudio de la representación y forma de la superficie terrestre reflejada en formas geométricas con cierto grado de complejidad, para la medida y el cálculo de superficies curvas similares. (Verdú, 2008 págs. 1, 2)

**Hidrocarburo:** Compuestos orgánicos en base carbono e hidrogeno, que pueden encontrarse de forma líquida natural como el petróleo, liquida por condensación, de forma gaseosa y solida como los hidratos de metano. (Secretaria de Energía, 2015)

**Pandeo:** Es un fenómeno de inestabilidad elástica que puede darse en elementos comprimidos esbeltos, y, que se manifiesta por la aparición de desplazamientos importantes transversales a la dirección principal de compresión. (Muñoz, 2020)

**Tracción**: Esfuerzo interno a que está sometido un cuerpo por la aplicación de dos fuerzas que actúan en sentido opuesto, y tienden a estirarlo sufriendo deformaciones positivas. (Feandalucia, 2011 págs. 2, 3)

## **BIBLIOGRAFÍA**

**ADM 2010.** *Manual de Diseño de Aluminio*

**API 650.** *Welded Tanks for Oil Storage. Annex G: Structurally-Supported Aluminum Dome Roofs.* **ASCE 7-05.** *Minimum Design Loads for Buildings and Other Structures* **ASCE 7-16.** *Minimum Design Loads for Buildings and Other Structures* **NEC-SE-DS** *Norma Ecuatoriana de la Construcción para cargas sísmicas y diseño sismo resistente*

**AISYAH, R.**, 2012. Storage Tank Selection. *Chemical Engineering Portal* [en línea]. [Consulta: 11 agosto 2019]. Disponible en: https://missrifka.com/piping-and-instrumentation-diagram/plantdesign/storage-tank-selection.html.

**AMERICAN INSTITUTE FOR STEEL CONSTRUCTION**, 2010. *Specification for Structural Steel Buildings*. Chicago: s.n.

**ARANDA, BEATRIZ.** 2013. *Constitución de las aleaciones.* [En línea]. [Consulta: 15 de enero de 2021.] Dispomible en: https://www.yumpu.com/es/document/view/15415440/tema-6-constitucionde-las-aleaciones.

**CALLUQUEO, R.** 2018. Estudio técnico en construcción. [En línea]. [Consulta: 16 de enero de 2021]. Disponible en:

https://repositorio.usm.cl/bitstream/handle/11673/48864/3560901064886UTFSM.pdf?sequence=1& isAllowed=y.

**CAMPOS PÉREZ, Y.S., BLANCO, R.A. y CABRAL LEITE, J.**, 2014. ALGORITMO PARA LA CREACIÓN DEL MODELO ALÁMBRICO DE UN TECHO FIJO PARA TANQUE DE ALMACENAMIENTO DE COMBUSTIBLE EN FORMA DE DOMO GEODÉSICO ESFÉRICO. *Revista Centro Azúcar* [en línea], vol. 42, no. Yailet Albernas Carvajal. [Consulta: 6 octubre 2019]. ISSN 2223-4861. Disponible en: http://centroazucar.qf.uclv.edu.cu.

**CANET, JUAN.** 2012. *Resistencia de materiales y estructuras.* [en línea]. [Consulta: 15 enero 2021]. Disponible en:

https://portal.camins.upc.edu/materials\_guia/250120/2012/Resistencia%20de%20materiales%20y% 20estructuras.pdf.

**DÍAZ, F.**, 2018. RECIPIENTES A PRESIÓN. [en línea]. S.l.: [Consulta: 20 julio 2019]. Disponible en: http://olimpia.cuautitlan2.unam.mx/pagina\_ingenieria/mecanica/mat/mat\_mec/m5/Recipientes a presion.pdf.

**EP-PETROECUADOR**, 2013. El Petróleo en el Ecuador. *EP-Petroecuador* [en línea], vol. 1, pp. 13, 14, 15, 85 y 86. Disponible en: https://www.eppetroecuador.ec/wp-
content/uploads/downloads/2015/03/El-Petróleo-en-el-Ecuador-La-Nueva-Era.pdf.

**ESDEP**, [sin fecha]. Diseño de tanques para el almacenamiento de aceite y agua. [en línea]. [Consulta: 11 agosto 2019]. Disponible en: http://fgg-web.fgg.unilj.si/~/pmoze/ESDEP/master/wg15c/l0100.htm.

**FEANDALUCIA.** 2011**.** Tipos de esfuerzos físicos. [En línea]. [Consulta: 16 enero 2021]. Disponible en: https://www.feandalucia.ccoo.es/docu/p5sd8567.pdf.

**FORN, A., BAILE, M.T., RUPÉREZ, E. y BALAGUER, V.**, 2002. OPTIMIZACIÓN DEL TRATAMIENTO TÉRMICO DE ENVEJECIMIENTO EN MATERIALES COMPUESTOS BASE ALUMINIO. [en línea]. Gandía: [Consulta: 10 septiembre 2019]. Disponible en: http://www.upv.es/pms2002/Comunicaciones/082\_FORN.PDF.

**GÓMEZ, E.**, 2015. *Comportamiento al impacto en uniones soldadas de Al 7075-T651 empleando péndulo Charpy instrumentado y simulación numérica* [en línea]. México: Instituto Politécnico Nacional. [Consulta: 29 abril 2020]. Disponible en: https://tesis.ipn.mx/bitstream/handle/123456789/16754/TESIS EDUARDO MONTEALEGRE.pdf?sequence=1&isAllowed=y.

**GSCTANKS**, 2019. Tanques de techo flotante externo: una gran innovación para la industria del petróleo y el gas. [en línea]. [Consulta: 11 agosto 2019]. Disponible en: https://www.gsctanks.com/external-floating-roof-tanks/.

**GUERRA, T.**, 2015. Diseño de miembros sometidos a cargas axiales. [en línea]. [Consulta: 29 abril 2020]. Disponible en: http://thaniaguerra13.blogspot.com/2015/10/.

**INDUSTRIA ACERO DE LOS ANDES**, 2017. Sectores de negocio. [en línea]. [Consulta: 16 julio 2019]. Disponible en: https://aceroandes.com/sectores-de-negocio/petroleo-gas/#1485279205316- 8214fea7-ff70.

**INGETECHO.** 2019. Cubierta Autoportante. [En línea]. [Consulta: 15 enero 2021]. disponible en: https://www.ingetecho.com/que-es-una-cubierta-autoportante/.

**KISSELL, J.R. y FERRY, R.L.**, 2002. ALUMINUM STRUCTURES. *A Guide to Their Specifications and Design*. Second. New York: John Wiley & Sons, Inc, pp. 356.

**KUAN, S.Y.**, 2009. *Design, Construction and Operation of the Floating Roof Tank* [en línea]. Queensland: University of Southern Queensland. [Consulta: 5 agosto 2019]. Disponible en: http://wermac.org/pdf/tanks4.pdf.

**KUBIK, M.**, 2009. Structural Analysis of Geodesic Domes. [en línea]. Durham: [Consulta: 10 octubre 2019]. Disponible en: http://www.domerama.com/wpcontent/uploads/2012/08/Marek\_Kubik\_report.pdf.

**LAINDUSTRIASITE**, 2017. ¡CONOCE LOS 4 TIPOS DE TANQUES DE ALMACENAMIENTO

DE HIDROCARBUROS QUE EXISTE EN LA INDUSTRIA! [en línea]. [Consulta: 20 julio 2010]. Disponible en: https://laindustriasite.wordpress.com/2017/01/10/conoce-los-4-tipos-de-tanques-dealmacenamiento-de-hidrocarburos-que-existe-en-la-industria/.

**MARKS, R.**, 2019. R. Buckminster Fuller | American engineer, architect, and futurist. *The Editors of Encyclopaedia Britannica* [en línea]. [Consulta: 2 septiembre 2019]. Disponible en: https://www.britannica.com/biography/R-Buckminster-Fuller.

**MATWEB**, 2019. Aluminum 6061-T6; 6061-T651. *ASM* [en línea]. [Consulta: 10 septiembre 2019]. Disponible en: http://asm.matweb.com/search/SpecificMaterial.asp?bassnum=MA6061T6.

**MAYORGA, M.**, 2013. *Inspección física y análisis estructural para determinar operatividad de un tanque cilíndrico vertical para almacenamiento de Fuel Oil de acuerdo a la norma API 653 luego de un siniestro.* S.l.: Escuela Superior Politécnica del Litoral.

**MCCORMAC, J. y CSERNAK, S.**, 2012. RESTRICCIONES EN LOS EXTREMOS Y LONGITUD EFECTIVA DE UNA COLUMNA. En: ALFAOMEGA (ed.), *Diseño de Estructuras de Acero*. Quinta. México: s.n., pp. 143. ISBN 978 607 707 559 2.

**MORÁN SEÁN**, 2017. Tanques de techo fijo. *Science Direct* [en línea], vol. 2. [Consulta: 2 agosto 2019]. Disponible en: https://www.sciencedirect.com/topics/engineering/fixed-roof-tanks.

**MUÑOZ, A.** 2020**.** Urbipedia. [En línea]. [Consulta: 16 enero 2021]. Disponible en: https://www.urbipedia.org/hoja/Pandeo.

**MYERS, P.**, 1997. Aluminium dome roofs. En: M. HILL (ed.), *ABOVE GROUND STORAGE TANKS*. Estados Unidos: s.n., pp. 312.

**PARDO, C.** 2021**.** Picuino. [En línea]. [Consulta: 16 enero 2021]. Disponible en: https://www.picuino.com/es/estructuras-esfuerzos.html.

**PETROWIKI**, 2015. Tanques de techo flotante. [en línea]. [Consulta: 18 agosto 2019]. Disponible en: https://petrowiki.org/Floating\_roof\_tanks.

**QUÍMICA.ES.** 2020**.** [En línea]. [Consulta: 16 enero 2021]. Disponible en: https://www.quimica.es/enciclopedia/Fluencia.html.

**SAGIR, M.**, 2016. Advantages of Aluminum Geodesic Dome Roof. *Linkedin* [en línea]. [Consulta: 2 septiembre 2019]. Disponible en: https://www.linkedin.com/pulse/advantages-aluminum-geodesicdome-roof-mustafa-sagir.

**SECRETARIA DE ENERGÍA.** 2015. ¿Qué son los hidrocarburos? [En línea]. [Consulta: 16 enero 2021]. Disponible en: https://www.gob.mx/sener/articulos/que-son-los-hidrocarburos.

**SUPERPROF.** 2019. [En línea]. [Consulta: 15 enero 2021]. Disponible en: https://www.superprof.es/apuntes/escolar/matematicas/geometria/espacio/area-del-casquete-y-de-lazona-esferica-volumen-del-casquete-esferico-y-del-segmento-esferico.html.

**TANK ALUMINIUM COVER**, 2017. TankDome®. [en línea]. [Consulta: 20 agosto 2019]. Disponible en: https://www.tankaluminumcover.com/es/tankdome/.

**THE ALUMINIUM ASOCIATION**, 2010. Material Properties. *Aluminium Design Manual 2010*. Virginia: s.n., pp. 198.

**THE ALUMINUM ASSOCIATION**, 2010. Specification for Aluminum Structures. *Aluminium Design Manual 2010*. Virginia: s.n., pp. 30-49.

**TICO**, 2019. How to Classify Oil Tanks? *Storage Tank* [en línea]. [Consulta: 11 agosto 2019]. Disponible en: http://www.ansonindustry.com/how-to-classify-oil-tanks.html.

**TIRENTI, J.**, 2018. API 650 - TANQUES DE ALMACENAMIENTO, Parte III: Techo Flotante, Techo Fijo, Estructura Interna, Acciones Sísmicas, Pernos de anclaje. [en línea]. España: [Consulta: 2 agosto 2019]. Disponible en: https://arvengtraining.com/wp-content/uploads/2018/02/STIII-NOTAS-DE-ESTUDIO-PRUEBA.pdf.

**VERDÚ, A.** 2008**.** Aplicación de las matemáticas en el enlace geodésico. [En línea]. [Consulta: 16 enero 2021]. Disponible en: http://oa.upm.es/2927/2/INVE\_MEM\_2008\_60136.pdf.

**WERMAC**, 2019. Storage tanks vessels general. [en línea]. [Consulta: 19 julio 2019]. Disponible en: http://www.wermac.org/equipment/storage\_tanks\_vessels\_general.html.

**ZAPATA, F.** 2019. Lifeder. [En línea]. [Consulta: 15 enero 2021]. Disponible en: https://www.lifeder.com/compresion/.

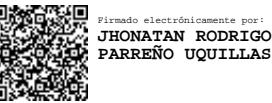

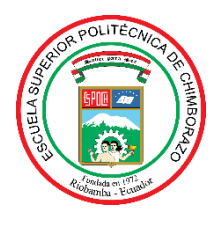

## **ESCUELA SUPERIOR POLITÉCNICA DE CHIMBORAZO DIRECCIÓN DE BIBLIOTECAS Y RECURSOS PARA EL APRENDIZAJE Y LA INVESTIGACIÓN**

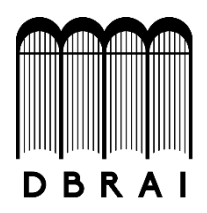

## **UNIDAD DE PROCESOS TÉCNICOS**

## REVISIÓN DE NORMAS TÉCNICAS, RESUMEN Y BIBLIOGRAFÍA

**Fecha de entrega:** 09/ 11 / 2021

**INFORMACIÓN DEL AUTOR/A (S)**

**Nombres – Apellidos**: MARCO ISRAEL PILCO PUMA

**INFORMACIÓN INSTITUCIONAL**

**Facultad**: MECÁNICA

**Carrera:** INGENIERÍA MECÁNICA

**Título a optar:** INGENIERO MECÁNICO

**f. Analista de Biblioteca responsable: Ing. CPA.** Jhonatan Rodrigo Parreño Uquillas**. MBA.**

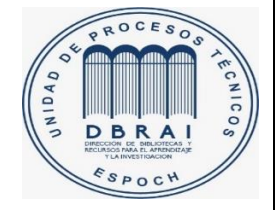

09-11-2021 1649-DBRA-UTP-2021